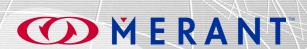

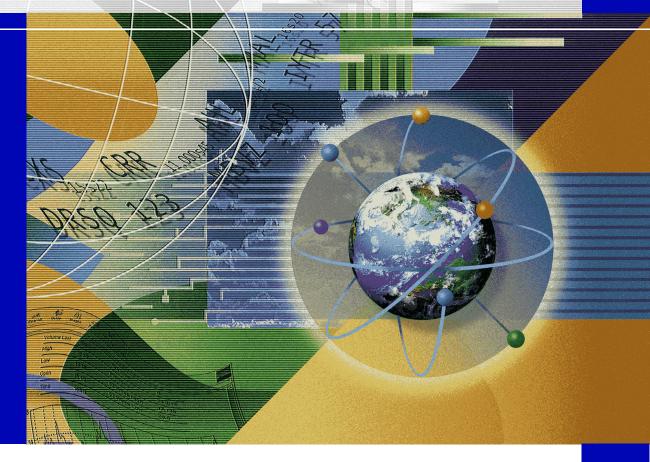

# **Data Direct®**

SequeLink®

Developer's Reference

© 2000 MERANT. All rights reserved. Printed in the U.S.A.

DataDirect, INTERSOLV, MicroFocus, Middleware, Net Express, PVCS, SequeLink, and TechGnosis are registered trademarks, and Client/Server MiddleWare, DataDirect Connect ADO, DataDirect Connect Integrator, DataDirect Connect JDBC, DataDirect Connect ODBC, DataDirect Connect OLE DB, DataDirect Connect Premium, DataDirect Reflector, DataDirect SequeLink Integrator, MERANT, PVCS Dimensions, MERANT, PVCS Metrics, PVCS Replicator, PVCS TeamLink, PVCS Tracker, PVCS TrackerLink, PVCS Version Manager, PVCS VM Server, and WebDBLink are trademarks of MERANT. All other trademarks are the property of their respective owners.

ACKNOWLEDGEMENT. PVCS<sup>®</sup> Dimensions<sup>™</sup> is implemented using the ORACLE<sup>®</sup> Relational database management system. ORACLE is a registered trademark of Oracle Corporation, Redwood City, California.

Portions created by Netscape are Copyright (C) 1998-1999 Netscape Communications Corporation. All Rights Reserved.

Portions created by Eric Young are Copyright (C) 1995-1998 Eric Young. All Rights Reserved.

No part of this publication, with the exception of the software product user documentation contained on a CD-ROM, may be copied, photocopied, reproduced, transmitted, transcribed, or reduced to any electronic medium or machine-readable form without prior written consent of MERANT.

Licensees may duplicate the software product user documentation contained on a CD-ROM, but only to the extent necessary to support the users authorized access to the software under the license agreement. Any reproduction of the documentation, regardless of whether the documentation is reproduced in whole or in part, must be accompanied by this copyright statement in its entirety, without modification.

U.S. GOVERNMENT RESTRICTED RIGHTS. It is acknowledged that the Software and the Documentation were developed at private expense, that no part is in the public domain, and that the Software and Documentation are Commercial Computer Software provided with RESTRICTED RIGHTS under Federal Acquisition Regulations and agency supplements to them. Use, duplication or disclosure by the U.S. Government is subject to restrictions as set forth in subparagraph (c)(1)(ii) of The Rights in Technical Data and Computer Software clause at DFAR 252.227-7013 et. seq. or subparagraphs (c)(1) and (2) of the Commercial Computer Software Restricted Rights at FAR 52.227-19, as applicable. Contractor is MERANT, 9420 Key West Avenue, Rockville, Maryland 20850. Rights are reserved under copyright laws of the United States with respect to unpublished portions of the Software.

MERANT 9420 Key West Avenue Rockville, Maryland 20850

## **Table of Contents**

|         | List of Tables                                                                                                    | 11             |
|---------|----------------------------------------------------------------------------------------------------|----------------|
|         | Preface                                                                                                    | 15             |
|         | What Is DataDirect SequeLink?                                                                                                    | 15             |
|         | Using This Book                                                                                                    | 15             |
|         | Other SequeLink Documentation                                                                                                    | 17             |
|         | Conventions Used in This Book.  Typographical Conventions.  Mouse Conventions.  Keyboard Conventions  Environment-Specific Information. | 18<br>19<br>20 |
|         | Ordering Printed Books                                                                                                    | 21             |
|         | Contacting Technical Support                                                                                                    | 23             |
| Part 1: | Developing ODBC Applications                                                                                                    |                |
| 1       | Using the SequeLink ODBC Client                                                                                                    | 27             |
|         | About the SequeLink ODBC Client                                                                                                    | 27             |
|         | Using the ODBC Administrator                                                                                                    | 28             |
|         | Configuring ODBC Client Data Sources on Windows Configuring ODBC User and System Client Data                                            | 28             |
|         | Sources                                                                                                    | 28             |
|         | Configuring ODBC File Client Data Sources                                                                                               |                |
|         | ODBC Connection Dialogs                                                                                                    |                |
|         | Testing ODBC Connections on Windows                                                                                                    | 42             |

#### **4** Table of Contents

|   | Configuring ODBC Client Data Sources on UNIX | 43<br>43<br>43<br>44<br>45 |
|---|----------------------------------------------|----------------------------|
|   | Connecting Using a Connection String         | 45                         |
|   | ODBC Connection Attributes                   | 46                         |
| 2 | Developing ODBC Applications                 | 57                         |
|   | Required ODBC Libraries and Header Files     | 58                         |
|   | UNIX Compiler Requirements                   | 59                         |
|   | ODBC API Functions                           | 60                         |
|   | SQL Escape Sequences                         | 63                         |
|   | Data Types and Isolation Levels              | 63                         |
|   | Threading                                    | 63<br>63<br>64             |
|   | Using Scrollable Cursors                     | 66<br>66<br>67<br>67       |
|   | Using Stored Procedures with Oracle          | 68                         |
|   | Specifying Application IDs                   | 72<br>72<br>73             |
|   | Error Handling                               | 74<br>74<br>75<br>75       |

|         | Developing Performance-Optimized ODBC Applications Catalog Functions                                                                                                    | . 77<br>. 83<br>. 87<br>. 90                                |
|---------|----------------------------------------------------------------------------------------------------|-------------------------------------------------------------|
| Part 2: | Developing ADO Applications                                                                                                    |                                                             |
| 3       | Using the SequeLink ADO Client                                                                                                    | 97                                                          |
|         | About the SequeLink ADO Client                                                                                                    | . 97                                                        |
|         | Using the DataDirect Configuration Manager                                                                                                    | . 100                                                       |
|         | Configuring ADO Client Data Sources Creating an ADO Client Data Source Modifying an ADO Client Data Source Renaming an ADO Client Data Source Deleting an ADO Client Data Source Changing Data Source Directories Copying an ADO Client Data Source Testing ADO Connections ADO Connection Dialogs Connecting with a Provider String | . 103<br>. 106<br>. 106<br>. 107<br>. 107<br>. 108<br>. 109 |
|         | ADO Connection Attributes                                                                                                    |                                                             |
| 4       | Developing ADO Applications                                                                                                    |                                                             |
|         | OLE DB Objects and Interfaces  ErrorLookup                                                                                                    | . 126<br>. 126<br>. 127<br>. 128<br>. 129                   |

6

|                                    | 30<br>32<br>32                         |
|------------------------------------|----------------------------------------|
| ·                                  | 33                                     |
| Supported OLE DB Property Groups   | 34<br>35<br>35<br>48<br>51<br>62       |
| OLE DB Interfaces Supported in ADO | 62                                     |
| ADO Command Object                 | 64<br>64<br>72<br>84<br>85<br>86<br>88 |
| Data Shaping                       | 97                                     |
| Persisting Information             | 98                                     |
| Using Rowsets                      | 98                                     |
| Unicode Support                    | 99                                     |
| Mapping Data Types 1               | 99                                     |
| Specifying Application IDs         | 200                                    |
|                                    | 02                                     |

### **Part 3: Developing JDBC Applications**

| 5 | Using the SequeLink Java Client                      | 207               |
|---|------------------------------------------------------|-------------------|
|   | About the SequeLink Java Client                      | 208               |
|   | JDBCSpy                                              |                   |
|   | JDBCTest                                             |                   |
|   | SequeLink Java Client Directory Structure            | 210               |
|   | Loading the SequeLink JDBC Driver                    | 214               |
|   | Specifying SequeLink JDBC Driver Connection URLs     | 215               |
|   | Configuring JDBC Data Sources                        | 218<br>219<br>219 |
|   | Specifying Connection Properties                     | 223               |
|   | JDBC Connection Properties                           | 224               |
|   | Testing SequeLink JDBC Connections                   | 229               |
|   | Using the SequeLink Java Client on a Java 2 Platform | 229               |
| 6 | Using JDBCTest                                       | 233               |
|   | About JDBCTest                                       | 233               |
|   | JDBCTest Tutorial                                    | 234               |
|   | Configuring JDBCTest                                 |                   |
|   | Executing a Simple Select Statement                  |                   |
|   | Executing a Prepared Statement                       |                   |

|   | Retrieving Database Metadata            | 245        |
|---|-----------------------------------------|------------|
|   | Scrolling Through a Result Set          | 248        |
|   | Batch Execution on a Prepared Statement |            |
|   | Using Stored Procedures With Oracle     | 254        |
| 7 | Tracking JDBC Calls                     | . 261      |
|   | About Spy                               | 261        |
|   | Loading the Spy JDBC Driver             | 262        |
|   | Spy URL Syntax and Spy Attributes       | 263        |
|   | Using Spy with JDBC Data Sources        | 264        |
|   | Spy URL Examples                        | 265        |
|   | Spy Log Example                         | 266        |
| 8 | Developing JDBC Applications            | . 269      |
|   | JDBC 1.22 Support                       | 270        |
|   | JDBC 2.0 Support                        | 271        |
|   | JDBC 2.0 Optional Package Support       | 273        |
|   | JDBC Compatibility                      | 274        |
|   | SQL Escape Sequences                    | 274        |
|   | Data Types and Isolation Levels         | 275        |
|   | Threading                               | 275        |
|   | Using Scrollable Cursors                | 277<br>278 |
|   | Specifying Application IDs              | 280        |

|         | SequeLink JDBC Driver Errors  SequeLink Server Errors  Database Errors                                                                           | 281<br>282                                    |
|---------|----------------------------------------------------------------------------------------------------|-----------------------------------------------|
|         | Fine-Tuning JDBC Application Performance                                                                                                    | 283<br>285                                    |
| Part 4: | Reference                                                                                                    |                                               |
| Α       | SQL Escape Sequences for ODBC and JDBC                                                                                                    | 289                                           |
|         | Date, Time, and Timestamp Escape Sequences                                                                                                    | 290                                           |
|         | Scalar Functions                                                                                                    | 298<br>300<br>302                             |
|         | Like Predicate Escape Characters                                                                                                    | 305                                           |
|         | Outer Join Escape Sequences                                                                                                    | 306                                           |
|         | Procedure Call Escape Sequences                                                                                                    | 307                                           |
| В       | Data Types and Isolation Levels                                                                                                    | 309                                           |
|         | Supported Data Types  DB2 V4, V5  DB2 V6, V7  Informix 7  Informix 9  Microsoft SQL Server 7  Microsoft SQL Server2000  Oracle7  Oracle8  Sybase | 309<br>310<br>311<br>312<br>314<br>315<br>317 |

#### **10** Table of Contents

| Isolation Levels | 320 |
|------------------|-----|
| Index            | 321 |

## **List of Tables**

| Table 1-1. | ODBC Attributes                                                                      | 47 |
|------------|--------------------------------------------------------------------------------------|----|
| Table 2-1. | Sources for Required ODBC Development Tools                                          | 58 |
| Table 2-2. | Compiler Requirements for UNIX                                                       | 59 |
| Table 2-3. | Conformance of Supported Functions for 2.x ODBC Applications                         | 60 |
| Table 2-4. | Function Conformance for 3.x ODBC Applications                                       | 62 |
| Table 2-5. | Multithreading Functionality of the SequeLink ODBC Driver                            | 64 |
| Table 2-6. | Using SQLCancel in Multithreaded Applications                                        | 65 |
| Table 2-7. | Support for Scrollable Cursors (ODBC)                                                | 66 |
| Table 3-1. | DataDirect Configuration Manager: Parts and Functions for SequeLink ADO Data Sources | 00 |
| Table 3-2. | ADO Connection Attributes                                                            | 18 |
| Table 4-1. | Objects and Interfaces Supported by the SequeLink ADO Provider                       | 24 |
| Table 4-2. | OLE DB Schema Rowsets Supported by the SequeLink ADO Provider                        | 33 |
| Table 4-3. | OLE DB Property Groups Supported by the SequeLink ADO Provider                       | 34 |
| Table 4-4. | OLE DB Data Source Property Supported by the SequeLink ADO Provider                  | 35 |
| Table 4-5. | OLE DB Data Source Information Properties Supported by the SequeLink ADO Provider    | 36 |
| Table 4-6. | Initialization Properties Supported by the SequeLink ADO Provider                    | 48 |
| Table 4-7. | Rowset Properties Supported by the SequeLink ADO Provider1                           | 52 |
| Table 4-8. | Session Properties Supported by the SequeLink ADO Provider1                          | 62 |

| Table 4-9.  | Supported OLE DB Interfaces Used by ADO                                        |
|-------------|--------------------------------------------------------------------------------|
| Table 4-10. | Mapping Built-in Methods of the ADO Command Object164                          |
| Table 4-11. | Dynamic Properties Used for the ADO Command Object 165                         |
| Table 4-12. | Mapping Collections for the ADO Command Object 171                             |
| Table 4-13. | Mapping Methods Supported by the ADO Connection Object172                      |
| Table 4-14. | Mapping Built-in Properties Used by the ADO Connection Object                  |
| Table 4-15. | Dynamic Properties Supported for the ADO Connection Object 173                 |
| Table 4-16. | Mapping Collections for the ADO Connection Object                              |
| Table 4-17. | Mapping Built-in Properties Supported by the ADO Field Object 184              |
| Table 4-18. | Mapping Built-in Properties Supported by the ADO Parameter Object              |
| Table 4-19. | Mapping ADO Built-in Properties Supported for the Property Object              |
| Table 4-20. | Mapping Methods Supported by the Recordset Object 188                          |
| Table 4-21. | Mapping Built-in Properties for the ADO Recordset Object 189                   |
| Table 4-22. | Dynamic Properties Used for the Recordset Object                               |
| Table 4-23. | Mapping Collections for the ADO Recordset Object 197                           |
| Table 5-1.  | SequeLink Java Client Directory and Files                                      |
| Table 5-2.  | Support for the Java Transaction API (JTA) by the SequeLink Java Client        |
| Table 5-3.  | JDBC Properties                                                                |
| Table 6-1.  | Starting JDBCTest with Java Virtual Machines Other Than the JDK                |
| Table 8-1.  | JDBC 1.22 Functionality Supported by the SequeLink JDBC Driver                 |
| Table 8-2.  | JDBC 2.0 Functionality Supported by the SequeLink JDBC Driver 271              |
| Table 8-3.  | JDBC 2.0 Optional Package Functionality Supported by the SequeLink JDBC Driver |

| Table 8-4. | JDBC Compatibility                                                                           | 274 |
|------------|----------------------------------------------------------------------------------------------|-----|
| Table 8-5. | Using Cancel in Multithreaded Applications                                                   | 276 |
| Table 8-6. | Support for Scrollable Cursors (JDBC)                                                        | 278 |
| Table A-1. | Scalar Functions Supported by the SequeLink ODBC Driver and SequeLink JDBC Driver            | 291 |
| Table A-2. | Scalar String Functions                                                                      | 298 |
| Table A-3. | Scalar Numeric Functions                                                                     | 301 |
| Table A-4. | Scalar Time and Date Functions                                                               | 303 |
| Table A-5. | Scalar System Functions                                                                      | 305 |
| Table A-6. | Outer Join Escape Sequences Supported by the SequeLink ODBC Driver and SequeLink JDBC Driver | 306 |
| Table B-1. | Data Types (DB2 V4, V5)                                                                      | 309 |
| Table B-2. | Data Types (DB2 V6, V7)                                                                      | 310 |
| Table B-3. | Data Types (Informix 7)                                                                      | 311 |
| Table B-4. | Data Types (Informix 9)                                                                      | 312 |
| Table B-5. | Data Types (Microsoft SQL Server 7)                                                          | 314 |
| Table B-6. | Data Types (Microsoft SQL Server2000)                                                        | 315 |
| Table B-7. | Data Types (Oracle7)                                                                         | 317 |
| Table B-8. | Data Types (Oracle8)                                                                         | 317 |
| Table B-9. | Data Types (Sybase 11 and 12)                                                                | 319 |
| Table P 10 | Isolation Lavols                                                                             | 220 |

## **Preface**

This book is your guide to developing client applications for your MERANT<sup>™</sup> DataDirect<sup>®</sup> SequeLink<sup>®</sup> 5.1 environment. Read on to find out more about developing client applications to run in a SequeLink environment and how to use this book.

## What Is DataDirect SequeLink?

DataDirect SequeLink is a middleware product that provides point-to-point connections from client to server for the latest data access standards, including Open Database Connectivity (ODBC), Java Database Connectivity (JDBC) applications, and ActiveX Data Objects (ADO) applications.

## **Using This Book**

This book assumes that you are familiar with your operating system and its commands; the definition of directories; and accessing a database through an end-user application.

This book contains the following information:

#### **Part 1: Developing ODBC Applications**

 Chapter 1 "Using the SequeLink ODBC Client" on page 27 provides information about using ODBC applications with the SequeLink ODBC Client.  Chapter 2 "Developing ODBC Applications" on page 57 provides information about developing ODBC applications for SequeLink environments.

#### Part 2: Developing ADO Applications

- Chapter 3 "Using the SequeLink ADO Client" on page 97 provides information about using ADO applications with the SequeLink ADO Client.
- Chapter 4 "Developing ADO Applications" on page 123 provides information about developing ADO applications for SequeLink environments.

#### Part 3: Developing JDBC Applications

- Chapter 5 "Using the SequeLink Java Client" on page 207 provides information about using JDBC applications with the SequeLink Java Client.
- Chapter 6 "Using JDBCTest" on page 233 introduces JDBCTest, a tool that allows you to test and learn the JDBC API, and contains a tutorial that takes you through a working example of its use.
- Chapter 7 "Tracking JDBC Calls" on page 261 introduces Spy, a tool that allows you to track JDBC calls, and describes how to use it.
- Chapter 8 "Developing JDBC Applications" on page 269 provides information about developing JDBC applications for SequeLink environments.

#### Part 4: Appendixes

Appendix A "SQL Escape Sequences for ODBC and JDBC" on page 289 describes the scalar functions supported for SequeLink. Your data store may not support all these functions. Appendix B "Data Types and Isolation Levels" on page 309 lists the data types and isolation levels supported for each data store supported by SequeLink.

NOTE: This book refers the reader to Web URLs for more information about specific topics, including Web URLs not maintained by MERANT. Because it is the nature of Web content to change frequently, MERANT can guarantee only that the URLs referenced in this book were correct at the time of publishing.

## **Other SequeLink Documentation**

The following documentation is provided on your SequeLink CD in PDF format. You can view the online documentation on the CD using the Acrobat Reader.

The following table provides a guide for finding information in your SequeLink documentation.

| For information about                                                              | Go to                                         |
|------------------------------------------------------------------------------------|-----------------------------------------------|
| SequeLink concepts and planning your SequeLink environment                         | Getting Started with SequeLink                |
| Installing the SequeLink middleware components                                     | SequeLink Installation Guide                  |
| Administering your<br>SequeLink environment                                        | SequeLink Administrator's Guide               |
| Developing ODBC, ADO,<br>and JDBC applications for<br>the SequeLink<br>environment | SequeLink Developer's Reference               |
| Troubleshooting and referencing error messages                                     | SequeLink Troubleshooting Guide and Reference |

DataDirect product documentation is also available in PDF and HTML formats on the MERANT DataDirect Web site:

http://www.merant.com/products/datadirect/download/docs/dochome.asp

### **Conventions Used in This Book**

This section describes the typography, terminology, and other conventions used in this book.

### **Typographical Conventions**

This book uses the following typographical conventions:

| Convention            | Explanation                                                                                                    |
|-----------------------|----------------------------------------------------------------------------------------------------|
| italics               | Introduces new terms that you may not be familiar with, and is used occasionally for emphasis.                                                                                |
| bold                  | Emphasizes important information. Also indicates button, menu, and icon names on which you can act. For example, click <b>Next</b> .                                          |
| UPPERCASE             | Indicates the name of a file. For operating environments that use case-sensitive filenames, the correct capitalization is used in information specific to those environments. |
|                       | Also indicates keys or key combinations that you can use. For example, press the ENTER key.                                                                                   |
| monospace             | Indicates syntax examples, values that you specify, or results that you receive.                                                                                              |
| monospaced<br>italics | Indicates names that are placeholders for values you specify; for example, filename.                                                                                          |

| Convention      | Explanation                                                                                                    |
|-----------------|----------------------------------------------------------------------------------------------------|
| forward slash / | Separates menus and their associated commands. For example, Select File / Copy means to select Copy from the File menu.                                                                               |
| vertical rule   | Indicates an OR separator to delineate items.                                                                                                    |
| brackets []     | Indicates optional items. For example, in the following statement: SELECT [DISTINCT], DISTINCT is an optional keyword.                                                                                |
| braces { }      | Indicates that you must select one item. For example, {yes   no} means you must specify either yes or no.                                                                                             |
| ellipsis        | Indicates that the immediately preceding item can be repeated any number of times in succession. An ellipsis following a closing bracket indicates that all information in that unit can be repeated. |

#### **Mouse Conventions**

| This action  | Means to                                                                                        |
|--------------|-------------------------------------------------------------------------------------------------|
| Click        | Point to an object with the mouse pointer and press the left mouse button.                      |
| Double-click | Click the left mouse button twice.                                                              |
| Right-click  | Click the right mouse button.                                                                   |
| Drag         | Press and hold the left mouse button while dragging item(s) to another part of the screen.      |
| SHIFT+Click  | Press and hold the SHIFT key; then click a selection. This lets you select a series of objects. |
| CTRL+Click   | Press and hold the CTRL key; then click a selection. This lets you select objects randomly.     |

### **Keyboard Conventions**

Select menu items by using the mouse or pressing ALT+ the key letter of the menu name or item.

### **Environment-Specific Information**

This book supports users of various operating environments. Where it provides information that does not apply to all supported environments, the following symbols are used to identify that information.

| Symbol     | Environment                                                                                                    |
|------------|----------------------------------------------------------------------------------------------------|
| 田          | Windows. Information specific to the Microsoft Windows 95, Windows 98, Windows NT, and Windows 2000 environments is identified by the Windows symbol.                                                                                                    |
| <b>#</b> 5 | Windows NT. Information specific to the Microsoft Windows NT environment is identified by the Windows symbol and the letters "NT."                                                                                                    |
| 2000       | Windows 2000. Information specific to the Microsoft Windows 2000 environment is identified by the Windows symbol and the number "2000".                                                                                                    |
| UNIX       | UNIX. Information specific to UNIX environments is identified by this symbol, which applies to all supported UNIX environments. UNIX is a registered trademark in the United States and other countries, licensed exclusively through X/Open Company Ltd. |
| OS/390     | <i>OS/390</i> . Information specific to OS/390 environments is identified by the letters OS/390.                                                                                                    |

## **Ordering Printed Books**

As part of your SequeLink license agreement, you may print and distribute as many copies of the SequeLink books as needed.

If you do not want to print each of these online books, you can order hard-copy versions from MERANT. To order, please complete the following order form and fax your request to MERANT at (919) 461-4526.

#### **Order Form**

SequeLink Key:

Fax your request to MERANT at (919) 461-4526. The cost of shipping will be added to your order.

| •                                                |                         |            |                        |
|--------------------------------------------------|-------------------------|------------|------------------------|
| Ordered By:                                      | _ Phone: (              | )          |                        |
| Company Name:                                    |                         |            |                        |
| Mailing Address:                                 |                         |            |                        |
| City: Sta                                        | ate:                    | _ Zip:     |                        |
| Credit Card: ☐ Master Card® ☐ VISA®              | ☐ Discover <sup>®</sup> | ☐ American | ı Express <sup>®</sup> |
| Credit Card Number:                              |                         |            |                        |
| Expiration: Signature:                           |                         |            |                        |
| SequeLink Book Title                             | Price                   | Quantity   | Total                  |
| Documentation Set                                | \$100.00                |            |                        |
| Getting Started with SequeLink                   | \$35.00                 |            |                        |
| SequeLink Installation Guide                     | \$35.00                 |            |                        |
| SequeLink Administrator's Guide                  | \$35.00                 |            |                        |
| SequeLink Developer's Reference                  | \$35.00                 |            |                        |
| SequeLink Troubleshooting<br>Guide and Reference | \$35.00                 |            |                        |

**Shipping:** Orders are shipped via Standard Airborne delivery from our Rockville Distribution Center. Items should arrive within 5 business days of receipt of order.

## **Contacting Technical Support**

MERANT provides technical support for all registered users of SequeLink, including limited installation support, for the first 30 days. For support after that time, contact us using one of the following methods or purchase further support by enrolling in the SupportNet program. For more information about SupportNet, contact your sales representative.

The MERANT Web site provides the latest support information through SupportNet Online, our global service network that provides access to valuable tools and information. Our SupportNet users access information using the Web, automatic email notification, newsgroups, and regional user groups. SupportNet Online includes a knowledge base that allows you to search on keywords for technical bulletins and other information. You also can download product fixes for your DataDirect products.

#### World Wide Web

http://support.merant.com

#### E-Mail

USA, Canada, and Mexico datadirect.answerline@merant.com
Australia and New Zealand australia.answerline@merant.com
jpn.answerline@merant.co.jp

All other countries int.datadirect.answerline@merant.com

#### **Local Telephone Support**

Local phone numbers can be found at:

http://support.merant.com/websupport/contact/supportnetanswerline.asp

Live Answerline telephone support is available 24 hours a day, seven days a week.

#### Fax and Mail Information

Fax US 1 919 461 4527

Fax International +32 (0) 15 32 09 19

Mail 1500 Perimeter Park Drive, Suite 100,

Morrisville, NC 27560 USA

When you contact us, please provide the following information:

- The product serial number located on the Product Registration Information card or on a product serial number card in your package. The number will be checked to verify your support eligibility. If you do not have a SupportNet contract, we will ask you to speak with a sales representative.
- Your name and organization. For a first-time call, you may be asked for full customer information, including location and contact details.
- The version number of your DataDirect product.
- The type and version of your **operating system**.
- Any third-party software or other environment information required to understand the problem.
- A brief description of the problem, including any error messages that you have received, and the steps preceding the occurrence of the problem. Depending on the complexity of the problem, you may be asked to submit an example so that we can recreate the problem.
- An assessment of the **severity level** of the problem.

# Part 1: Developing ODBC Applications

This part contains the following chapters:

- Chapter 1 "Using the SequeLink ODBC Client" on page 27 provides information about using ODBC applications with the SequeLink ODBC Client.
- Chapter 2 "Developing ODBC Applications" on page 57 provides information about developing ODBC applications for SequeLink environments.

## 1 Using the SequeLink ODBC Client

This chapter provides information about using ODBC applications with the SequeLink ODBC Client.

## **About the SequeLink ODBC Client**

The SequeLink ODBC Client supports ODBC applications through a component called the *SequeLink ODBC Driver*. On Windows and UNIX platforms, the SequeLink ODBC Driver is compliant with the Microsoft Open Database Connectivity (ODBC) 3.5 specification.

ODBC is an Application Program Interface (API) specification that allows applications to access multiple database systems using Structured Query Language (SQL). ODBC provides maximum interoperability—a single application can access many different database systems. This allows an ODBC developer to develop, compile, and ship an application, without targeting a specific type of data source. Users can then add the database drivers, which link the application to the database systems of their choice. The SequeLink ODBC Driver can connect all commercial ODBC-compliant applications with server databases.

For instructions on installing the SequeLink ODBC Client, refer to the SequeLink Installation Guide.

## **Using the ODBC Administrator**

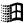

The first step in setting up an ODBC connection is creating an ODBC data source. The ODBC Administrator is installed automatically when you install the SequeLink ODBC Client on Windows. You use the ODBC Administrator to create and manage ODBC data sources.

To start the ODBC Administrator, click **Start**, then **Programs**. From the Programs menu, select **SequeLink ODBC Client 5.1**, and then select the **ODBC Administrator** application. The ODBC Data Source Administrator window appears listing resident data sources.

NOTE: An ODBC Administrator does not exist for UNIX; you must edit the odbc.ini file using a text editor. For instructions on creating ODBC client data sources for UNIX, see "Configuring ODBC Client Data Sources on UNIX" on page 43.

# Configuring ODBC Client Data Sources on Windows

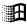

To configure client data sources for the SequeLink ODBC Client on Windows platforms, you use the ODBC Administrator.

# Configuring ODBC User and System Client Data Sources

Start the ODBC Administrator. To start the ODBC Administrator, select Start / Programs. From the Programs menu, select SequeLink ODBC Client 5.1, and then select the ODBC Administrator application. Click the **User DSN** tab or the **System DSN** tab to list user or system data sources, respectively.

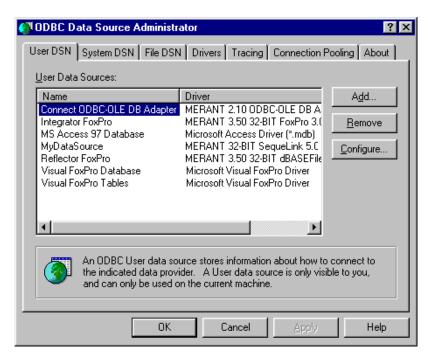

2 To configure a new data source, click the Add button. A list of installed drivers appears. Select MERANT 32-BIT SequeLink 5.1; then, click Finish.

NOTE: To change an existing data source, select the data source you want to configure and click the **Configure** button.

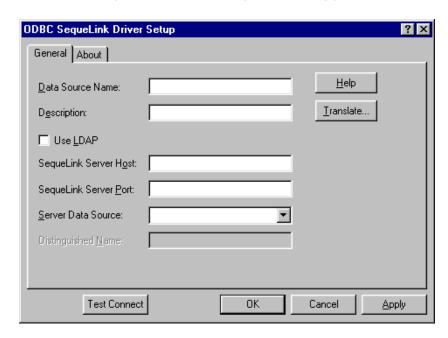

The ODBC SequeLink Driver Setup window appears.

**3** Provide the following information; then, click **OK**.

**Data Source Name:** Type a unique name that identifies this ODBC data source configuration. Examples include "Accounting" or "SequeLink to Oracle Data."

**Description:** Optionally, type a description of the data source. For example, "My Accounting Database" or "Accounting Data in Oracle."

**SequeLink Server Host:** Type the TCP/IP host name of the SequeLink service to which you want the SequeLink ODBC Client to connect.

**SequeLink Server Port:** Type the TCP/IP port the SequeLink service is listening on for incoming connection requests. The port you specify must be the same as the one that was specified for the SequeLink service when the SequeLink Server was installed; the default is 19996.

**Server Data Source:** Type the name of a server data source configured for the SequeLink service to use for the connection or select one from the drop-down list. This field is optional. If a server data source is not specified, the default server data source for that SequeLink service will be used for the connection.

Translate: Click Translate to select a translator. The Select Translator dialog box appears, listing the translators specified in the ODBC Translators section of the system information. SequeLink provides a translator named "OEM TO ANSI" that translates your data from the IBM PC character set to the ANSI character set. Select a translator; then, click **OK** to close this dialog box and perform the translation.

NOTE FOR LDAP USERS: To configure the SequeLink ODBC Client to retrieve connection information from a LDAP directory, select the **Use LDAP** check box. The fields change on the lower half of the screen to accommodate the information that is required to query a LDAP server for connection information. Provide the following information:

**LDAP Server Host:** Type the TCP/IP host name of the LDAP server.

**LDAP Server Port:** Type the TCP/IP port the LDAP server is listening on for incoming connection requests. If unspecified, the SequeLink ODBC Client will use the default LDAP port 389.

**Distinguished Name (DN):** Type an identifier that uniquely identifies the LDAP entry where connection information is stored.

For more information about retrieving connection information from LDAP directories, refer to the *SequeLink Administrator's Guide*.

## Configuring ODBC File Client Data Sources

File data sources are data source files that can be stored on a file server, making the files available to any user who can access them.

#### To configure ODBC file client data sources:

- Start the ODBC Administrator by clicking Start, then Programs. From the Programs menu, select SequeLink ODBC Client 5.1, and then select the ODBC Administrator application.
- 2 Click the **File DSN** tab. The File DSN tab lists any file data sources in the specified directory.

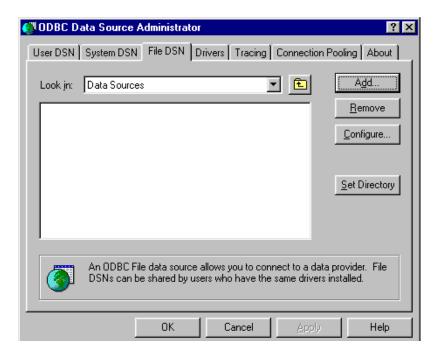

- 3 To configure a new data source, click the Add button. A list of installed drivers appears. Select MERANT 32-BIT SequeLink 5.1; then, perform one of the following actions:
  - To configure the file data source to connect directly to a SequeLink Server without retrieving connection information from an LDAP directory, click **OK**. Then, skip to Step 5.
  - To configure the file data source to retrieve connection information from an LDAP directory, continue with the next step.
- **4** Click **Advanced**. The Advanced File DSN Creation Settings window appears.

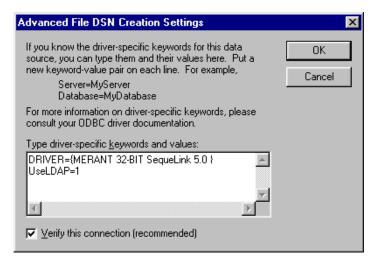

Type UserLDAP=1 in the Type driver-specific keywords and values scrollable box; then, click **OK**. You are returned to the list of drivers. Click **Next** and continue with Step 5.

The Create New Data Source window appears. 5

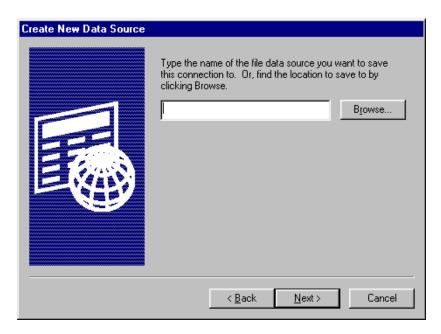

Type the name of the file data source you want to create or click Browse to select an existing file data source; then, click Next.

**6** The Create New Data Source displays the settings you've configured for this data source.

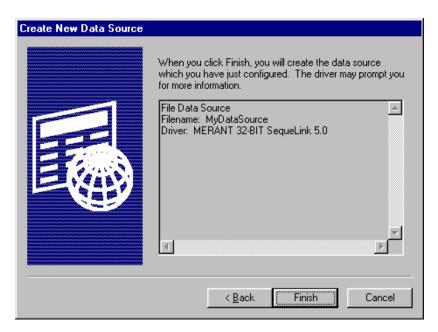

7 Click Finish to create the file data source. A series of connection dialogs appear as described in "ODBC Connection Dialogs" on page 36. The file data source will be saved after you enter the correct information in the connection dialogs.

#### **ODBC Connection Dialogs**

A SequeLink data access connection involves the following stages:

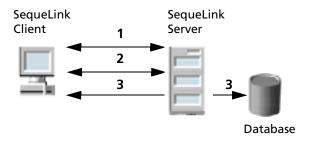

- 1 A network connection is established.
- 2 An authentication mechanism is used to establish the identity of the SequeLink Client to the SequeLink Server.
- **3** Based on information provided by the SequeLink Client application (for example, a database user name and password), a database connection is established.

#### Stage 1: Establishing a Network Connection

The first stage of the connection process involves establishing a network connection. The dialog that appears depends on whether the connection has been configured to connect directly to a SequeLink service or to retrieve connection information for the SequeLink service from a centralized LDAP directory.

#### Connecting Directly to a SequeLink Service

If the connection has been configured to connect directly to a SequeLink service, the Connect to the SequeLink Server dialog appears:

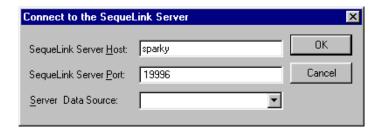

Provide the following information; then, click **OK**:

**SequeLink Server Host**: Type the TCP/IP host name of the SequeLink service.

**SequeLink Server Port**: Type the TCP/IP port on which the SequeLink service is listening. A default installation of SequeLink Server uses the port 19996.

**Server Data Source**: Type the name of a server data source to use for the connection or select one from the drop-down list. This step is optional. If a server data source is not specified, the default server data source for that service will be used for the connection.

# Retrieving Connection Information from an LDAP Directory

If the connection has been configured to connect to an LDAP server to retrieve connection information from an LDAP directory, the Connect to the SequeLink Server dialog appears:

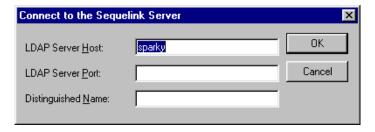

Provide the following information; then, click **OK**:

LDAP Server Host: Type the TCP/IP host name of the LDAP server.

**LDAP Server Port**: Type the TCP/IP port on which the LDAP server is listening.

**Distinguished Name**: Type the Distinguished Name (DN) of the LDAP entry.

### Stage 2: SequeLink Server Authentication

The second stage of the connection process involves authentication of the SequeLink Client to the SequeLink Server. The dialogs that appear depend on how authentication is configured for the SequeLink service.

- When ServiceAuthMethods=anonymous or ServiceAuthMethods=integrated\_nt, no dialogs appear.
- When ServiceAuthMethods=OSLogon(HUID,HPWD) or ServiceAuthMethods=OSLogon(UID,PWD), the Logon to SequeLink Service dialog appears:

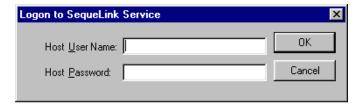

Provide the following information; then, click **OK**.

**Host User Name:** Type the host user name.

NOTE: When connecting to a Windows NT server, you must prefix the host user name with a server name, if authenticating to a local server, or a domain name (for example, SALES\DJONES). If the server name or domain name is omitted, the SequeLink Server will attempt to authenticate the user ID and password with the database account defined for the machine on which the SequeLink Server is running. If this validation fails, the SequeLink Server will attempt to authenticate the user ID and password with the database account defined for the domain of the machine on which the SequeLink Server is running.

Host Password: Type the host password.

 When ServiceAuthMethods=OSLogon(HUID,HPWD,NPWD) or ServiceAuthMethods=OSLogon(UID,PWD,NPWD) and the password is expired, the Logon to SequeLink service dialog appears:

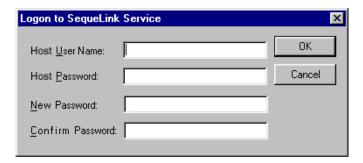

NOTE: If the password is not expired, the previously described dialog appears, prompting only for the host user name and host password.

Provide the following information; then, click **OK**.

Host User Name: Type the host user name.

NOTE: When connecting to a Windows NT server, you must prefix the host user name with a server name, if authenticating to a local server, or a domain name (for example, SALES\DJONES). If the server name or domain name is omitted, the SequeLink Server will attempt to authenticate the user ID and password with the database account defined for the machine on which the SequeLink Server is running. If this validation fails, the SequeLink Server will attempt to authenticate the user ID and password with the database account defined for the domain of the machine on which the SequeLink Server is running.

Host Password: Type the host password.

**New Password:** Type the new password to be used by the SequeLink password change mechanism.

**Confirm Password:** Type again the new password to confirm it.

For more information about configuring authentication, refer to the SequeLink Administrator's Guide.

### Stage 3: Data Store Logon

The last stage of the connection process involves logging on the data store. The dialogs that appear depend on the data store logon method configured for the SequeLink service:

- When DataSourceLogonMethod=OSIntegrated, no dialogs appear.
- When DataSourceLogonMethod=DBMSLogon(UID,PWD) or DataSourceLogonMethod=DBMSLogon(DBUID,DBPWD), a data store-specific user name and password are required and the Logon to SequeLink Service dialog appears:

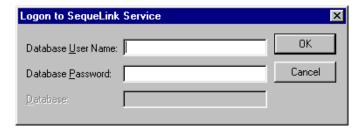

Provide the following information; then, click **OK**.

**Database User Name:** Type the database logon ID.

**Database Password**: Type the database password.

**Database**: Type the name of the database to which you want to connect. This field is disabled when the data store does not recognize the concept of databases.

For more information about configuring data store logon methods, refer to the SequeLink Administrator's Guide.

# **Testing ODBC Connections on Windows**

1 On the SequeLink Client, start the ODBC Administrator. To start the ODBC Administrator, select Start / Programs. From the Programs menu, select SequeLink ODBC Client 5.1, and then select the ODBC Administrator application. The ODBC Data Source Administrator window appears listing resident data sources.

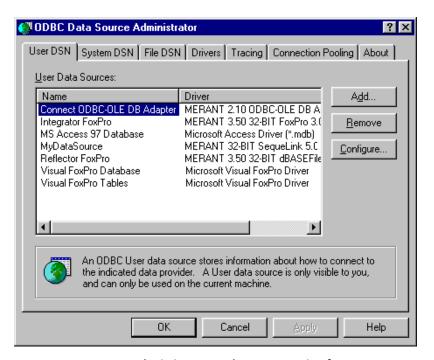

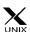

NOTE: An ODBC Administrator does not exist for UNIX. To create and manage ODBC data sources, you must edit the odbc.ini file using a text editor. For more information about the odbc.ini, see "Configuring ODBC Client Data Sources on UNIX" on page 43.

2 Create an ODBC data source as described in "Configuring ODBC Client Data Sources on Windows" on page 28, specifying the TCP/IP address and TCP/IP port of the SequeLink service. 3 Click the Test Connect button to test the connection. If successful, a dialog appears telling you the connection was successful. You are now ready to start using your ODBC applications with SequeLink.

# Configuring ODBC Client Data Sources on UNIX

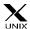

For UNIX, an ODBC Administrator does not exist. This section describes how to configure the odbc.ini file and how to set some required environment variables to use the SequeLink ODBC Client on UNIX.

## **Configuring odbc.ini Files**

To configure an ODBC data source for UNIX, you must edit the odbc.ini file using the attributes in Table 1-1, "ODBC Attributes," on page 47.

# **Example: odbc.ini for Solaris**

The following code shows an example of an odbc.ini file for a SequeLink ODBC Client installed on a Solaris machine.

```
[ODBC Data Sources]
DataSourceName=MERANT 32-BIT SequeLink 5.1

[DataSourceName]
Driver=path_of_installdir/lib/ivslk14.so
Description=MERANT 32-BIT SequeLink 5.1
Host=
Port=
UseLDAP=0
```

44

```
DistinguishedName=
[ODBC]
Trace=0
TraceFile=odbctrace.out
TraceDll=path_of_installdir/lib/odbctrace.so
InstallDir=path of installdir
```

where *path\_of\_installdir* is the path to the SequeLink ODBC Client installation directory.

## **Setting Environment Variables**

You must set several environment variables for the SequeLink ODBC Client on UNIX by executing a shell script located in the installation directory.

#### To execute the shell script:

If you are using the Bourne or Korn shell, type:

```
. .sqlnk.sh
```

■ If you are using the C shell, type:

```
source .sqlnk.csh
```

Executing this shell script sets the following environment variables:

ODBCINI Specifies where the centralized odbc.ini

file is located.

SQLNK\_ODBC\_HOME Specifies the full path of the directory

containing the SequeLink ODBC Client

shared libraries.

LD LIBRARY PATH

(Solaris)

Specifies the library search path so that the ODBC Driver Manager components

and drivers can be located.

SHLIB PATH (HP-UX)

LIBPATH (AIX)

## Using a Centralized odbc.ini File

Because UNIX is a multi-user environment, you may want to use a single centralized odbc.ini file controlled by a system administrator. To do this, set the ODBCINI environment variable to point to the fully qualified pathname of the centralized file.

#### For example:

In the Bourne or Korn shell:

```
ODBCINI=/opt/odbc/system odbc.ini;export ODBCINI
```

In the C shell:

```
setenv ODBCINI /opt/odbc/system odbc.ini
```

The odbc.ini also requires a [ODBC] section that includes the InstallDir keyword. The value of the InstallDir keyword must be the path to the directory that contains the /lib and /messages directories. For example, if you choose the default installation directory, the following line must be in the [ODBC] section of the odbc.ini file:

InstallDir=/usr/slodbc51

# **Connecting Using a Connection String**

If your application requires a connection string to connect to a data source, you must specify the data source name that tells the driver which data source to use for the default connection information. Optionally, you may specify attribute=value pairs in the connection string to override the default values stored in the data source.

You can specify long or short names in the connection string, which has the format:

```
DSN=data source name[;attribute=value[;attribute=value]...]
```

For example, a connection string for SequeLink may look like this:

```
DSN=Accounting; DB=EMP; UID=JOHN; PWD=XYZZY
```

or

```
DSN=Accounting; DB="X:IV; EMP"; UID=JOHN; PWD=XYZZY
```

NOTE: If the database name (DB) contains a semicolon (;), you must place the name in quotes, as shown in the example above.

For a list of ODBC connection attributes and their valid values, see "ODBC Connection Attributes" on page 46.

### **ODBC Connection Attributes**

Table 1-1, "ODBC Attributes," on page 47 lists ODBC connection attributes in alphabetical order. The list includes long and short names and provides a description of each attribute. The defaults listed in Table 1-1 are initial defaults that apply when no value is specified in the connection string or in the ODBC data source definition. If you specified a value for the attribute when

configuring the ODBC data source, that value is your default. In Table 1-1, short names are shown enclosed within parentheses ().

Table 1-1. ODBC Attributes

| ApplicationID (APPID)  Specifies the application ID that identifies the client application to the SequeLink service. This                                                                                                    |          |
|----------------------------------------------------------------------------------------------------|----------|
| attribute is only required when the SequeLink service. This attribute is only required when the SequeLink service. This attribute is only required when the SequeLink service. This attribute is only required when the SequeLink service. This attribute is only required when the SequeLink service. This attribute is only required when the SequeLink service. This attribute is only required when the SequeLink service. This attribute is only required when the SequeLink service. This attribute is only required when the SequeLink service. This attribute is only required when the SequeLink service. This attribute is only required when the SequeLink service. This attribute is only required when the SequeLink service you are connecting to has been configured to limit access to specific applications. | k        |
| For more information about using application IDs to limit access to SequeLink services, see "Specifying Application IDs" on page 72.                                                                                                    |          |
| AutomaticApplicationID (AUTOAPPID)  Specifies an application ID that is automatically generated by the SequeLink ODBC Client to identify the client application to the SequeLink service. This attribute is only required when the SequeLink service you are connecting to has been configured to limit access to specific applications.                                                                                                    |          |
| For more information about using application IDs to limit access to SequeLink services, see "Specifying Application IDs" on page 72.                                                                                                    |          |
| BlockFetchForUpdate (BFFU)  BlockFetchForUpdate={0   1}. Specifies a workaround connection attribute. When the isolation level is Read committed and a SELECT FOR UPDATE statement is issued against some data stores, the SequeLink ODBC Client does not lock the expected row.                                                                                                    | <b>a</b> |
| When set to 0, the appropriate row is locked.                                                                                                    |          |
| When set to 1 (the initial default), the appropriate row is not locked.                                                                                                    | 9        |
| NOTE: Specifying 0 will degrade the performance for SELECT FOR UPDATE statements because rows will be fetched one at a time.                                                                                                    |          |
| Database (DB) Specifies the name of the database to which you want to connect.                                                                                                    |          |

| Attribute                 | Description                                                                                                    |
|---------------------------|----------------------------------------------------------------------------------------------------|
| DSN (DSN)                 | Specifies a string that identifies an ODBC data source configuration. Examples include "Accounting" or "SequeLink to Oracle Data."                     |
| DBLogonID (DBUID)         | Specifies the data store user name, which may be required depending on the server configuration.                                                       |
| DBPassword (DBPWD)        | Specifies the data store password, which may be required depending on the server configuration.                                                        |
| DistinguishedName (DN)    | Specifies the distinguished name identifying the LDAP entry from which connection information is retrieved. This attribute is required when UseLDAP=1. |
| EnableDescribeParam (EDP) | EnableDescribeParam={0   1}.                                                                                                    |
|                           | Specifies a workaround connection attribute for connections to Oracle data stores only.                                                                |
|                           | When set to 0 (the initial default), support is turned off for SQLDescribeParam.                                                                       |
|                           | When set to 1, support is turned on for SQLDescribeParam and will describe all parameters as SQL_CHAR with a precision of 999.                         |

#### **Attribute**

FetchNextOnly (FNO)

#### FixCharTrim (FCT)

#### Description

FetchNextOnly={TRUE | FALSE}.

Turns on a workaround for Visual Basic/Remote Data Objects (RDO) that circumvents a problem with FORWARD\_ONLY cursors when the driver reports other values than FETCH\_NEXT for SQLGetInfo(SQL\_FETCH\_DIRECTION).

For example, if the driver only reports FETCH\_NEXT, RDO performs SQLExecDirect, SQLBindCol, and SQLExtendedFetch(NEXT). If the driver supports more than FETCH\_NEXT, RDO performs SQLExecDirect,

SQLExtendedFetch(NEXT), and SQLGetData. This is only valid when the rowsize is 1, but RDO uses a larger rowsize in this situation.

When set to TRUE, the driver will incorrectly report that only SQL\_FETCH\_NEXT is supported, which satisfies RDO.

When set to FALSE (the initial default), the driver will correctly report other values than SQL FETCH NEXT.

FixCharTrim={0 | 1}. Turns on a workaround for applications that have a problem using SQL\_CHAR data padded with spaces. The SequeLink ODBC Driver returns SQL\_CHAR data padded with spaces as mandated by the ODBC specification.

When set to 0 (the initial default), the workaround is turned off.

When set to 1, SQL\_CHAR data that is not padded with spaces is returned.

#### **Attribute**

GetOutputParams (GOP)

HLogonID (HUID)

HPassword (HPWD)

Host (HST)

#### Description

Turns on a workaround that allows you to control when output parameters of stored procedures are returned to calling applications. This attribute uses a bitmask with the following options:

When set to 1, output parameters are returned after an execute.

When set to 2, output parameters are returned after a fetch is complete.

When set to 4, output parameters are returned after more results no more rows.

When set to 7 (the initial default), output parameters are returned after all of the above.

The value for this connection attribute should be set to the cumulative value of all chosen options added together.

NOTE: Set GetOutputParams=3 when executing stored procedures with output parameters in RDO (Visual Basic 5 and 6)

Specifies the host user name, which may be required depending on the server configuration.

Specifies the host password, which may be required depending on the server configuration.

Specifies the TCP/IP address of the SequeLink Server, specified in dotted format or as a host name.

LDAP: If LDAP is enabled, this attribute identifies the TCP/IP address of the LDAP server. This attribute can also be a list of LDAP servers separated by a blank space (for example, "Id1.foo.com Id2.foo.com Id3.foo.com"). If the first LDAP server in the list does not respond, the SequeLink ODBC Client will try to connect to the next LDAP server in the list

| Attribute                               | Description                                                                                                    |
|-----------------------------------------|----------------------------------------------------------------------------------------------------|
| LogonID (UID)                           | Specifies the host or data store user name, which may be required depending on the server configuration.                                                                                                    |
| NewPassword (NPWD)                      | Specifies the new host password to be used. If specified and applicable to the connection, the SequeLink password change mechanism is invoked. When the password has been changed successfully, the following warning is generated: |
|                                         | [MERANT] [ODBC SequeLink driver] [SequeLink Server] The user password was changed successfully                                                                                                    |
|                                         | If unspecified and the SequeLink Server detects that the host password has expired, you will be prompted for a new host password.                                                                                                   |
|                                         | For more information about the SequeLink password change mechanism, refer to the SequeLink Administrator's Guide.                                                                                                    |
| Password (PWD)                          | Specifies the host or data store password, which may be required depending on the server configuration.                                                                                                    |
| Port (PRT)                              | Specifies the TCP/IP port on which the SequeLink Server is listening.                                                                                                    |
|                                         | LDAP: If LDAP is enabled, this attribute identifies the TCP/IP port on which the LDAP server is listening. If you do not specify a port, the default port for LDAP (389) will be used.                                              |
| ServerDataSource (SDSN)                 | Optionally, specifies a string that identifies the server data source to be used for the connection. If not specified, the configuration of the default server data source will be used for the connection.                         |
| SLKStaticCursorLongColBuffLen (SSCLCBL) | Turns on a workaround that allows you to specify the amount of data (in KB) that is buffered for SQL_LONGVARCHAR and SQL_LONGVARBINARY columns with a static cursor.                                                                |
|                                         | The default is 4.                                                                                                    |

| Λ                  | +++ | rik | ٠., | te |
|--------------------|-----|-----|-----|----|
| $\boldsymbol{\mu}$ |     |     | "   | 10 |

UseLDAP (LDAP)

#### WorkArounds (WA)

#### Description

UseLDAP={0 | 1}.

Determines whether the parameters to establish a connection to the SequeLink Server should be retrieved from LDAP.

When set to 0 (the initial default), the SequeLink Client will connect directly to the specified SequeLink Server.

When set to 1, the SequeLink Client will retrieve the TCP/IP host, TCP/IP port, and SequeLink server data source (optional) from an LDAP entry identified by a Distinguished Name (DN). Once the connection information is retrieved, the SequeLink Client will connect directly to the specified SequeLink Server. The DistinguishedName (DN) attribute is required.

Turns on workarounds that allow you to take full advantage of the SequeLink ODBC Driver with ODBC applications requiring nonstandard or extended behavior.

IMPORTANT: Each of these options has potential side effects related to its use. An option should only be used to address the specific problem for which it was designed.

#### **Attribute**

WorkArounds (cont.)

#### Description

When set to 1, the ODBC driver returns 1, allowing Microsoft Access to open tables as read-write. If an ODBC driver reports to Microsoft Access 2.0 that its SQL\_CURSOR\_COMMIT\_BEHAVIOR or SQL\_CURSOR\_ROLLBACK\_BEHAVIOR is 0, Microsoft Access opens tables as read-only.

When set to 2, the driver reports that qualifiers are not supported. This option is provided because some applications cannot handle database qualifiers.

When set to 4, the driver detects when Visual Basic requires multiple connections to a DBMS and has the multiple ODBC connections share a single physical connection to the DBMS. For DBMSs that support only a single connection, the second attempt fails.

When set to 8, the driver returns 1. However, if an ODBC driver cannot detect the number of rows that are affected by an Insert, Update, or Delete statement, it may return -1 in SQLRowCount. Some products cannot handle this.

When set to 16, the driver returns no INDEX\_QUALIFIER, allowing Microsoft Access to open the table. If an ODBC driver in SQLStatistics reports to Microsoft Access 1.1 that an INDEX\_QUALIFIER contains a period, Microsoft Access returns a tablename is not a valid name error.

When set to 32, users of flat-file drivers are allowed to abort a long-running query by pressing the ESC key.

#### Attribute

WorkArounds (cont.)

#### Description

When set to 64, the result is a column name of *Cposition* where *position* is the ordinal position in the result set. For example:

SELECT col1, col2+col3 FROM table1

produces the column names col1 and C2. SOLColAttributes/

SQL\_COLUMN\_NAME returns an empty string for result columns that are expressions. Use this option for applications that cannot handle empty strings in column names.

When set to 256, SQLGetInfo/ SQL\_ACTIVE\_CONNECTIONS is forced to return as 1.

When set to 512, the SQLSpecialColumns function returns a unique index as returned from SQLStatistics to prevent ROWID results.

When set to 2048, SQLDriverConnect returns "Database=" instead of "DB=" in the returned connection string.

When set to 65536, trailing zeros are stripped from decimal results, which prevents Microsoft Access from generating an error when decimal columns containing trailing zeros are included in the unique index.

When set to 131072, all occurrences of the double quote character ("") are turned into the accent grave character ('). Some applications always quote identifiers with double quotes. Double quoting causes problems for data sources that do not return SQLGetInfo/
SQL\_IDENTIFIER\_QUOTE\_CHAR = ".

#### **Attribute**

WorkArounds (cont.)

#### Description

When set to 524288, the precision and scale settings for SQL\_DECIMAL parameters are overridden to precision 40 and scale 20.

When set to 8388608, SQLGetInfo/SQL\_DATABASE\_NAME is returned as an empty string when SQLGetInfo/SQL\_MAX\_QUALIFIER\_NAME\_LEN is 0. This option should be used with Inprise/Borland tools, such as Delphi.

When set to 536870912, SQLBindParameter is allowed to be called after SQLExecute to change the precision of previously bound parameters.

When set to 1073741824, Microsoft Access assumes that ORDER BY columns do not have to be in the SELECT list. This option provides a workaround for data stores that always use ORDER BY columns.

#### **Attribute**

WorkArounds2 (WA2)

#### Description

Turns on workarounds that allow you to take full advantage of the SequeLink ODBC Driver with ODBC applications requiring nonstandard or extended behavior.

IMPORTANT: Each of these options has potential side effects related to its use. An option should only be used to address the specific problem for which it was designed.

When set to 2, the driver ignores the ColumnSize/DecimalDigits specified by the application and uses the database defaults instead. Some applications incorrectly specify ColumnSize/DecimalDigits when binding timestamp parameters.

When set to 4, Microsoft Access uses the most recent native type mapping, as returned by SQLGetTypeInfo, for a specific SQL type. This option reverses the order in which types are returned, so that Microsoft Access will use the most appropriate native type. This option is recommended if you are using Microsoft Access against an Oracle8 data store.

When set to 32, Microsoft Access requires that the characters "DSN=" are returned by SQLDriverConnect in the connection string output parameter.

# 2 Developing ODBC Applications

This chapter provides information about developing ODBC applications for SequeLink environments, including:

- "Required ODBC Libraries and Header Files" on page 58
- "UNIX Compiler Requirements" on page 59
- "ODBC API Functions" on page 60
- "SQL Escape Sequences" on page 63
- "Data Types and Isolation Levels" on page 63
- "Threading" on page 63
- "Using Scrollable Cursors" on page 66
- "Using Stored Procedures with Oracle" on page 68
- "Specifying Application IDs" on page 72
- "Error Handling" on page 74
- "Developing Performance-Optimized ODBC Applications" on page 77

# **Required ODBC Libraries and Header Files**

To develop ODBC applications, you must install the appropriate ODBC libraries and header files for your target platform, as shown in Table 2-1.

#### Table 2-1. Sources for Required ODBC Development Tools

|      | Platform                                         | Required Headers and Libraries                                                      |
|------|--------------------------------------------------|-------------------------------------------------------------------------------------|
| 田    | Windows 9 <i>x</i><br>Windows NT<br>Windows 2000 | Microsoft Open Database Connectivity Software Development Kit (SDK).                |
| UNIX | UNIX                                             | The required header files and libraries are shipped with the SequeLink ODBC Client. |
|      | NOTE: We recondocumentation.                     | nmend that you obtain the Microsoft ODBC 3.x                                        |

# **UNIX Compiler Requirements**

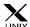

The SequeLink ODBC Client has specific compiler requirements on UNIX. Applications must be compiled using the guidelines shown in Table 2-2.

Table 2-2. Compiler Requirements for UNIX

UNIX Platform

AIX reentrant

C Set++ for AIX 3.1.4.0 (using the reentrant version, xIC\_r)

AIX non-reentrant

C Set++ for AIX 3.1.4.0 (using the non-reentrant version, xIC)

Solaris

SUNWspro (SPARCompiler) 4.2 and 5.0

HP-UX 10 aCC

HP aC++ Compiler version A.01.12 or higher

HP-UX 11 aCC

HP aC++ Compiler version A.03.05 or higher

### **ODBC API Functions**

The SequeLink ODBC Driver is ODBC Level 1–compliant, supporting all ODBC Core and Level 1 functions. Most Level 2 functions are also supported. Table 2-3 and Table 2-4 list supported ODBC 2.x and ODBC 3.x functions, respectively.

# Table 2-3. Conformance of Supported Functions for 2.x ODBC Applications

#### **Core Functions**

SQLAllocConnect SQLExecute SQLAllocEnv SQLFetch

SQLAllocStmt SQLFreeConnect
SQLBindCol SQLFreeEnv
SQLBindParameter SQLFreeStmt

SQLCancel SQLGetCursorName SQLColAttributes SQLNumResultCols

SQLConnect SQLPrepare
SQLDescribeCol SQLRowCount

SQLDisconnect SQLSetCursorName

SQLError SQLTransact

SQLExecDirect

#### **Level 1 Functions**

SQLColumns SQLParamData SQLPriverConnect SQLPutData

SQLGetConnectOptionSQLSetConnectOptionSQLGetDataSQLSetStmtOptionSQLGetFunctionsSQLSpecialColumns

SQLGetInfo SQLStatistics SQLGetStmtOption SQLTables

SQLGetTypeInfo

Table 2-3. Conformance of Supported Functions for 2.x ODBC Applications (cont.)

| Level 2 Functions   |                     |
|---------------------|---------------------|
| SQLColumnPrivileges | SQLParamOptions     |
| SQLDataSources      | SQLPrimaryKeys      |
| SQLDrivers          | SQLProcedureColumns |
| SQLExtendedFetch    | SQLProcedures       |
| SQLForeignKeys      | SQLSetPos           |
| SQLMoreResults      | SQLSetScrollOptions |
| SQLNativeSql        | SQLTablePrivileges  |
| SQLNumParams        |                     |

### Table 2-4. Function Conformance for 3.x ODBC Applications

| SQLAllocHandle      | SQLFetchScroll    | SQLParamOptions     |
|---------------------|-------------------|---------------------|
| SQLBindCol          | SQLForeignKeys    | SQLPrepare          |
| •                   | <u> </u>          | ·                   |
| SQLBindParameter    | SQLFree Handle    | SQLPrimaryKeys      |
| SQLBulk Operations  | SQLFreeStmt       | SQLProcedureColumns |
| SQLCancel           | SQLGetConnectAttr | SQLProcedures       |
| SQLCloseCursor      | SQLGetCursorName  | SQLPutData          |
| SQLColAttribute     | SQLGetData        | SQLRowCount         |
| SQLColumnPrivileges | SQLGetDescField   | SQLSetConnectAttr   |
| SQLColumns          | SQLGetDescRec     | SQLSetCursorName    |
| SQLConnect          | SQLGetDiagField   | SQLSetDescField     |
| SQLDataSources      | SQLGetDiagRec     | SQLSetDescRec       |
| SQLDescribeCol      | SQLGetEnvAttr     | SQLSetEnvAttr       |
| SQLDescribeParam    | SQLGetFunctions   | SQLSetPos           |
| SQLDisconnect       | SQLGetInfo        | SQLSetScrollOptions |
| SQLDriverConnect    | SQLGetStmtAttr    | SQLSetStmtAttr      |
| SQLDrivers          | SQLGetTypeInfo    | SQLSpecialColumns   |
| SQLEndTran          | SQLMoreResults    | SQLStatistics       |
| SQLExecDirect       | SQLNativeSql      | SQLTablePrivileges  |
| SQLExecute          | SQLNumParams      | SQLTables           |
| SQLExtendedFetch    | SQLNumResultCols  |                     |
| SQLFetch            | SQLParamData      |                     |

# **SQL Escape Sequences**

See Appendix A "SQL Escape Sequences for ODBC and JDBC" on page 289 for information about the SQL escape sequences supported by the SequeLink ODBC Driver.

# **Data Types and Isolation Levels**

The data types and isolation levels supported by the SequeLink ODBC Driver depend on the data store to which you are connecting. See Appendix B "Data Types and Isolation Levels" on page 309 for database-specific information about data types and isolation levels.

# **Threading**

The ODBC specification requires that all ODBC drivers must be thread-safe; that is, they must not fail when database requests are made on separate threads.

# **Threading Architecture**

An ODBC driver can be based on one of the following architectures:

- Not thread-safe. The ODBC driver should not be used in a multi-threaded environment.
- Thread-impaired. The ODBC driver serializes all ODBC calls. All requests are handled one by one, without concurrent processing.

- Thread per connection. The ODBC driver processes requests concurrently with statement handles that do not share the same connection handle; however requests on the same connection are serialized.
- Fully threaded. All requests fully use the threaded model. The ODBC driver processes all requests on multiple statements concurrently.

The multithreading ability of the SequeLink ODBC Driver is platform dependent as shown in Table 2-5.

Table 2-5. Multithreading Functionality of the SequeLink ODBC Driver

| Platform                                 | Capability                                                                    |
|------------------------------------------|-------------------------------------------------------------------------------|
| Windows 9x, Windows NT, and Windows 2000 | Thread for each connection                                                    |
| Solaris                                  | Thread for each connection                                                    |
| AIX reentrant                            | Thread for each connection                                                    |
| AIX non-reentrant                        | Not thread-safe                                                               |
| HP-UX 10 aCC                             | Thread for each connection using the DCE threading model                      |
| HP-UX 11 aCC                             | Thread for each connection using the HP-UX native threading model (p-threads) |

# Cancelling Functions in Multithreaded Applications

In a multithreaded application, the application can cancel a function that is running synchronously on a statement. To cancel the function, the application calls SQLCancel with the same statement handle as that used by the target function, but on a different thread. Whether SQLCancel actually cancels the running function depends on the data store being accessed as shown in Table 2-6. In Table 2-6:

- *OK* means that SQLCancel can interrupt the running function.
- *Ignored* means that SQLCancel will have no affect on the running function.

In both cases, SQLCancel will return SQL\_SUCCESS. If SQLCancel has been called from a different thread while there is a pending request, the original statement will return SQL\_ERROR with the error message Operation cancelled.

Table 2-6. Using SQLCancel in Multithreaded Applications

| Data Store<br>DB2 V4, V5, V6 on OS/390    | <b>SQLCancel</b><br>Ignored |
|-------------------------------------------|-----------------------------|
| DB2 V6 and V7 on Windows NT and UNIX      | Ignored                     |
| Informix 7, 9                             | Ignored                     |
| Microsoft SQL Server 6.5, 7.0, 2000       | OK                          |
| Oracle7 on Windows NT and<br>Windows 2000 | Ignored                     |
| Oracle7 on UNIX                           | ОК                          |
| Oracle8 on Windows NT and<br>Windows 2000 | Ignored                     |
| Oracle8 on UNIX                           | ОК                          |
| Sybase 11, 12                             | Ignored                     |

# **Using Scrollable Cursors**

Scrollable cursors can move backward and forward in a result set, allowing the application user to scroll back and forth through requested data. SequeLink supports two types of scrollable cursors—static and keyset-driven.

### **Static and Keyset-Driven Cursors**

A static cursor is one that does not detect any changes made to the record after the cursor is opened. For example, if a static cursor fetches a row and another application then updates that row, the values would be unchanged when that row is fetched again. A keyset-driven cursor detects value changes to the record using keys that are saved when the cursor is opened to retrieve the current data values for each row.

The type of scrollable cursors that can be used depend on the data store to which you are connecting. Table 2-7 shows the type of scrollable cursors supported for each database.

| Table 2-7. Support for Scrollable Cursors (ODBC | <i>Table 2-7.</i> | Support for | Scrollable | Cursors | (ODBC |
|-------------------------------------------------|-------------------|-------------|------------|---------|-------|
|-------------------------------------------------|-------------------|-------------|------------|---------|-------|

| Database                              | Static | Keyset-Driven |
|---------------------------------------|--------|---------------|
| DB2 on OS/390                         | ✓      |               |
| DB2 on Windows NT and<br>Windows 2000 | ✓      |               |
| Informix                              | ✓      | ✓             |
| Microsoft SQL Server (see note)       | ✓      | ✓             |
| Oracle                                | ✓      | ✓             |
| Sybase (see note)                     | ✓      | ✓             |

NOTE: To use keyset-driven cursors with Microsoft SQL Server and Sybase, the table must contain an identity column.

## **Using Static Scrollable Cursors**

- The SequeLink ODBC Driver supports static cursors for all types of result set generating statements, including result sets generated by stored procedures.
- The SequeLink ODBC Driver supports LOB data for static cursors; however, by default, only the first 4096 bytes of the LOB column is buffered. For more information about specifying the amount of data that is buffered, see the SLKStaticCursorLongColBuffLen connection attribute in Table 1-1, "ODBC Attributes," on page 47.

# **Using Keyset-Driven Scrollable Cursors**

- The SequeLink ODBC Driver does not support using keyset-driven cursors on stored procedures or explicit batches.
- The SequeLink ODBC Driver cannot use keyset-driven cursors, when the Select statement contains any of the following SQL language constructions:
  - JOIN
  - Aggregate functions
  - GROUP BY

# **Using Stored Procedures with Oracle**

SequeLink supports stored procedures against Oracle, including stored procedures in packages.

NOTE: Stored procedures in packages must be qualified with the package name, for example, EmployeePackage.EmployeeProc).

Also, SQLProcedures and SQLProcedureColumns can return information on procedures within PL/SQL packages, allowing ODBC applications to execute these procedures. This section contains an example that shows you how to fetch rows using Oracle PL/SQL procedures.

#### **Example - Part 1**

```
Create or replace package EmployeeInfo as
  Type EmployeeRec is record
  Employee Id integer,
  Employee_Name varchar2(25),
  Employee Job varchar2(25),
  Department Name varchar2(30),
  Employee Salary integer
  Type EmployeeCursor is ref cursor return
  EmployeeRec;
  End EmployeeInfo;
  Create or replace procedure EmployeeInfoProc
   (empname IN varchar2, empcursor IN OUT
  EmployeeInfo.EmployeeCursor)
  As
  Begin
  Open empcursor For
  select empno, ename, job, dname, sal
  from emp, dept
```

```
where emp.deptno=dept.deptno and
ename like empname;
End;
```

NOTE: In this Oracle PL/SQL package, a record type and a cursor (result set) type is defined. The procedure contains an input parameter that can have a value, such as Smi%, to request information about employees whose last name starts with the letters 'Smi' (for example, Smith or Smithwick). The procedure also has one input/output parameter of the cursor type defined in the package.

#### **Example - Part 2**

This example shows an ODBC function call sequence executing the stored procedure.

| SQLPrepare(, '{call Empl | LoyeeInfoProc(?)}',)                                              |
|--------------------------|-------------------------------------------------------------------|
| <                        | CODBC SQL syntax to executed stored procedures                    |
| SQLBindParameter(,'Smi%  | 5',)                                                              |
| <                        | <pre>&lt;- define the input variable for the input marker ?</pre> |
|                          | in the SQL stmt and assign the value 'Smi% to it                  |
| SQLExecute()             | <pre>&lt;- execute the stored procedure</pre>                     |
| SQLBindCol() <           | Assign storage for result column 1 in the                         |
|                          | result set (Employee_Id)                                          |
| SQLBindCol() <           | <- Assign storage for result column 2 in the                      |
|                          | result set (Employee_Name)                                        |
| SQLBindCol() <           | Assign storage for result column 3 in the                         |
|                          | result set (Employee_Job)                                         |
| SQLBindCol() <           | Assign storage for result column 4 in the                         |
|                          | result set (Department_Name)                                      |
| SQLBindCol() <           | Assign storage for result column 5 in the                         |
|                          | result set (Employee_Salary)                                      |
| SQLFetch() <             | Fetch the first record from the result set                        |
|                          | generated by the stored procedure.                                |

IMPORTANT: From the following procedure definition, you might think that, by having two parameters, the procedure must call SQLBindParameter twice:

Create or replace procedure EmployeeInfoProc (empname IN varchar2, empcursor IN OUT EmployeeInfo.EmployeeCursor)

Actually, it does not. The only way to create a result set from an Oracle stored procedure is to declare this result set, empcursor, as an input/output parameter. This can be seen in the result of SQLProcedureColumns (..., 'EmployeeInfoProc',...) which an application can use to guery the server about a stored procedure.

#### Here's an excerpt of a session using the tool ODBCTest:

```
SQLAllocStmt:
  In: hdbc=0x004609F0, phstmt=VALID
  Return:
            SQL SUCCESS=0
  SQLPrepare:
  In: hstmt=#3 0x00305850, szSqlStr={call EmployeeInfoProc(?)}, cbSqlStr=26
  Return:
            SQL SUCCESS=0
  SOLBindParameter:
  In: hstmt=#3 0x00305850, ipar=1, fParamType=SQL PARAM INPUT=1,
  fCType=SQL C CHAR=1,
  fSqlType=SQL CHAR=1, cbColDef=10, ibScale=0, rgbValue=VALID,
  cbValueMax=300, pcbValue=VALID, SQL LEN DATA AT EXEC=FALSE
            SQL SUCCESS=0
  Return:
  SOLExecute:
  In: hstmt=#3 0x00305850
  Return: SQL SUCCESS=0
  Get Data All:
  "EMPNO", "ENAME", "JOB", "DNAME", "SAL"
  7934, "MILLER", "CLERK", "ACCOUNTING", 1300.00
  7654, "MARTIN", "SALESMAN", "SALES", 1250.00
  2 rows fetched from 5 columns.
  SOLProcedureColumns:
  In: hstmt=#4 0x00305BD8, ...Qualifier=NULL, ...Qualifier=0,
  Owner=SCOTT, ...Owner=5, ...Name=EMPLOYEEINFOPROC,
   ...Name=16, ...Name=NULL, ...Name=0
  Return: SQL SUCCESS=0
  Get Data All:
   "PROCEDURE CAT", "PROCEDURE SCHEM", "PROCEDURE NAME", "COLUMN NAME",
  "COLUMN TYPE", "DATA TYPE", ... "TYPE NAME", "COLUMN SIZE",
  "BUFFER LENGTH", "DECIMAL DIGITS", "NUM PREC RADIX", "NULLABLE",
  "REMARKS", "COLUMN DEF", "SQL DATA TYPE", "SQL DATETIME SUB",
   "CHAR OCTET LENGTH", "ORDINAL POSITION", "IS NULLABLE"
  "", "SCOTT", "EMPLOYEEINFOPROC", "EMPNAME", 1, 12, "VARCHAR2", 2000,
  2000, <Null>, <Null>, 1, <Null>, <Null>, ...12, <Null>, 2000, 1, "YES"
```

# **Specifying Application IDs**

Application IDs are alphanumeric strings passed by a SequeLink Client that identify the client application to a SequeLink service that has been configured to accept connections only from specific application IDs.

For more information about configuring SequeLink services to accept connections only from specific application IDs, refer to the SequeLink Administrator's Guide.

# **Specifying Application IDs Explicitly**

ODBC client applications can identify themselves explicity to the SequeLink service in any of the following ways:

Specifying the application ID in the ODBC connection string that is passed to SQLDriverConnect. For example:

```
or
....;ApplicationID=MyAppID;
where MyAppID is the application ID.
```

■ Specifying the application ID using SQLSetConnectOption.

Immediately after each call to SQLConnect or

SQLDriverConnect connecting to the SequeLink ODBC Client, call SQLSetConnectOption as shown:

```
short res_code;
res_code=SQLSetConnectOption(hdbc, 1053, "myAppId")
```

where myAppId is the application ID.

The SQLSetConnectOption is defined in sql.h. If an incorrect application ID is specified, the SQLSetConnectOption fails, and all subsequent SQL statements will fail.

■ Specifying the application ID using SQLSetConnectAttr.

Immediately after each call to SQLConnect or

SQLDriverConnect connecting to the SequeLink ODBC Client, call SQLSetConnectAttr as shown:

```
SQLSetConnectAttr(hdbc, 1053, "myAppId", SQL_NTS) where myAppId is the application ID.
```

The SQLSetConnectAttr is defined in sql.h. If an incorrect application ID is specified, the SQLSetConnectAttr fails and all subsequent SQL statements fail.

### Generating Application IDs Automatically

ODBC client applications can turn on automatic application ID generation in any of the following ways:

Specifying the automatic application ID method in the ODBC connection string that is passed to SQLDriverConnect, for example:

```
....; Automatic Application ID=x; where x is either 1, 2, or 3.
```

■ Specifying SQLSetConnectOption. Immediately after each call to SQLConnect or SQLDriverConnect connecting to the SequeLink ODBC Client, call SQLSetConnectOption as shown:

```
short res_code;
res_code=SQLSetConnectOption(hdbc, 1054, x)
where x is either 1, 2, or 3.
```

Specifying SQLSetConnectAttr. Immediately after each call to SQLConnect or SQLDriverConnect connecting to the SequeLink ODBC Client, call SQLSetConnectAttr as shown:

```
SQLSetConnectAttr(hdbc, 1054, x, SQL_IS_INTEGER) where x is either 1, 2, or 3.
```

### **Error Handling**

The following types of errors can occur when you are using the SequeLink ODBC Client:

- SequeLink ODBC Driver errors
- SequeLink Client errors
- SequeLink Server errors
- Database errors

### **SequeLink ODBC Driver Errors**

An error generated by the SequeLink ODBC Driver has the following format:

```
[MERANT] [ODBC SequeLink driver] message
```

#### For example:

[MERANT] [ODBC SequeLink driver] Invalid precision specified.

The native error code is always zero (0).

If you receive this type of error, check the last ODBC call your application made. Contact your ODBC application vendor, or refer to the ODBC documentation available from Microsoft. The ODBC 2.0 Programmer's Reference and Data Access SDK and the ODBC 3.0 Software Development Kit and Programmer's

Reference are both available from Microsoft Press. For information on later versions of ODBC, refer to the documentation included in the ODBC SDK.

### SequeLink Client Errors

An error generated by the SequeLink ODBC Client has the following format:

[MERANT] [ODBC SequeLink driver] [SequeLink Client] message

#### For example:

[MERANT] [ODBC SequeLink driver] [SequeLink Client] The specified transliteration module is not found.

Use the native error code to look up details about the possible cause of the error. For a list of all error codes and messages, refer to the SequeLink Troubleshooting Guide and Reference.

### **SequeLink Server Errors**

An error generated by SequeLink Server has the following format:

[MERANT] [ODBC SequeLink driver] [SequeLink Server] message

#### For example:

[MERANT] [ODBC SequeLink driver] [SequeLink Server] Only Select statements are allowed in this read-only connection.

Use the native error code to look up details about the possible cause of the error. For a list of all error codes and messages, refer to the SequeLink Troubleshooting Guide and Reference.

#### **Database Errors**

An error generated by the database has the following format:

```
[MERANT] [ODBC SequeLink driver] [...] message
```

#### For example:

[MERANT] [ODBC SequeLink driver] [Oracle] ORA-00942:table or view does not exist.

Use the native error code to look up details about the possible cause of the error. For these details, refer to your database documentation.

# **Developing Performance-Optimized ODBC Applications**

This section provides general guidelines for optimizing system performance that have been compiled by examining how numerous shipping ODBC applications have been implemented. These guidelines are divided into the following categories:

- "Catalog Functions" on page 77
- "Retrieving Data" on page 83
- "ODBC Function Selection" on page 87
- "Designing ODBC Applications" on page 90
- "Updating Data" on page 92

### **Catalog Functions**

The following ODBC functions are catalog functions:

- SQLColumns
- SQLColumnPrivileges
- SQLForeignKeys
- SQLGetTypeInfo
- SOLProcedures

- SQLProcedureColumns
- SQLSpecialColumns
- SQLStatistics
- SQLTables
- SQLTablePrivileges

SQLGetTypeInfo is listed as a potentially performance-expensive ODBC function, because many drivers must query the server to obtain accurate information about which data types are supported (for example, to find dynamic data types such as user-defined types).

#### Catalog Functions Are Slow

Because catalog functions are slow compared to other ODBC functions, their frequent use can impair system performance. Although it is almost impossible to write an ODBC application without using catalog functions, you can improve performance by minimizing their use.

To return all result column information mandated by the ODBC specification, an ODBC driver may have to perform multiple queries, joins, subqueries, and unions to return the required result set for a single call to a catalog function. These particular elements of the SQL language are performance "hogs."

Applications should cache information from catalog functions so that multiple executions are unnecessary. For example, call SQLGetTypeInfo once in the application and cache the elements of the result set on which your application depends. It is unlikely that an application will use every element of the result set generated by a catalog function, so the cached information should not be difficult to maintain.

#### Passing Null Arguments

Passing null arguments to catalog functions generates time-consuming queries. In addition, network traffic may increase because of unnecessary result set information. Always supply as many non-null arguments to catalog functions as possible.

Because catalog functions are slow, applications should invoke them efficiently. Many applications pass the minimum number of non-null arguments required for the function to return a successful result set. For example, consider a call to SQLTables where the application requests information about the table "Customers." Often, this call is coded as shown:

```
rc = SQLTables (NULL, NULL, NULL, NULL, "Customers", SQL NTS, NULL);
```

A driver may process this SQLTables call into SQL as shown:

```
SELECT ... FROM SysTables WHERE TableName = 'Customers' UNION ALL SELECT ... FROM SysViews WHERE ViewName = 'Customers' UNION ALL SELECT ... FROM SysSynonyms WHERE SynName = 'Customers' ORDER BY ...
```

Sometimes, not much information is known about the object for which you are requesting information. Any information that the application can send the driver when calling catalog functions can result in improved performance and reliability.

Using the previous example, suppose three "Customers" tables were returned in the result set:

- The first table was owned by the user.
- The second table was owned by the sales department.
- The third table was a view created by management.

It may not be obvious to the user which table to choose. If the application had specified the OwnerName argument for the SQLTables call, only one table would be returned and performance would improve, because less network traffic was required to return only one result row and unnecessary rows were filtered by the database. In addition, if the TableType argument can be supplied, the SQL sent to the server can be changed from a three-query union to a single Select statement as shown:

```
SELECT ... FROM SysTables
WHERE TableName = 'Customers' and Owner = 'Beth'
```

#### **SQLColumns**

Avoid using SQLColumns to determine table characteristics. Instead, use a dummy query with SQLDescribeCol.

Consider an application that allows the user to choose columns. Should the application use SQLColumns to return information about the columns to the user or prepare a dummy query and call SQLDescribeCol?

#### **Case 1: SQLColumns Method**

```
rc = SQLColumns (... "UnknownTable" ...);
// This call to SQLColumns will generate a query to
// the system catalogs... possibly a join which must be
// prepared, executed, and produce a result set
rc = SQLBindCol (...);
rc = SQLExtendedFetch (...);
// user must retrieve N rows from the server
// N = # result columns of UnknownTable
// result column information has now been obtained
```

#### Case 2: SQLDescribeCol Method

```
// prepare dummy query
rc = SQLPrepare (... "SELECT * from UnknownTable
    WHERE 1 = 0" ...);
// query is never executed on the server - only prepared
rc = SQLNumResultCols (...);
for (irow = 1; irow <= NumColumns; irow++) {
    rc = SQLDescribeCol (...)
    // + optional calls to SQLColAttributes
    }
// result column information has now been obtained
// Note we also know the column ordering within the table!
// This information cannot be
// assumed from the SQLColumns example.</pre>
```

In both cases, a query is sent to the server. In Case 1, the query must be evaluated and return a result set to the client. Case 2 is the better performing model. To complicate this discussion, consider a database server that does not support natively preparing a SQL statement. The performance of Case 1 would not change, but the performance of Case 2 would improve slightly, because the dummy query is evaluated before being prepared. Because the Where clause of the query always evaluates to FALSE, the query generates no result rows and is processed without accessing table data. Again, Case 2 performs better than Case 1.

## Managing the Retrieval of Database Meta-Information

Meta-information is information that describes the data stored in the database and can include information about the tables in the database, the columns in those tables, and the indexes that are defined for those tables. This data also is referred to as the database's data dictionary or system catalog.

Typically, ODBC, OLE DB, and JDBC applications extract and use information from the database's data dictionary using specific calls, such as the ODBC calls SQLTables, SQLColumns, and SQLPrimaryKeys. In large databases, the amount of meta-information that is retrieved can be considerable. Because some client applications cannot manage large amounts of information efficiently, system performance can be adversely affected.

Some ODBC, OLE DB, and JDBC calls have parameters that accept search patterns. You can use these parameters to limit the amount of meta-information that is retrieved; however, not every client application supports these parameters.

SequeLink allows you to use database data dictionary filters and database data dictionary views to limit the amount of meta-information that is retrieved.

#### Using Database Data Dictionary Filters

Database Data Dictionary filters limit the amount of meta-information that can be retrieved from the database's native data dictionary. Specifically, they limit the number of result rows that can be returned for SQLTables. The data dictionary filters override any call parameters that are passed by the application when it accesses the database's native data dictionary.

SequeLink provides the following types of database data dictionary filters, which must be defined on the server:

- Filter by catalog list
- Filter by schema list
- Filter by table type
- Filter by database (DB2 for OS/390 only)

For more information about setting the database data dictionary filters for a SequeLink service, refer to the SequeLink Administrator's Guide.

## Using Database Data Dictionary Views (DB2 for OS/390 only)

The DataSourceDB2CatalogOwner service attribute on the server allows you to limit the meta-information that is returned by using views on the database data dictionary. Database Data Dictionary views are supported for DB2 for OS/390 only. For more information about setting the DataSourceDB2CatalogOwner service attribute, refer to the SequeLink Administrator's Guide.

### **Retrieving Data**

This section provides general guidelines for retrieving data with ODBC applications.

#### Retrieving Long Data

Unless it is necessary, applications should not request long data (SQL\_LONGVARCHAR and SQL\_LONGVARBINARY data), because retrieving long data across a network is slow and resource-intensive.

Most users do not want to see long data. If the user does need to see these result items, the application can query the database again, specifying only the long columns in the select list. This method allows the average user to retrieve result sets without having to pay a high performance penalty for network traffic.

Although the best method is to exclude long data from the select list, some applications do not formulate the select list before sending the query to the ODBC driver (for example, some applications select \* from table\_name ...). If the select list contains long data, the driver must retrieve that data at fetch time, even if the application does not bind the long data in the result set. When possible, the application developer should use a method that does not retrieve all columns of the table.

#### Reducing the Size of Retrieved Data

To reduce network traffic and improve performance, you can reduce the size of data being retrieved to a manageable limit by calling SQLSetStmtOption with the SQL\_MAX\_LENGTH option. Although eliminating SQL\_LONGVARCHAR and SQL\_LONGVARBINARY data from the result set is ideal for performance optimization, sometimes, retrieving long data is necessary. When it is necessary, remember that most users do not want to see 100 KB, or more, of text on the screen. What

techniques, if any, are available to limit the amount of data retrieved?

Many application developers mistakenly assume that if they call SQLGetData with a container of size x, the ODBC driver only retrieves x bytes of information from the server. Because SQLGetData can be called multiple times for any one column, the driver optimizes its network use by retrieving long data in large chunks and returning it to the user when requested.

#### For example:

```
char CaseContainer[1000];
...
rc = SQLExecDirect (hstmt, "SELECT CaseHistory FROM Cases
    WHERE CaseNo = 71164", SQL_NTS);
...
rc = SQLFetch (hstmt);
rc = SQLGetData (hstmt, 1, CaseContainer, (SWORD)
    sizeof(CaseContainer), ...);
```

At this point, it is more probable that an ODBC driver will retrieve 64 KB of information from the server, rather than 1000 bytes. One 64-KB retrieval requires less network traffic than 64 1000-byte retrievals. Unfortunately, the application may not call SQLGetData again; thus, the first and only retrieval of CaseHistory would be slowed by the fact that 64 KB of data had to be sent across the network.

Many ODBC drivers allow you to limit the amount of data retrieved across the network by using the statement attribute SQL\_MAX\_LENGTH. This attribute allows the driver to communicate to the database server that only Z bytes of data are relevant to the client. The server responds by sending only the first Z bytes of data for all result columns. This optimization substantially reduces network traffic and improves performance. Our example returned only one row, but, consider the case where 100 rows are returned in the result set—the performance improvement would be substantial.

#### **Using Bound Columns**

Retrieving data using bound columns (SQLBindCol), instead of SQLGetData, reduces the ODBC call load and improves performance.

Consider the following example:

```
rc = SQLExecDirect (hstmt, "SELECT <20 columns>
    FROM Employees WHERE HireDate >= ?", SQL_NTS);
do {
rc = SQLFetch (hstmt);
// call SQLGetData 20 times
} while ((rc == SQL_SUCCESS) || (rc==
SQL_SUCCESS_WITH_INFO));
```

Suppose the query returns 90 result rows. More than 1890 ODBC calls are made (20 calls to SQLGetData x 90 result rows + 91 calls to SQLFetch).

Consider the same scenario that uses SQLBindCol, instead of SQLGetData:

```
rc = SQLExecDirect (hstmt, "SELECT <20 columns>
    FROM Employees WHERE HireDate >= ?", SQL_NTS);
// call SQLBindCol 20 times
do {
rc = SQLFetch (hstmt);
} while ((rc == SQL_SUCCESS) || (rc==
SQL SUCCESS WITH INFO));
```

The number of ODBC calls made is reduced from more than 1890 to about 110 (20 calls to SQLBindCol + 91 calls to SQLFetch). In addition to reducing the call load, many ODBC drivers optimize how SQLBindCol is used by binding result information directly from the database server to the user's buffer. That is, instead of the ODBC driver retrieving information into a container and copying that information to the user's buffer, the ODBC driver simply requests the information from the server be placed directly into the user's buffer.

#### Using SQLExtendedFetch Instead of SQLFetch

By using SQLExtendedFetch to retrieve data, instead of SQLFetch, the ODBC call load decreases, resulting in better performance, and the code becomes less complex, resulting in more easily maintainable code.

Most ODBC drivers support SQLExtendedFetch for forward only cursors; yet, most ODBC applications use SQLFetch to retrieve data. Again, consider the previous example using SQLExtendedFetch, instead of SQLFetch:

```
rc = SQLSetStmtOption (hstmt, SQL_ROWSET_SIZE, 100);
// use arrays of 100 elements
rc = SQLExecDirect (hstmt, "SELECT <20 columns>
    FROM Employees WHERE HireDate >= ?", SQL_NTS);
// call SQLBindCol 1 time specifying row-wise binding
do {
rc = SQLExtendedFetch (hstmt, SQL_FETCH_NEXT, 0,
    &RowsFetched, RowStatus);
} while ((rc == SQL_SUCCESS) || (rc==
SQL SUCCESS WITH INFO));
```

In this second example, the number of ODBC calls made by the application is reduced from 110 to 4 (1 SQLSetStmtOption + 1 SQLExecDirect + 1 SQLBindCol + 1 SQLExtendedFetch)—a total savings from an initial call load of more than 1890 ODBC calls to 4 ODBC calls. In addition to reducing the call load, many ODBC drivers retrieve data from the server in arrays, further improving performance by reducing network traffic.

For ODBC drivers that do not support SQLExtendedFetch, the application can enable forward-only cursors using the ODBC cursor library (call SQLSetConnectOption using SQL\_ODBC\_CURSORS/ SQL\_CUR\_USE\_IF\_NEEDED).

Although using the cursor library does not improve performance, it should not be detrimental to your application's response time when using forward-only cursors (no logging is required). Furthermore, using the cursor library when SQLExtendedFetch is

not supported natively by the ODBC driver simplifies the code, because the application can depend on SQLExtendedFetch being available. The application does not require two algorithms (one using SQLExtendedFetch and another using SQLFetch).

#### **ODBC Function Selection**

This section provides general guidelines for selecting which ODBC functions will provide the best performance.

## Using SQLPrepare/SQLExecute and SQLExecDirect

Using SQLPrepare/SQLExecute is not always as efficient as using SQLExecDirect. Use SQLExecDirect for queries that will be executed once and SQLPrepare/SQLExecute for queries that will be executed multiple times.

ODBC drivers are optimized based on the perceived use of the functions that are being executed. SQLPrepare/SQLExecute is optimized for multiple executions of a statement that uses parameter markers. SQLExecDirect is optimized for a single execution of a SQL statement. Unfortunately, more than 75 percent of all ODBC applications use SQLPrepare/SQLExecute exclusively.

Consider an ODBC driver that implements SQLPrepare by creating a stored procedure on the server which contains the prepared statement. Creating stored procedures has substantial overhead, but the statement will be executed multiple times. Although creating stored procedures is performance-expensive, processing is minimal because the query is parsed and optimization paths are stored when the procedure is created.

Using SQLPrepare/SQLExecute for a statement that will be executed only once results in unnecessary overhead.

Furthermore, applications that use SQLPrepare/SQLExecute for large, single-execution query batches will probably exhibit poor performance. Similarly, applications that use SQLExecDirect exclusively do not perform as well as those that use a logical combination of SQLPrepare/SQLExecute and SQLExecDirect sequences.

## Using SQLPrepare and Multiple SQLExecute Calls

Applications that use SQLPrepare and multiple SQLExecute calls should use SQLParamOptions. Passing arrays of parameter values reduces the ODBC call load and network traffic.

Consider the following example that inserts data:

```
rc = SQLPrepare (hstmt, "INSERT INTO DailyLedger (...)
    VALUES (?,?,...)", SQL_NTS);
// bind parameters
...
do {
// read ledger values into bound parameter buffers
...
rc = SQLExecute (hstmt); // insert row
} while ! (eof);
```

If there are 100 rows to insert, SQLExecute is called 100 times, resulting in 100 network requests to the server.

Alternatively, consider an algorithm that uses parameter arrays by calling SQLParamOptions:

```
rc = SQLPrepare (hstmt, "INSERT INTO DailyLedger (...)
    VALUES (?,?,...)", SQL_NTS);
rc = SQLParamOptions (hstmt, (UDWORD) 50, &CurrentRow);
// pass 50 parameters per execute
// bind parameters
...
do {
// read up to 50 ledger values into bound parameter buffers
...
rc = SQLExecute (hstmt); // insert row
```

The call load is reduced from 100 to just 2 SQLExecute calls. Furthermore, network traffic is reduced considerably. Some ODBC drivers do not support SQLParamOptions. To achieve the best performance, applications should contain algorithms for using SQLParamOptions. SQLParamOptions is ideal for copying data into new tables or bulk loading tables.

#### Using the Cursor Library

If scrollable cursors are provided by the driver, do not use the cursor library automatically. The cursor library creates local temporary log files, which are performance-expensive to generate and provide worse performance than native scrollable cursors.

The cursor library provides support for static cursors, which simplifies the coding of applications that use scrollable cursors; however, the cursor library creates temporary log files on the user's local disk drive as it performs the task. Typically, disk input/output is one of the slowest operations on PCs. Although the cursor library is beneficial, applications should not choose automatically to use the cursor library when an ODBC driver supports scrollable cursors natively.

Typically, ODBC drivers that support scrollable cursors achieve better performance by requesting that the database server produce a scrollable result set, instead of emulating this ability by creating log files.

#### Many applications use:

#### but should use:

### **Designing ODBC Applications**

This section provides general guidelines for designing ODBC applications that will help optimize system performance.

#### **Managing Connections**

Connection management affects application performance. Developers should optimize their applications by connecting once and using multiple statement handles, instead of performing multiple connections. Many ODBC applications contain poorly designed elements for connection management. Avoid connecting to a data source after establishing an initial connection.

Some ODBC applications are designed to call informational gathering routines that have no record of attached connection handles. For example, some applications establish a connection and call a routine in a separate DLL or shared library that reattaches and gathers information about the driver.

Although gathering ODBC driver information at connection is a good practice, it often is more efficient to gather it in one-step

rather than two steps. One popular commercial ODBC application connects a second time to gather driver information, and *never* disconnects the second connection. Applications that are designed as separate entities should pass the connected HDBC pointer to the data collection routine, instead of establishing a second connection.

Another bad practice is to connect and disconnect several times throughout your application to perform SQL statements. Connection handles can have multiple statement handles associated with them. Statement handles can provide memory storage for information about SQL statements; therefore applications do not need to allocate new connection handles to perform SQL statements. Applications should use *statement handles* to manage multiple SQL statements.

Connection and statement handling should be addressed before implementation. Spending time and thoughtfully handling connection management improves application performance and maintainability.

#### **Committing Data**

Committing data is extremely disk input/output intensive and slow. If the ODBC driver can support transactions, turn Autocommit off.

What does a commit involve? The database server must flush back to disk every data page containing updated or new data. This is not a sequential write, but a searched write to replace existing data in the table. By default, Autocommit is on when connecting to a data source, and Autocommit mode usually impairs performance because of the significant amount of disk input/output required to commit every operation.

Furthermore, some database servers do not provide an Autocommit mode. For this server type, the ODBC driver must explicitly issue a COMMIT statement and a BEGIN TRANSACTION

for every operation sent to the server. In addition to the large amount of disk input/output required to support Autocommit mode, a performance penalty is paid for up to three network requests for every statement issued by an application.

### **Updating Data**

This section provides general guidelines for updating data in databases that will help optimize system performance.

#### Using Positional Updates and Deletes

Although positional updates do not apply to all types of applications, developers should attempt to use positional updates and deletes when it makes sense. Positional updates (using "update where current of cursor" or using SQLSetPos) allow the developer to signal the ODBC driver to "change the data here" by positioning the database cursor to the appropriate row to be changed. The developer is not forced to build a complex SQL statement and simply supplies the data that will be changed.

In addition to making the application more easily maintainable, positional updates usually result in improved performance. Because the database server is already positioned on the row for the Select statement in process, performance-expensive operations to locate the row to be changed are not needed. If the row must be located, the server usually has an internal pointer to the row available (for example, ROWID).

#### Using SQLSpecialColumns

Use SQLSpecialColumns to determine the optimal set of columns to use in the Where clause for updating data. Often,

pseudo-columns provide the fastest access to the data, and these columns can only be determined by using SQLSpecialColumns.

Some applications cannot be designed to take advantage of positional updates and deletes. These applications usually update data by using a Where clause consisting of some subset of the column values returned in the result set. Some applications may formulate the Where clause by using all searchable result columns or by calling SQLStatistics to find columns that may be part of a unique index. These methods usually work, but may result in fairly complex queries.

#### Consider the following:

```
rc = SQLExecDirect (hstmt, "SELECT first_name, last_name,
    ssn, address, city, state, zip FROM emp", SQL_NTS);
// fetchdata
...
rc = SQLExecDirect (hstmt, "UPDATE EMP SET ADDRESS = ?
    WHERE first_name = ? and last_name = ? and ssn = ?
    and address = ? and city = ? and state = ? and zip = ?",
    SQL_NTS);
// fairly complex query
```

Applications should call SQLSpecialColumns/SQL\_BEST\_ROWID to retrieve the optimal set of columns (possibly a pseudo-column) that identifies a specific record. Many databases support special columns that are not explicitly defined by the user in the table definition but are "hidden" columns of every table (for example, ROWID and TID). These pseudo-columns usually provide the fastest access to the data, because they usually point to the exact location of the record. Because pseudo-columns are not part of the explicit table definition, they are not returned from SQLColumns. To determine if pseudo-columns exist, call SQLSpecialColumns.

#### Consider the previous example again:

```
rc = SQLSpecialColumns (hstmt, .... 'emp', ...);
...
rc = SQLExecDirect (hstmt, "SELECT first_name, last_name,
    ssn, address, city, state, zip, ROWID FROM emp",
    SQL_NTS);
// fetch data and probably "hide" ROWID from the user
...
rc = SQLExecDirect (hstmt, "UPDATE emp SET address = ?
    WHERE ROWID = ?", SQL_NTS);
// fastest access to the data!
```

If your data source does not contain special pseudo-columns, the result set of SQLSpecialColumns consists of the columns of the optimal unique index on the specified table (if a unique index exists); therefore, your application does not need to call SQLStatistics to find the smallest unique index.

# Part 2: Developing ADO Applications

This part contains the following chapters:

- Chapter 3 "Using the SequeLink ADO Client" on page 97 provides information about using ADO applications with the SequeLink ADO Client.
- Chapter 4 "Developing ADO Applications" on page 123 provides information about developing ADO applications for SequeLink environments.

## 3 Using the SequeLink ADO Client

This chapter provides information about using ADO/OLE DB applications with the SequeLink ADO Client.

### **About the SequeLink ADO Client**

The SequeLink ADO Client supports ADO/OLE DB applications through a component called the *SequeLink ADO Provider*. The SequeLink ADO Client is an ADO middleware data access component. It uses ADO technology to connect business applications to relational data stores (like Oracle). In most cases, minimal user interaction with the SequeLink ADO Client middleware is needed because it works in the background, providing connectivity transparently.

Some businesses write and support their own applications for data access. For example, application developers may need to write ADO or OLE DB-based data consumers that use the SequeLink ADO Provider. This book provides programming information for developers who want to control data source connections from within their applications.

After you install the SequeLink ADO Client, your OLE DB- or ADO-based business applications (data consumers) can automatically detect it on your system. Depending on the data consumer's design, the data consumer can connect directly to a data source that uses the SequeLink ADO Provider, or it can provide a way to select the data provider to make a connection.

You use the DataDirect Configuration Manager to define ADO data sources for the SequeLink ADO Provider. After you have defined data sources that use the provider, you can select the

provider from your data consumer to make a connection. See "Configuring ADO Client Data Sources" on page 103 for instructions on creating and configuring data sources.

You use the MERANT DataDirect Configuration Manager to define ADO data sources for the SequeLink ADO Provider. The Configuration Manager contains a Setup Assistant for the SequeLink ADO Provider that helps you create an ADO data source.

After you have defined SequeLink ADO data sources, you can access them from your data consumer and connect to them. For more information, see "Testing ADO Connections" on page 109.

### **Using the DataDirect Configuration Manager**

To create and configure data sources for the SequeLink ADO Client, you use the MERANT DataDirect Configuration Manager.

To start the Configuration Manager, select **Start / Programs**, and select **SequeLink ADO Client 5.1**. Then, select the **MERANT DataDirect Configuration Manager** application.

The MERANT DataDirect Configuration Manager window is divided into two panes. As Figure 3-1 on page 99 shows, the left pane displays a folder containing defined ADO data sources. When you select a data source, the right pane displays the properties for the selected data source.

Figure 3-1. MERANT DataDirect Configuration Manager

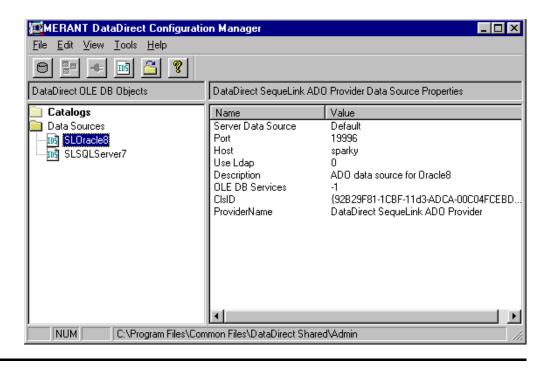

Double-click the **Data Sources** folder to display any existing ADO data sources. The Configuration Manager displays the SequeLink ADO data sources contained in the current directory, which is shown in the status bar at the bottom of the Configuration Manager. The first time you start the Configuration Manager, the current directory defaults to the \Program Files\Common Files\DataDirect Shared\Admin directory.

### Working with the DataDirect **Configuration Manager**

Table 3-1 summarizes the parts and functions of the Configuration Manager that you use with SequeLink ADO data sources.

NOTE: Options that are not supported by the SequeLink ADO Provider are disabled in the toolbar and are omitted from this description.

Table 3-1. DataDirect Configuration Manager: Parts and Functions for SequeLink ADO Data Sources

| Use this element |          | To do this                                                            |
|------------------|----------|-----------------------------------------------------------------------|
| Toolbar          | 105      | Create new data sources.                                              |
|                  | <u>~</u> | Change the current directory.                                         |
|                  | 8        | View online help.                                                     |
| Menu Bar         | File     | ■ Create a new data source.                                           |
|                  |          | <ul><li>Exit from the DataDirect<br/>Configuration Manager.</li></ul> |
|                  | Edit     | ■ Delete a data source.                                               |
|                  |          | ■ Rename a data source.                                               |
|                  |          | ■ Modify a data source.                                               |
| 61 4 4 7         | 11. 11.  | 10 1 1 1 10 12 1                                                      |

**Shortcut Tip**: Right-clicking an item in the left pane displays a pop-up menu that allows you to perform the same actions that are available from the toolbar and menu bar.

Table 3-1. DataDirect Configuration Manager: Parts and Functions for SequeLink ADO Data Sources (cont.)

| Use this element         | To do this                                                                                                |
|--------------------------|----------------------------------------------------------------------------------------------------|
| View                     | View or hide the toolbar and status<br>bar.                                                               |
|                          | <ul> <li>Refresh the MERANT Configuration<br/>Manager.</li> </ul>                                         |
| Tools                    | Options (change current directory)                                                                        |
| Help                     | View online help.                                                                                         |
| Vertical splitter<br>bar | Click on the bar and drag it to the right or left to change the size of the left and right panes.         |
| Status bar               | Show the current keyboard state,<br>including when Num Lock, Scroll Lock,<br>and Caps Lock are turned on. |
|                          | Show the current directory.                                                                               |

**Shortcut Tip**: Right-clicking an item in the left pane displays a pop-up menu that allows you to perform the same actions that are available from the toolbar and menu bar.

### **Displaying Data Source Properties**

- Start the Configuration Manager. To start the Configuration Manager, select Start / Programs, and select SequeLink ADO Client 5.1. Then, select the MERANT DataDirect Configuration Manager application.
- 2 Double-click the **Data Sources** folder to display any existing ADO data sources.

Highlight a data source in the list. The properties of the data source display in the right pane. For example, Figure 3-1 shows the properties of an ADO data source named SLOracle8 displayed in the right pane.

Figure 3-2. MERANT DataDirect Configuration Manager: Displaying Data Source **Properties** 

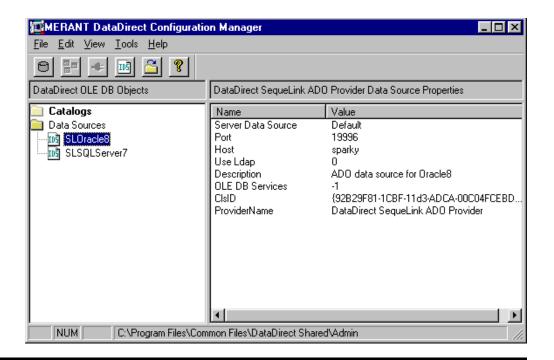

You can right-click a data source in the left pane to display a pop-up menu. The pop-up menu offers the same actions for the item that are available from the Edit menu.

To display a setup window for an existing data source, double-click an ADO data source in the Data Sources folder.

To create a new data source, highlight the Data Sources folder; then, select File / New / Data Source from the menu bar.

### **Configuring ADO Client Data Sources**

The following sections provide instructions for configuring ADO client data sources:

- "Creating an ADO Client Data Source" on page 103
- "Modifying an ADO Client Data Source" on page 106
- "Renaming an ADO Client Data Source" on page 106
- "Deleting an ADO Client Data Source" on page 107
- "Changing Data Source Directories" on page 107
- "Copying an ADO Client Data Source" on page 108

### **Creating an ADO Client Data Source**

- Start the DataDirect Configuration Manager. To start the Configuration Manager, select Start / Programs, and select SequeLink ADO Client 5.1. Then, select the MERANT DataDirect Configuration Manager application.
- 2 Select File / New / Data Source from the menu bar. The New Data Source window appears.

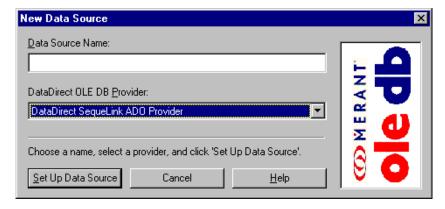

Type a name for the data source. All data sources located in the same directory must have unique names. If the name has

- already been used for another data source, you will be prompted to enter a different name.
- 4 In the DataDirect OLE DB Providers drop-down list, select DataDirect SequeLink ADO Provider.
- 5 Click the **Set Up Data Source** button. The DataDirect SequeLink ADO Provider Setup window appears.

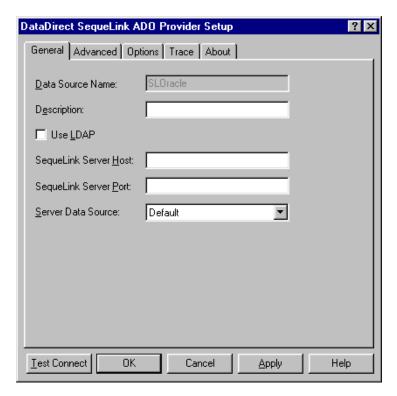

NOTE: The General tab displays only fields that are required for creating a data source. The fields on all other tabs are optional, unless noted otherwise.

Provide the following information.

Data Source Name: This is a read-only field that uniquely identifies this ADO data source configuration. Examples include "Accounting" or "SequeLink to Oracle Data."

**Description**: Optionally, type a description of the data source. For example, "My Accounting Database" or "Accounting Data in Oracle."

SequeLink Server Host: Type the TCP/IP host name of the SegueLink service to which you want the SegueLink ADO Client to connect. This field is available only if the Use LDAP check box is **not** selected.

**SequeLink Server Port**: Type the TCP/IP port the SequeLink service is listening on for incoming connection requests. The port you specify must be the same as the one that was specified for the SequeLink service when the SequeLink Server was installed; the default is 19996. This field is available only if the Use LDAP check box is **not** selected.

**Server Data Source**: Type the name of a server data source configured for the SequeLink service to use for the connection or select one from the drop-down list. This field is optional. If a server data source is not specified, the default server data source for that SequeLink service will be used for the connection. This field is available only if the Use LDAP check box is **not** selected.

NOTE FOR LDAP USERS: To configure the SequeLink ADO Client to retrieve connection information from an LDAP directory, select the **Use LDAP** check box. The fields change on the lower half of the screen to accommodate the information that is required to query an LDAP server for connection information. Provide the following information:

LDAP Server Host: Type the TCP/IP host name of the LDAP server.

LDAP Server Port: Type the TCP/IP port on which the LDAP server is listening for incoming connection requests. If unspecified, the SequeLink ADO Client will use the default LDAP port 389.

**Distinguished Name (DN)**: Type an identifier that uniquely identifies the LDAP entry where connection information is stored.

For more information about retrieving connection information from LDAP directories, refer to the SequeLink Administrator's Guide.

NOTE: All data sources are saved to the current directory displayed in the Configuration Manager. For instructions on changing the current directory, see "Changing Data Source" Directories" on page 107.

### Modifying an ADO Client Data Source

To modify the properties of a data source, double-click the data source in the Data Sources folder of the Configuration Manager to display the SequeLink ADO Provider Setup window. See "Creating an ADO Client Data Source" on page 103 for a description of the fields you can change.

### Renaming an ADO Client Data Source

You can rename data sources. You cannot rename or delete the Data Sources folder.

#### To rename a SequeLink ADO Provider data source:

- 1 Start the Configuration Manager. To start the Configuration Manager, select **Start / Programs**, and select **SequeLink ADO** Client 5.1. Then, select the MERANT DataDirect Configuration Manager application.
- **2** Select the data source you want to rename.

- 3 Select Edit / Rename. The data source name becomes an editable field.
- **4** Type the new name of the data source and press ENTER.

### **Deleting an ADO Client Data Source**

- 1 Start the Configuration Manager. To start the Configuration Manager, select Start / Programs, and select SequeLink ADO Client 5.1. Then, select the MERANT DataDirect Configuration Manager application.
- **2** Select the data source you want to delete.
- 3 Select Edit / Delete.
- **4** A window appears prompting you to confirm the deletion. Click **Yes** to delete the selected data source.

### Changing Data Source Directories

The Configuration Manager displays the SequeLink ADO data sources contained in the current directory, which is displayed in the status bar at the bottom of the Configuration Manager. The first time you start the Configuration Manager, the current directory defaults to the SequeLink ADO Client installation directory.

#### To change the current directory:

- 1 Click the **Change Current Directory** button on the tool bar.
- 2 Type the name of the new directory in the text field, or, click the **Browse** button to select a different directory.
- 3 Click OK.

After you change the current directory, the left pane of the Configuration Manager is automatically refreshed to display the data sources in the new directory.

The current directory remains active until you change it again. Any data sources you create are saved to the current directory.

### **Copying an ADO Client Data Source**

Copying a data source can make it easier for you to configure new data sources that use the same properties as existing data sources. When you copy a data source, the copied data source retains all the properties of the original data source. After copying, you can modify the properties of the data source as needed.

#### To copy a data source:

- In Windows Explorer, navigate to the directory that contains the data source you want to copy. All SequeLink ADO Provider data sources use .IDS as their file extension. For example, if the data source name appears as TEST in the Configuration Manager, the name of the data source file is TEST.IDS.
  - NOTE: The directory location of a data source displayed in the Configuration Manager appears in the status bar at the bottom of the Configuration Manager.
- 2 Copy the data source to the Windows Explorer clipboard; then, perform one of the following actions:
  - To copy to a different directory, navigate to the directory you want to copy to and paste the data source in that new directory. You can use the same data source name.
  - To copy to the same directory, paste the data source; then, rename the data source to a *unique* name. The copied data source will not be recognized by the Configuration

Manager unless you rename it with a name that is not used by any other the data sources in the directory.

- 3 To display the new data source in the Configuration Manager, perform one of the following actions:
  - If you copied the data source to a different directory, make that directory the current directory in the Configuration Manager by selecting **Tools / Options / Change current directory**. The new data source appears in the Data Sources folder.
  - If you copied the data source to the same directory and renamed the data source, select View / Refresh in the Configuration Manager. The new data source appears in the Data Sources folder.

# **Testing ADO Connections**

You can connect to a data source using a Connection window, or using a provider string. For information about connecting using an ADO provider string, see "Connecting with a Provider String" on page 117.

The SequeLink ADO Provider opens a Connection window when you perform either of the following actions:

- You request a connection to a SequeLink ADO Provider from within your data consumer, and your data consumer requests the SequeLink ADO Provider to prompt for missing connection parameters.
- You click **Test Connect** in a SequeLink ADO Provider setup window to test the connection to a data source you have set up.

For more information about ADO connection dialogs that may appear, see "ADO Connection Dialogs" on page 110.

# **ADO Connection Dialogs**

When your data consumer requests the SequeLink ADO Provider to prompt for missing connection parameters and an ADO data source has not been specified, the DataDirect SequeLink ADO Provider Connection window appears.

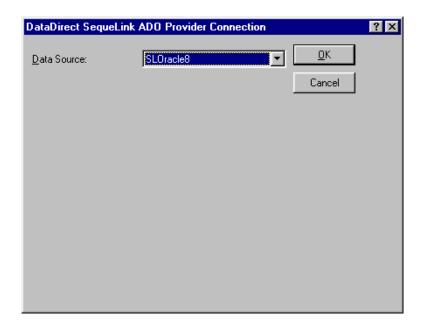

Select the data source that you want to use from the drop-down list. If you do not want to specify a data source name, select None from the drop-down list. In some cases, the data source name may be supplied automatically. Then, click OK.

The other connection dialogs that may appear involve prompting for information required to make a SequeLink data access connection. A SequeLink data access connection involves the following stages:

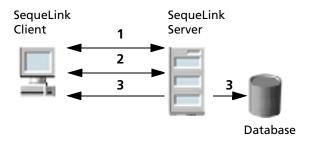

- 1 A network connection is established.
- 2 An authentication mechanism is used to establish the identity of the SequeLink Client to the SequeLink Server.
- **3** Based on information provided by the SequeLink Client application (for example, a database user name and password), a database connection is established.

# Stage 1: Establishing a Network Connection

The first stage of the connection process involves establishing a network connection. The dialog that appears depends on whether the connection has been configured to connect directly to a SequeLink service or to retrieve connection information for the SequeLink service from a centralized LDAP directory.

#### Connecting Directly to a SequeLink Service

If the connection has been configured to connect directly to a SequeLink service, the following window appears:

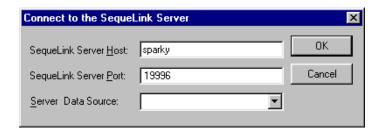

Provide the following information; then, click **OK**.

**SequeLink Server Host**: Type the TCP/IP host name of the SequeLink service.

**SequeLink Server Port**: Type the TCP/IP port on which the SequeLink service is listening. A default installation of SequeLink Server uses the port 19996.

**Server Data Source**: Type the name of a server data source to use for the connection or select one from the drop-down list. This step is optional. If a server data source is not specified, the default server data source for that service will be used for the connection.

# Retrieving Connection Information from an LDAP **Directory**

If the connection has been configured to connect to an LDAP server to retrieve connection information from an LDAP directory, the following window appears:

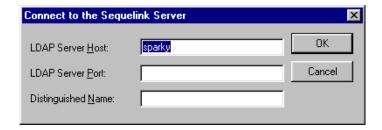

Provide the following information; then, click **OK**.

**LDAP Server Host**: Type the TCP/IP host name of the LDAP server.

**LDAP Server Port**: Type the TCP/IP port on which the LDAP server is listening.

**Distinguished Name**: Type the Distinguished Name (DN) of the LDAP entry.

# Stage 2: SequeLink Server Authentication

The second stage of the connection process involves authentication of the SequeLink Client to the SequeLink Server. The dialogs that appear depend on how authentication is configured for the SequeLink service.

- When ServiceAuthMethods=anonymous or ServiceAuthMethods=integrated\_nt, no dialogs appear.
- When ServiceAuthMethods=OSLogon(HUID, HPWD) or ServiceAuthMethods=OSLogon(UID,PWD), the following dialog appears:

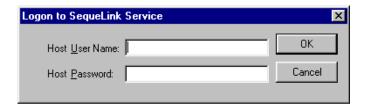

Provide the following information; then, click **OK**.

**Host User Name:** Type the host user name.

NOTE: When connecting to a Windows NT server, you must prefix the host user name with a server name, if authenticating to a local server, or a domain name (for example, SALES\DJONES). If the server name or domain name is omitted, the SequeLink Server will attempt to authenticate the user ID and password with the database account defined for the machine on which the SequeLink Server is running. If this validation fails, the SequeLink Server will attempt to authenticate the user ID and password with the database account defined for the domain of the machine on which the SequeLink Server is running.

**Host Password:** Type the host password.

When ServiceAuthMethods=OSLogon(HUID,HPWD,NPWD) or ServiceAuthMethods=OSLogon(UID,PWD,NPWD) and the password is expired, the following dialog appears:

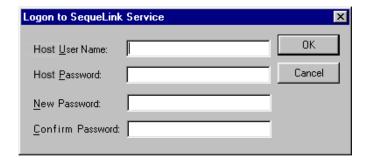

NOTE: If the password is not expired, the previous dialog appears. You are only prompted for the Host User Name and Host Password.

Provide the following information; then, click **OK**.

**Host User Name:** Type the host user name.

NOTE: When connecting to a Windows NT server, you must prefix the host user name with a server name, if authenticating to a local server, or a domain name (for example, SALES\DJONES). If the server name or domain name is omitted, the SequeLink Server will attempt to authenticate the user ID and password with the database account defined for the machine on which the SequeLink Server is running. If this validation fails, the SequeLink Server will attempt to authenticate the user ID and password with the database account defined for the domain of the machine on which the SequeLink Server is running

**Host Password:** Type the host password.

**New Password:** Type the new password to be used by the SequeLink password change mechanism.

**Confirm Password:** Type again the new password to confirm it.

For more information about configuring authentication, refer to the SequeLink Administrator's Guide.

# Stage 3: Data Store Logon

The last stage of the connection process involves logging on the data store. The dialogs that appear depend on the data store logon method configured for the SequeLink service:

- When DataSourceLogonMethod=OSIntegrated, no dialogs appear.
- When DataSourceLogonMethod=DBMSLogon(UID,PWD) or DataSourceLogonMethod=DBMSLogon(DBUID,DBPWD), a data store-specific user name and password are required and the following dialog appears:

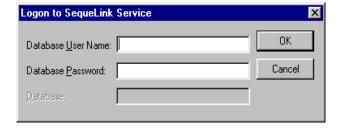

Provide the following information; then, click **OK**.

**Database User Name**: Type the database logon ID.

**Database Password:** Type the database password.

**Database:** Type the name of the database to which you want to connect. This field is disabled when the data store does not recognize the concept of databases.

For more information about configuring data store logon methods, refer to the SequeLink Administrator's Guide.

# **Connecting with a Provider String**

Once a data source is defined through the DataDirect Configuration Manager and the SequeLink ADO Provider Setup Assistant, your application can connect directly to that data source. You can override the current settings for the data source when you connect using a *provider string*.

A provider string contains attribute=value pairs that control various aspects of the data provider's connection and interaction with the database. When an application names a specific data source to connect to, the application can also pass the data provider a provider string of attribute=value pairs. The data provider uses the values in the provider string instead of the default values defined for the data source in the system information.

Using provider strings allows application developers to configure connections for users programmatically and ensures that users have the optimum settings for working with the provider and database. Any values a user has set for a data source through the DataDirect Configuration Manager are overridden by corresponding values in the provider string for the current session only.

The provider string sets the DBPROP\_INIT\_PROVIDERSTRING initialization property and has the form:

"attribute=value; attribute=value; "

For a list of ADO connection attributes, see "ADO Connection Attributes" on page 118.

# **ADO Connection Attributes**

Table 3-2 provides a list of ADO connection attributes supported by the SequeLink ADO Provider. It lists a description for each attribute. The defaults listed in Table 3-2 are initial defaults that apply when no value is specified in the provider string or in the data source definition in the system information. If you specified a value for the attribute when configuring the data source in the Setup window, that value is your default.

#### Table 3-2. ADO Connection Attributes

| Attribute                | Description                                                                                                    |
|--------------------------|----------------------------------------------------------------------------------------------------|
| Application ID           | Specifies the application ID that identifies the client application to the SequeLink service. This attribute is only required when the SequeLink service you are connecting to has been configured to limit access to specific applications.                                                        |
|                          | For more information about using application IDs to limit access to SequeLink services, see "Specifying Application IDs" on page 200.                                                                                                    |
| Automatic Application ID | Specifies an application ID that is automatically generated by the SequeLink ADO Client to identify the client application to the SequeLink service. This attribute is only required when the SequeLink service you are connecting to has been configured to limit access to specific applications. |
|                          | For more information about using application IDs to limit access to SequeLink services, see "Specifying Application IDs" on page 200.                                                                                                    |
| Database                 | Specifies the name of the database to which you want to connect.                                                                                                    |
| Database User Name       | Specifies the data store user name, which may be required depending on the server configuration.                                                                                                    |
| Database Password        | Specifies the data store password, which may be required depending on the server configuration.                                                                                                    |

# **Table 3-2. ADO Connection Attributes** (cont.)

| Attribute                    | Description                                                                                                    |
|------------------------------|----------------------------------------------------------------------------------------------------|
| Data Source                  | Specifies a string that identifies an ADO/OLE DB data source configuration. Examples include "Accounting" or "SequeLink to Oracle Data."                                                                                                    |
| Default Length for Long Data | Turns on a workaround that allows you to specify the amount of data (in KB) that is buffered for SQL_LONGVARCHAR and SQL_LONGVARBINARY columns with a static cursor.                                                                                                    |
|                              | The default is 4.                                                                                                    |
| Distinguished Name           | Specifies the distinguished name identifying the LDAP entry from which connection information is retrieved. This attribute is required when UseLDAP=1.                                                                                                    |
| Host                         | Specifies the TCP/IP address of the SequeLink Server, specified in dotted format or as a host name.                                                                                                    |
|                              | LDAP: If LDAP is enabled, this identifies the TCP/IP address of the LDAP server. This can also be a list of LDAP servers separated by a blank space (for example, "Id1.foo.com Id2.foo.com Id3.foo.com"). If the first LDAP server in the list does not respond, the SequeLink ADO Client will try to connect to the next LDAP server in the list. |
| Host Password                | Specifies the host password, which may be required depending on the server configuration.                                                                                                    |
| Host User Name               | Specifies the host user name, which may be required depending on the server configuration.                                                                                                    |

## **Table 3-2. ADO Connection Attributes** (cont.)

| Attribute          | Description                                                                                                    |
|--------------------|----------------------------------------------------------------------------------------------------|
| New Password       | Specifies the new host password to be used. If specified and applicable to the connection, the SequeLink password change mechanism is invoked. When the password has been changed successfully, the following warning is generated: |
|                    | [MERANT] [SequeLink ADO Provider] [SequeLink<br>Server] The user password was changed<br>successfully                                                                                                    |
|                    | If unspecified and the SequeLink Server detects that<br>the host password has expired, you will be prompted<br>for a new host password.                                                                                             |
|                    | For more information about the SequeLink password change mechanism, refer to the SequeLink Administrator's Guide.                                                                                                    |
| Password           | Specifies the host or data store password, which may be required depending on the server configuration.                                                                                                    |
| Port               | Specifies the TCP/IP port on which the SequeLink Server is listening.                                                                                                    |
|                    | LDAP: If LDAP is enabled, this identifies the TCP/IP port on which the LDAP server is listening. If you do not specify a port, the default port for LDAP (389) will be used.                                                        |
| Server Data Source | Optionally, identifies the server data source to be used for the connection. If not specified, the configuration of the default server data source will be used for the connection.                                                 |

# **Table 3-2. ADO Connection Attributes** (cont.)

| Attribute | Description                                                                                                    |
|-----------|----------------------------------------------------------------------------------------------------|
| Use LDAP  | UseLDAP={0   1}.                                                                                                    |
|           | Determines whether the parameters to establish a connection to the SequeLink Server should be retrieved from LDAP.                                                                                                    |
|           | When set to 0 (the initial default), the SequeLink Client will connect directly to the specified SequeLink Server.                                                                                                    |
|           | When set to 1, the SequeLink Client will retrieve the TCP/IP host, TCP/IP port, and SequeLink data source (optional) from an LDAP entry identified by a Distinguished Name (DN). Once the connection information is retrieved, the SequeLink Client will connect directly to the specified SequeLink Server. The DistinguishedName (DN) attribute is required. |
| User ID   | Specifies the host or data store user name, which may be required depending on the server configuration.                                                                                                    |

# 4 Developing ADO Applications

This chapter provides information about developing ADO applications for SequeLink environments including:

- "OLE DB Objects and Interfaces" on page 124
- "Supported Schema Rowsets" on page 133
- "Supported OLE DB Property Groups" on page 134
- "OLE DB Interfaces Supported in ADO" on page 162
- "Mapping ADO Methods and Properties" on page 164
- "Data Shaping" on page 197
- "Persisting Information" on page 198
- "Using Rowsets" on page 198
- "Unicode Support" on page 199
- "Mapping Data Types" on page 199
- "Specifying Application IDs" on page 200
- "Error Handling" on page 201

# **OLE DB Objects and Interfaces**

The SequeLink ADO Provider supports Insert, Update, and Delete operations through the OLE DB Rowset interfaces and through the command interfaces (using SQL DML).

Table 4-1 lists the OLE DB objects that the SequeLink ADO Provider supports, and the interfaces implemented for each object.

Table 4-1. Objects and Interfaces Supported by the SequeLink ADO Provider

| OLE DB Object  ErrorLookup (see also "ErrorLookup" on page 126.) | Interface<br>IErrorLookup                                                      |                                                                                      |
|------------------------------------------------------------------|--------------------------------------------------------------------------------|--------------------------------------------------------------------------------------|
| TCommand (see also "TCommand" on page 126.)                      | IAccessor IColumnsInfo ICommand ICommandProperties ICommandText                | IConvertType IColumnsRowset ICommandPrepare ICommandWithParameters ISupportErrorInfo |
| TDataSource<br>(see also "TDataSource" on<br>page 127.)          | IDBCreateSession IDBInfo IDBInitialize IDBProperties                           | IPersist IPersistFile ISupportErrorInfo                                              |
| TEumerator<br>(see also "TEnumerator" on<br>page 128.)           | IDBInitialize IDBProperties IParseDisplayName ISourcesRowset ISupportErrorInfo |                                                                                      |

Table 4-1. Objects and Interfaces Supported by the SequeLink ADO Provider (cont.)

| OLE DB Object  TMultipleResults (see also "TMultipleResults" on page 129.) | Interface IMultipleResults ISupportErrorInfo                                   |                                                                                         |
|----------------------------------------------------------------------------|--------------------------------------------------------------------------------|-----------------------------------------------------------------------------------------|
| TRowset<br>(see also "TRowset" on<br>page 129.)                            | IAccessor IColumnsInfo IConvertType IColumnsRowset IRowset IRowsetChange       | IRowsetIdentity IRowsetInfo IRowsetLocate IRowsetScroll IRowsetUpdate ISupportErrorInfo |
| TSession<br>(see also "TSession" on<br>page 130.)                          | IDBCreateCommand IDBSchemaRowset IGetDataSource IOpenRowset ISessionProperties | ISupportErrorInfo ITransaction ITransactionJoin ITransactionLocal                       |
| TTransaction<br>(see also "TTransaction" on<br>page 132.)                  | ITransaction<br>ISupport ErrorInfo                                             |                                                                                         |
| TTransactionOptions<br>(see also<br>"TTransactionOptions" on<br>page 132.) | ITransaction Options ISupport ErrorInfo                                        |                                                                                         |

# ErrorLookup

The ErrorLookup object contains detailed information about an OLE DB error. Unlike the other OLE DB objects that the SequeLink ADO Provider supports, ErrorLookup is not considered to be an OLE DB CoType.

ErrorLookup is used by OLE DB error objects to determine the values of the error message, source, help file path, and context ID based on the return code and a provider-specific error number.

# **TCommand**

A command is an OLE DB object that is used to process a provider-specific text command, such as an SQL statement. Commands are generally used for data definition and data manipulation.

The SequeLink ADO Provider supports Insert, Update, and Delete operations by using SQL DML statements though the OLE DB command interfaces.

The SequeLink ADO Provider supports the following interfaces for TCommand:

- IAccessor. Provides methods for accessor management. An accessor is a collection of information that describes how data is stored in the consumer's buffer.
- IColumnsInfo. The simpler of two interfaces which can be used to expose information about columns of a rowset or prepared command. It provides a limited set of information in an array.
- IColumnsRowset. Supplies complete information about columns in a rowset.
- ICommand. Contains methods to execute commands.

- ICommandPrepare. Encapsulates command optimization, a separation of compile-time and run-time, as found in traditional relational database systems. The result of this optimization is a command execution plan.
- ICommandProperties. Specifies the properties from the Rowset property group that must be supported by the rowsets returned by ICommand::Execute.
- ICommandText. Gets and sets the command text.
- ICommandWithParameters. Encapsulates parameters. Parameter values are set when the command is processed.
- IConvertType. Contains a single method that gives information on the availability of type conversions on a command or on a rowset.
- ISupportErrorInfo. Indicates whether a specific OLE DB interface can return OLE Automation error objects.

# **TDataSource**

A data source object is the initial object that a data provider instantiates for a consumer. A data source object can support multiple sessions and multiple transactions.

Generally, the consumer binds to the file moniker of a data source object or to a moniker returned by the enumerator object. This has the effect of calling CoCreateInstance on the class ID for the data provider.

The SequeLink ADO Provider supports the following interfaces for TDataSource:

- IDBCreateSession. Creates a new session from the data source object and returns the requested interface on the newly created session.
- IDBInitialize. Initializes the data source object.

- IDBInfo. Returns information about the keywords and literals that the SequeLink ADO Provider supports.
- IDBProperties. Sets and gets the values of properties on the data source object, and get information about all properties for the data source object.
- IPersist. Persists a data source object.
- IPersistFile. Persists a data source object to a file.
- ISupportErrorInfo. Indicates whether a specific OLE DB interface can return OLE Automation error objects.

#### **TEnumerator**

An enumerator is an object that searches for data sources and other enumerators. The OLE DB SDK provides an enumerator that lists all configured OLE DB data providers. A data provider's enumerator lists all of the data sources configured for the data provider.

The SequeLink ADO Provider supports the following interfaces for TEnumerator:

- IParseDisplayName. To instantiate a data source listed in the data source rowset, the consumer first calls IParseDisplayName::ParseDisplayName for the returned display name. This method returns a moniker, which the consumer can then bind to instantiate the data source object.
- ISourcesRowset, Returns a rowset of data sources visible from the current enumerator. This will be a rowset of data sources configured for the SequeLink ADO Provider.
- ISupportErrorInfo. Indicates whether a specific OLE DB interface can return OLE Automation error objects.

# **TMultipleResults**

Multiple results can be returned:

- If the command text comprises multiple separate text commands, such as a batch of SQL statements
- If more than one set of parameters is passed to a command

A multiple results object retrieves multiple results. It is created by an execute operation.

The SequeLink ADO Provider supports the following interfaces for TMultipleResults:

- IMultipleResults. Retrieves multiple results created by a command. The SequeLink ADO Provider by default returns only a single result set for any command execution.
- ISupportErrorInfo. Indicates whether a specific OLE DB interface can return OLE Automation error objects.

# **TRowset**

The SequeLink ADO Provider supports the following interfaces for TRowset:

- IAccessor. Provides methods for accessor management. An accessor is a collection of information that describes how data is stored in the consumer's buffer.
- IColumnsInfo. The simpler of two interfaces that can be used to expose information about columns of a rowset or prepared command. It provides a limited set of information in an array.
- IColumnsRowset. Supplies complete information about columns in a rowset.

- IConvertType. Contains a single method that gives information on the availability of type conversions on a command or on a rowset.
- IRowset. The base rowset interface. It provides methods for fetching rows sequentially, getting the data from those rows, and managing rows.
- IRowsetChange. Updates the values of columns in existing rows, deletes existing rows, and inserts new rows.
- IRowsetIdentity. Indicates that row instance identity is implemented on the rowset and enables testing for row identity. If a rowset supports this interface, any two row handles representing the same underlying row will always reflect the same data and state.
- IRowsetInfo. Provides a method to get properties from the Rowset property group.
- IRowsetLocate. Fetches arbitrary rows of a rowset.
- IRowsetScroll. Enables consumers to fetch rows at approximate positions in the rowset, get the approximate position of a row corresponding to a specified bookmark, and fetch rows starting from a fractional position in the rowset.
- IRowsetUpdate. Enables consumers to delay the transmission of changes to the data source. It also enables consumers to undo changes before transmission, get list of rows with pending changes, and so on.
- ISupportErrorInfo. Indicates whether a specific OLE DB interface can return OLE Automation error objects.

# **TSession**

The primary function of a session is to define a transaction. From a session, a consumer can create a command or a rowset.

A session can be inside or outside of a transaction at any given time. When a session is created, it is outside of a transaction. Any work done in the session is automatically committed.

If a session supports ITransactionLocal, the consumer can call ITransactionLocal::StartTransaction to start an explicit transaction. The session is then in manual commit mode; any work in the session must be explicitly committed or ended abnormally.

The SequeLink ADO Provider supports the following interfaces for TSession:

- IDBCreateCommand. Consumers call this on a session to obtain a new command.
- IDBSchemaRowset, Provides advanced schema information about the data source.
- IGetDataSource. Obtains an interface pointer to the data source object.
- IOpenRowset. Enables consumers to open and work directly with tables in a data source by using IOpenRowset::OpenRowset, which generates a rowset of all rows in the table.
- ISessionProperties. Returns information about the properties a session supports and the current settings of those properties.
- ISupportErrorInfo. Indicates whether a specific OLE DB interface can return OLE Automation error objects.
- ITransaction. Used to start, commit, and abort transactions.
- ITransactionJoin. Used to control coordinated transactions. The consumer calls this interface to determine whether the provider supports coordinated transactions, and to enlist the session in a coordinated transaction. Do not call ITransaction::JoinTransaction if the session is already participating in either a local or coordinated transaction.

■ ITransactionLocal. Used to commit and obtain status information about transactions at the current level of a nested transaction. This interface inherits from ITransaction.

## **TTransaction**

A transaction is used to define persistent units of work within an application.

The SequeLink ADO Provider supports the following interfaces for TTransaction:

- ISupportErrorInfo. Indicates whether a specific OLE DB interface can return OLE Automation error objects.
- ITransaction. Used to start, commit, and abort transactions.

# **TTransactionOptions**

The SequeLink ADO Provider supports extended transaction functionality. Therefore, it must support TTransactionOptions. The consumer can call ITransactionLocal::GetOptionsObject to obtain the transaction options object that can be used to specify configuration options for a subsequent call to ITransactionLocal::StartTransaction.

The SequeLink ADO Provider supports the following interfaces for TTransactionOptions:

- ISupportErrorInfo. Indicates whether a specific OLE DB interface can return OLE Automation error objects.
- ITransactionOptions. Gets and sets a suite of options associated with a transaction.

# **Supported Schema Rowsets**

Table 4-2 lists the OLE DB schema rowsets supported by the SequeLink ADO Provider.

#### Table 4-2. OLE DB Schema Rowsets Supported by the SequeLink ADO Provider

CATALOGS (1), (2) COLUMN\_PRIVILEGES<sup>(1), (2)</sup> COLUMNS FOREIGN KEYS **INDEXES** PRIMARY\_KEYS PROCEDURE\_COLUMNS (1), (2)

PROCEDURE\_PARAMETERS **PROCEDURES** PROVIDER\_TYPES SCHEMATA<sup>(1), (2)</sup> **STATISTICS** TABLE\_PRIVILEGES<sup>(1), (2)</sup> **TABLES** 

#### Notes:

<sup>&</sup>lt;sup>1</sup> Not supported for DB2

<sup>&</sup>lt;sup>2</sup> Not supported for Oracle

# **Supported OLE DB Property Groups**

The data provider defines the properties that apply to data sources, and properties that provide a read-only set of information about the data provider and the data source.

To obtain a data provider's property values, a data consumer calls one of the methods listed in Table 4-3.

Table 4-3. OLE DB Property Groups Supported by the SequeLink ADO Provider

| Property Group          | Method Used to Obtain Values      |
|-------------------------|-----------------------------------|
| Data Source             | IDBProperties::GetProperties      |
| Data Source Information | IDBProperties::GetProperties      |
| Initialization          | IDBProperties::GetProperties      |
| Rowset                  | ICommandProperties::GetProperties |
|                         | IRowsetInfo::GetProperties        |
| Session                 | ISessionProperties::GetProperties |

# **Data Source Property Group**

The SequeLink ADO Provider supports the following property in the DBPROP\_DATASOURCE property set. For more information, refer to your Microsoft OLE DB programming documentation.

# Table 4-4. OLE DB Data Source Property Supported by the SequeLink ADO Provider

DBPROP\_CURRENTCATALOG

The name of the current catalog. The data consumer can use the CATALOGS rowset to enumerate catalogs. If unspecified, the data provider uses the default catalog.

# **Data Source Information Property Group**

Table 4-5 lists the properties in the

DBPROPSET\_DATASOURCEINFO property set supported by the SequeLink ADO Provider. These properties are in the Data Source Information property group, are read-only properties, and constitute a set of static information about the data provider and data source. For more information about these properties, refer to your Microsoft OLE DB programming documentation.

NOTE: Some values are database-specific and depend on the SequeLink service you are using. These database-specific values are not listed in the table.

| Property ID            | Description and Default                                                                                                    |
|------------------------|----------------------------------------------------------------------------------------------------|
| DBPROP_ACTIVESESSIONS  | Specifies the maximum number of sessions that can exist at one time.                                                                                                   |
|                        | VALUE=0. There is no limit.                                                                                                    |
| DBPROP_ASYNCTXNABORT   | Specifies whether the provider can abort transactions asynchronously.                                                                                                  |
|                        | VALUE=VARIANT_FALSE                                                                                                    |
| DBPROP_ASYNCTXNCOMMIT  | Specifies whether the provider can commit transactions asynchronously.                                                                                                 |
|                        | VALUE=VARIANT_FALSE                                                                                                    |
| DBPROP_BYREFACCESSORS  | Specifies whether the SequeLink ADO Provider supports the DBACCESSOR_PASSBYREF flag in IAccessor::CreateAccessor. This applies to both row and parameter accessors.    |
|                        | VALUE=VARIANT_FALSE.                                                                                                    |
| DBPROP_CATALOGLOCATION | Specifies the position of the catalog name in a qualified table name in a text command. The value depends on the SequeLink service you are using. Possible values are: |
|                        | VALUE=DBPROPVAL_CL_START. The catalog name is at the start of the fully qualified name.                                                                                |
|                        | VALUE=DBPROPVAL_CL_END. The catalog name is at the end of the fully qualified name.                                                                                    |
| DBPROP_CATALOGTERM     | Specifies the name the data source uses for a catalog.                                                                                                    |
|                        | VALUE="Database"                                                                                                    |

| Pro | perty | / ID |
|-----|-------|------|
|-----|-------|------|

DBPROP CATALOGUSAGE

DBPROP COLUMNDEFINITION

DBPROP CONCATNULLBEHAVIOR

#### **Description and Default**

Specifies how catalog names can be used in text commands. A combination of zero or one or more of the following:

VALUE=DBPROPVAL CU DML STATEMENTS. Catalog names are supported in all Data Manipulation Language (DML) statements.

VALUE=DBPROPVAL CU TABLE DEFINITION. Catalog names are supported in all table definition statements.

VALUE=DBPROPVAL CU INDEX DEFINITION. Catalog names are supported in all index definition statements.

#### VALUE=

DBPROPVAL CU PRIVILEGE DEFINITION. Catalog names are supported in all privilege definition statements.

Specifies the valid clauses for defining a column.

VALUE=DBPROPVAL CD NOTNULL. Columns can be created non-nullable.

Specifies how the data source handles the concatenation of null-valued character data type columns with non-NULL-valued character data type columns. The value depends on the SequeLink service you are using. Possible values are:

VALUE=DBPROPVAL CB NULL. The result is null valued.

VALUE=DBPROPVAL CB NON NULL. The result is the concatenation of the non-NULL-valued column or columns.

| Property ID               | Description and Default                                                                                                    |
|---------------------------|----------------------------------------------------------------------------------------------------|
| DBPROP_CONNECTIONSTATUS   | Specifies the status of the current connection.                                                                                                    |
|                           | VALUE=DBPROPVAL_CS_INITIALIZED. The data source is in an initialized state and able to communicate with the data store.                                                                                                    |
| DBPROP_DATASOURCENAME     | Specifies the name of the data source used during connection. The data source is defined using the MERANT DataDirect Configuration Manager. For more information about configuring ADO data sources, see Chapter 3 "Using the SequeLink ADO Client" on page 97. |
| DBPROP_DATASOURCEREADONLY | Specifies whether the data source is read-only.                                                                                                    |
|                           | VALUE=VARIANT_FALSE. The data source can be updated.                                                                                                    |
| DBPROP_DBMSNAME           | Specifies the name of the data store accessed by the SequeLink ADO Provider. The value depends on the SequeLink service you are using.                                                                                                    |
| DBPROP_DBMSVER            | Specifies the version of the DBMS that the provider is currently accessing. This value depends on the SequeLink service you are using.                                                                                                    |
| DBPROP_DSOTHREADMODEL     | Specifies the threading model of the data source object.                                                                                                    |
|                           | VALUE=DBPROP_RT_FREETHREAD. The SequeLink ADO Provider supports the free-threading model.                                                                                                    |

#### **Property ID**

DPROP\_GROUPBY

#### **Description and Default**

Specifies the relationship between the columns in a GROUP BY clause and the nonaggregated columns in the select list. This value depends on the SequeLink service you are using. Possible values are:

VALUE=DBPROPVAL\_GB\_EQUALS\_SELECT. The GROUP BY clause must contain all nonaggregated columns in the select list. It cannot contain any other columns. For example, SELECT DEPT, MAX(SALARY) FROM EMPLOYEE GROUP BY DEPT

VALUE=DBPROPVAL\_GB\_COLLATE. A COLLATE clause can be specified at the end of each grouping column.

VALUE=DBPROPVAL\_GB\_CONTAINS\_SELECT. The GROUP BY clause must contain all nonaggregated columns in the select list. It can contain columns that are not in the select list. For example, SELECT DEPT, MAX(SALARY) FROM EMPLOYEE GROUP BY DEPT, AGE.

VALUE=DBPROPVAL\_GB\_NO RELATION. The columns in the GROUP BY clause and the select list are not related. The meaning of nongrouped, nonaggregated columns in the select list is data source-dependent. For example, SELECT DEPT, SALARY FROM EMPLOYEE GROUP BY DEPT, AGE

Specifies whether the provider can join tables from different catalogs or providers.

VALUE=0. Heterogeneous joins are not supported.

DBPROP HETEROGENEOUSTABLES

| Property ID                   | Description and Default                                                                                                    |
|-------------------------------|----------------------------------------------------------------------------------------------------|
| DBPROP_IDENTIFIERCASE         | Specifies how identifiers handle case. Possible values are:                                                                  |
|                               | VALUE=DBPROPVAL_IC_SENSITIVE. Case identifiers in SQL are case-sensitive and are stored in mixed case in the system catalog. |
|                               | VALUE=DBPROPVAL_IC_UPPER. Case identifiers in SQL are case-sensitive and are stored in upper case in the system catalog.     |
|                               | VALUE=DBPROPVAL_IC_LOWER. Case identifiers in SQL are case-sensitive and are stored in lower case in the system catalog.     |
|                               | VALUE=DBPROPVAL_IS_MIXED. Case identifiers in SQL are case-insensitive and are stored in mixed case in the system catalog.   |
|                               | This value depends on the SequeLink service you are using.                                                                   |
| DBPROP_MAXINDEXSIZE           | Specifies the maximum number of bytes allowed in the combined columns of an index.                                           |
|                               | VALUE=0. There is no limit.                                                                                                  |
|                               | This value depends on the SequeLink service you are using.                                                                   |
| DBPROP_MAXROWSIZE             | Specifies the maximum length of a single row in a table.                                                                     |
|                               | VALUE=0. There is no limit.                                                                                                  |
| DBPROP_MAXROWSIZEINCLUDESBLOB | Specifies the maximum row size returned for the property includes the length of all BLOB data.                               |
|                               | VALUE=VARIANT_FALSE. The maximum row size does not include the length of all BLOB data.                                      |

Table 4-5. OLE DB Data Source Information Properties Supported by the SequeLink ADO Provider (cont.)

| Property ID                   | Description and Default                                                                                                    |
|-------------------------------|----------------------------------------------------------------------------------------------------|
| DBPROP_MAXTABLEINSELECT       | Specifies the maximum number of tables allowed in the From clause of a Select statement.                                   |
|                               | VALUE=0 is the default. A value of 0 means no limit.                                                                       |
| DBPROP_MULTIPLEPARAMSETS      | Specifies whether the provider supports multiple parameter sets.                                                           |
| DBPROP_MULTIPLERESULTS        | Specifies whether the provider supports multiple results objects and the restrictions it places on these objects.          |
|                               | VALUE=DBPROPVAL_MR_SUPPORTED. The provider supports multiple results objects.                                              |
| DBPROP_MULTIPLESTORAGEOBJECTS | Specifies whether the provider supports multiple, open storage objects at the same time.                                   |
| DBPROP_MULTITABLEUPDATE       | Specifies whether the provider can update rowsets derived from multiple tables.                                            |
|                               | VALUE=VARIANT_FALSE. The provider cannot update rowsets derived from multiple tables.                                      |
| DBPROP_NULLCOLLATION          | Specifies where NULLS are sorted in a list. The value depends on the SequeLink service you are using. Possible values are: |
|                               | VALUE=DBPROP_NC_END. NULLS are sorted at the end of the list, regardless of the sort order.                                |
|                               | VALUE=DBPROP_NC_HIGH. NULLS are sorted at the high end of the list.                                                        |
|                               | VALUE=DBPROP_NC_LOW. NULLS are sorted at the low end of the list.                                                          |
|                               | VALUE=DBPROP_NC_START. NULLS are sorted at the start of the list, regardless of the sort order.                            |

| Property ID                        | Description and Default                                                                                                    |
|------------------------------------|----------------------------------------------------------------------------------------------------|
| DBPROP_OLEOBJECTS                  | Specifies the way that the provider supports access to BLOBs and OLE objects stored in columns.                                                                                                    |
|                                    | VALUE=DBPROPVAL_OO_BLOB. The SequeLink ADO Provider supports access to BLOBs as structured storage objects. A data consumer determines which interfaces are supported through DBPROP_STRUCTUREDSTORAGE.                                                                                                    |
| DBPROP_OPENROWSETSUPPORT           | Describes support for opening objects through IOpenRowset.                                                                                                    |
|                                    | VALUE=DBPROPVAL_ORS_TABLE. The SequeLink ADO Provider supports opening tables through IOpenRowset.                                                                                                    |
| DBPROP_ORDERBYCOLUMNSINSELECT      | Specifies the way that the provider orders columns in an Order By clause.                                                                                                    |
|                                    | VALUE=VARIANT_FALSE. Columns in an Order By clause do not have to be in the Select list.                                                                                                    |
|                                    | VALUE=VARIANT_TRUE. Columns in an Order By clause must be in the Select list.                                                                                                    |
|                                    | This value depends on the SequeLink service you are using.                                                                                                    |
| DBPROP_OUTPUTPARAMETERAVAILABILITY | Specifies the time at which output parameter values become available.                                                                                                    |
|                                    | VALUE=DBPROPVAL_OA_ATROWRELEASE. If a command returns a single result that is a rowset, output parameter data is available at the time the rowset is completely released. If a command returns multiple results, output parameter data is available when IMultipleResults::GetResult returns DB_S_NORESULT or the multiple results object is completely released, depending on which occurs first. Before the output parameter data is available, the consumer's bound memory is in an indeterminate state. |

| Property ID                  | Description and Default                                                                                                    |
|------------------------------|----------------------------------------------------------------------------------------------------|
| DBPROP_PERSISTENTIDTYPE      | Specifies the type of DBID that the provider uses when storing (persisting) DBIDs for tables and columns.                                               |
|                              | VALUE=DBPROPVAL_PT_NAME                                                                                                    |
| DBPROP_PREPAREABORTBEHAVIOR  | Specifies how aborting a transaction affects prepared commands.                                                                                         |
|                              | VALUE=DBPROPAL_CB_PRESERVE. Aborting a transaction preserves prepared commands. The application can run commands again without preparing them again.    |
|                              | VALUE=DBPROPAL_CB_DELETE. Aborting a transaction deletes prepared commands. The application must prepare commands again before it can run them again.   |
| DBPROP_PREPARECOMMITBEHAVIOR | Specifies how committing a transaction affects prepared commands.                                                                                       |
|                              | VALUE=DBPROPAL_CB_PRESERVE. Committing a transaction preserves prepared commands. The application can run commands again without preparing them again.  |
|                              | VALUE=DBPROPAL_CB_DELETE. Committing a transaction deletes prepared commands. The application must prepare commands again before it can run them again. |
| DBPROP_PROCEDURETERM         | Specifies a character string that contains the data source vendor's name for a procedure.                                                               |
|                              | This value depends on the SequeLink service you are using.                                                                                              |
| DBPROP_PROVIDERFRIENDLYNAME  | Specifies the name of the provider, for example, MERANT SequeLink ADO Provider.                                                                         |
| DBPROP_PROVIDERNAME          | Specifies the filename of the SequeLink ADO Provider, where <i>nn</i> is the release level of the provider.                                             |
|                              | VALUE=slslknn.DLL is the default.                                                                                                    |
|                              |                                                                                                    |

| Property ID                        | Description and Default                                                                                                    |
|------------------------------------|----------------------------------------------------------------------------------------------------|
| DBPROP_PROVIDEROLEDBVER            | Specifies the version of the OLE DB specification supported by the SequeLink ADO Provider.                                   |
|                                    | <b>VALUE=</b> 02.50                                                                                                    |
| DBPROP_PROVIDERVER                 | Identifies the version of the SequeLink ADO Provider.                                                                        |
|                                    | VALUE=nnnn                                                                                                    |
| DBPROP_QUOTEDIDENTIFIERCASE        | Specifies how quoted identifiers manage case.                                                                                |
|                                    | VALUE=DBPROPVAL_IC_SENSITIVE. Quoted identifiers are case-sensitive and are stored in mixed case in the system catalog.      |
|                                    | VALUE=DBPROPVAL_IC_LOWER. Quoted identifiers are case-insensitive and are stored in lower case in the system catalog.        |
|                                    | VALUE=DBPROPVAL_IC_UPPER. Quoted identifiers in SQL are case-insensitive and are stored in upper case in the system catalog. |
|                                    | VALUE=DBPROPVAL_IC_MIXED. Quoted identifiers in SQL are case-insensitive and are stored in mixed case in the system catalog. |
|                                    | This value depends on the SequeLink service you are using.                                                                   |
| DBPROP_ ROWSETCONVERSIONSONCOMMAND | Specifies how callers to IConvertType::CanConvert can inquire on a command about conversions.                                |
|                                    | VALUE=VARIANT_TRUE. Callers can inquire on a command about conversions supported on rowsets generated by the command.        |
| DBPROP_SCHEMATERM                  | Specifies the name the data source uses for a schema.                                                                        |
|                                    | This value depends on the SequeLink service you are using.                                                                   |

#### Property ID

**DBPROP SCHEMAUSAGE** 

**DBPROP SERVERNAME** 

#### **Description and Default**

Specifies how schema names can be used in text commands. A combination of zero or one or more of the following:

VALUE=DBPROPVAL SU DML STATEMENTS. Schema names are supported in all Data Manipulation Language statements.

VALUE=DBPROPVAL SU TABLE DEFINITION. Schema names are supported in all table definition statements.

VALUE=DBPROPVAL SU INDEX DEFINITION. Schema names are supported in all index definition statements.

#### VALUE=

DBPROPVAL SU PRIVILEGE DEFINITION. Schema names are supported in all privilege definition statements.

The value depends on the SequeLink service you are using.

Specifies the name of the server. This can be the same as the DBPROP INIT DATASOURCE property if the server name is used to define the data source that the user specifies when connecting. Alternatively, if the provider connects through "friendly" data source names, this can be the actual name of the server.

| Property | · ID |
|----------|------|
|----------|------|

DBPROP SQLSUPPORT

DBPROP STRUCTUREDSTORAGE

**DBPROP SUBQUERIES** 

#### **Description and Default**

Specifies the level of SQL grammar the SequeLink ADO Provider supports. The effects are cumulative; that is, if the provider supports one level, it also sets the values for all lower levels. Possible values are:

VALUE=DBPROPVAL SQL ODBC CORE VALUE=DBPROPVAL SQL ODBC MINIMUM VALUE=DBPROPVAL SQL ESCAPECLAUSES VALUE=DBPROPVAL SQL ANSI89 IEF VALUE=DBPROPVAL SQL ANSI92 ENTRY

This value depends on the SequeLink service you are using.

Specifies the interfaces the rowset supports on storage objects.

VALUE=DBPROPVAL SS ISEQUENTIALSTREAM is the default.

Specifies the predicates in text commands that support subqueries. A combination of zero or one or more of the following:

VALUE=DBPROPVAL SQ COMPARISON

#### VALUE=

DBPROPVAL SQ CORRELATEDSUBQUERIES. This indicates that all predicates that support subqueries support correlated subqueries.

VALUE=DBPROPVAL SQ EXISTS VALUE=DBPROPVAL SQ IN

VALUE=DBPROPVAL SQ QUANTIFIED

| Property ID                   | Description and Default                                                                                                    |
|-------------------------------|----------------------------------------------------------------------------------------------------|
| DBPROP_ SUPPORTEDTXNDDL       | Specifies whether Data Definition Language (DDL) statements are supported in transaction Possible values are:                                           |
|                               | VALUE=DBPROPVAL_TC_ALL. Transactions can contain DDL and DML statements in any order                                                                    |
|                               | VALUE=DBPROPVAL_TC_DDL_COMMIT.  Transactions can only contain DML statements DDL statements within a transaction cause the transaction to be committed. |
|                               | VALUE=DBPROPVAL_TC_DML. Transactions can only contain Data Manipulation Language (DML) statements. DDL statements within a transaction cause an error.  |
|                               | This value depends on the SequeLink service you are using.                                                                                              |
| DBPROP_ SUPPORTEDTXNISOLEVELS | Specifies the supported transaction isolation levels. One or a combination of zero or one or more of the following:                                     |
|                               | VALUE=DBPROPVAL_TI_BROWSE                                                                                                    |
|                               | VALUE=DBPROPVAL_TI_CHAOS                                                                                                    |
|                               | VALUE=DBPROPVAL_TI_CURSORSTABILITY                                                                                                    |
|                               | VALUE=DBPROPVAL_TI_ISOLATED                                                                                                    |
|                               | VALUE=DBPROPVAL_TI_READCOMMITTED                                                                                                    |
|                               | VALUE=DBPROPVAL_TI_READUNCOMMITTED                                                                                                    |
|                               | VALUE=DBPROPVAL_TI_REPEATABLEREAD                                                                                                    |
|                               | VALUE=DBPROPVAL_TI_SERIALIZABLE                                                                                                    |
|                               | This value depends on the SequeLink service you are using.                                                                                              |
| DBPROP_ SUPPORTEDTXNISORETAIN | Specifies the supported transaction isolation retention levels.                                                                                         |

VALUE=0

| Property ID      | Description and Default                                                                                              |
|------------------|----------------------------------------------------------------------------------------------------|
| DBPROP_TABLETERM | Specifies the name the data source uses for a table.                                                                 |
|                  | VALUE="Table"                                                                                                    |
| DBPROP_USERNAME  | Specifies a character string with the name used in a particular database. This can be different from the login name. |

# **Initialization Property Group**

Table 4-6 provides the supported initialization properties for the SequeLink ADO Provider. The properties are read/write. For more information, refer to the Microsoft OLE DB programming documentation.

### Table 4-6. Initialization Properties Supported by the SequeLink ADO Provider

| Property ID           | Description and Default                                                                                                    |
|-----------------------|----------------------------------------------------------------------------------------------------|
| DBPROP_AUTH_ PASSWORD | Specifies the password to be used for connecting to the data source or enumerator.                                                                    |
|                       | This corresponds to the Password connection attribute. For more information about connection attributes, see "ADO Connection Attributes" on page 118. |

### **Table 4-6. Initialization Properties Supported by the SequeLink ADO Provider** (cont.)

| Property ID                            | Description and Default                                                                                                    |
|----------------------------------------|----------------------------------------------------------------------------------------------------|
| DBPROP_AUTH_PERSIST_SENSITIVE_AUTHINFO | Specifies whether the SequeLink ADO Provider can store (persist) the password and other sensitive authentication information.                        |
|                                        | VALUE=VARIANT_FALSE. The data source object cannot store the password or other sensitive authentication information.                                 |
| DBPROP_AUTH_ USERID                    | Specifies the User ID to be used for connecting to the data source.                                                                                  |
|                                        | This corresponds to the User ID connection attribute. For more information about connection attributes, see "ADO Connection Attributes" on page 118. |
| DBPROP_INIT_CATALOG                    | Specifies the name of the initial or default catalog to use when connecting to the data source.                                                      |
| DBPROP_INIT_ DATASOURCE                | Specifies the name of the data source or enumerator to which to connect.                                                                             |
|                                        | This corresponds to the Data Source Name field on the Setup window.                                                                                  |
| DBPROP_INIT_ HWND                      | Specifies the window handle to use if the data source object or enumerator needs to prompt for additional information.                               |
| DBPROP_INIT_LCID                       | Specifies the preferred locale ID for the consumer.                                                                                                  |
| DBPROP_INIT_ MODE                      | A bitmask that specifies access permissions.                                                                                                    |
|                                        | VALUE=DB_MODE_READ. The default is readonly.                                                                                                    |

### Table 4-6. Initialization Properties Supported by the SequeLink ADO Provider (cont.)

#### Property ID

DBPROP INIT OLEDBSERVICES

#### DBPROP INIT PROMPT

#### **Description and Default**

Specifies which OLE DB services to enable. A combination of zero or one or more of the following:

VALUE=DBPROPVAL OS RESOURCEPOOLING Resources should be pooled.

VALUE=DBPROPVAL OS TXENLISTMENT Sessions in an MTS environment should automatically be enlisted in a global transaction where required (implies DBPROPVAL OS RESOURCEPOOLING).

VALUE=DBPROPVAL OS ENABLEALL is the default. All services should be invoked. By default, all services are enabled and invoked as requested. Individual services can be deselected by specifying the bitwise-OR of DBPROPVAL OS ENABLEALL along with the bitwise complement of any services to be deselected. For example, DBPROPVAL OS ENABLEALL ~DBPROPVAL OS TXENLISTMENT enables all services except automatic transaction enlistment in an MTS environment.

Specifies whether to prompt the user for missing or additional connection information. For more information about the ADO connection dialogs, see "ADO Connection Dialogs" on page 110.

VALUE=DBPROMPT COMPLETE. Display a connection dialog only if missing information is needed.

### Table 4-6. Initialization Properties Supported by the SequeLink ADO Provider (cont.)

#### **Property ID**

DBPROP INIT PROVIDERSTRING

### **Description and Default**

Specifies a provider-specific string that contains extra initialization information. For information about using the provider string, see "Connecting with a Provider String" on page 117.

Consumers should use this property only for provider-specific connection information as described in Table 3-2 on page 118.

# **Rowset Property Group**

OLE DB data consumers can request certain properties to be satisfied by the rowsets that result from an OpenRowset or ICommand::Execute call. Common properties include the set of interfaces to be supported by the resulting rowset.

The SequeLink ADO Provider supports the IRowsetIdentity interface. This allows the data consumer to determine when two row handles represent the same underlying data.

Table 4-7 "Rowset Properties Supported by the SequeLink ADO Provider" on page 152 provides the properties that are included in the SequeLink ADO Provider properties group. The table shows the initial default values. Some of these properties can be changed at the Command level (through ICommandProperties->SetProperties) or Session level (through IOpenRowset). The resulting rowset will contain different values for these properties.

| Property IDs            | Description and Default                                            |
|-------------------------|--------------------------------------------------------------------|
| DBPROP_IAccessor        | This property is Read-only.                                        |
|                         | VALUE=VARIANT_TRUE. The rowset supports IAccessor.                 |
| DBPROP_IColumnsInfo     | This property is Read-only.                                        |
|                         | VALUE=VARIANT_TRUE. The rowset supports IColumnsInfo.              |
| DBPROP_IColumnsRowset   | This property is Read/Write.                                       |
|                         | VALUE=VARIANT_TRUE. The rowset supports IColumnsRowset.            |
| DBPROP_IConvertType     | This property is Read-only.                                        |
|                         | VALUE=VARIANT_TRUE. The rowset supports IConvertType.              |
| DBPROP_IMultipleResults | This property is Read/Write.                                       |
|                         | VALUE=VARIANT_FALSE. The rowset does not support IMultipleResults. |
| DBPROP_IRowset          | This property is Read-only.                                        |
|                         | VALUE=VARIANT_TRUE. The rowset supports IRowset.                   |
| DBPROP_IRowsetChange    | This property is Read-only.                                        |
|                         | VALUE=VARIANT_TRUE. The rowset supports IRowsetChange.             |
| DBPROP_IRowsetIdentity  | This property is Read/Write.                                       |
|                         | VALUE=VARIANT_FALSE. The rowset does not support IRowsetIdentity.  |
| DBPROP_IRowsetInfo      | This property is Read-only.                                        |
|                         | VALUE=VARIANT_TRUE. The rowset supports IRowsetInfo.               |
| DBPROP_IRowsetLocate    | This property is Read/Write.                                       |
|                         | VALUE=VARIANT_TRUE. The rowset supports IRowsetLocate.             |

| Property IDs             | Description and Default                                                                                                    |
|--------------------------|----------------------------------------------------------------------------------------------------|
| DBPROP_IRowsetRefresh    | This property is Read/Write.                                                                                                    |
|                          | VALUE=VARIANT_FALSE. The rowset does not support IRowsetRefresh.                                                                                              |
| DBPROP_IRowsetScroll     | This property is Read/Write.                                                                                                    |
|                          | VALUE=VARIANT_FALSE. The rowset does not support IRowsetScroll.                                                                                               |
| DBPROP_IRowsetUpdate     | This property is Read/Write.                                                                                                    |
|                          | VALUE=VARIANT_FALSE. The rowset does not support IRowsetUpdate.                                                                                               |
| DBPROP_ISequentialStream | This property is Read/Write.                                                                                                    |
|                          | VALUE=VARIANT_FALSE. The rowset does not support ISequentialStream.                                                                                           |
| DBPROP_ISupportErrorInfo | Used by the data consumer to determine whether an object can return OLE DB error objects. This property is Read/Write.                                        |
|                          | VALUE=VARIANT_TRUE                                                                                                    |
| DBPROP_ABORTPRESERVE     | Specifies whether a rowset remains active after aborting a transaction.                                                                                       |
|                          | VALUE=VARIANT_TRUE. After aborting a transaction, the rowset remains active. That is, it is possible to fetch new rows, update, delete, and insert rows.      |
|                          | VALUE=VARIANT_FALSE. After aborting a transaction, the only operations allowed on a rowset are to release row and accessor handles and to release the rowset. |
|                          | The value depends on the SequeLink service you are using.                                                                                                    |

#### **Property IDs**

DBPROP ACCESSORDER

#### **Description and Default**

Specifies the order in which a static or keyset cursor must access columns on the rowset.

#### VALUE=

DBPROPVAL AO SEQUENTIALSTORAGEOBJECTS

Columns bound as storage objects can only be accessed in sequential order as determined by the column ordinal. Further, storage objects from one row must be retrieved before calling GetData on any columns in any subsequent row. Calling GetData on a column bound as a storage object returns DBSTATUS E UNAVAILABLE for any columns bound as storage objects if any of the following are true:

- Columns beyond the column bound as a storage object are specified in the accessor.
- Columns beyond the column bound as a storage object have been accessed in a previous call to GetData for that row.
- GetData has been called for any columns on a row returned after the specified row.

Providers that never impose restrictions on column access ordering return DBPROPSTATUS S OK when this value is set. However, they upgrade the property to DBPROPVAL\_AO\_RANDOM such that calling GetProperty continues to return DBPROPVAL AO RANDOM for this property.

DBPROP BLOCKINGSTORAGEOBJECTS

Specifies whether storage objects can prevent use of other methods on the rowset.

VALUE=VARIANT FALSE. Instantiated storage objects do not prevent the use of other methods.

#### **Property IDs Description and Default**

DBPROP BOOKMARKINFO Specifies additional information about bookmarks over the rowset.

> VALUE=DBPROPVAL BI CROSSROWSET (if bookmarks are supported)

VALUE=0 (if bookmarks are not supported)

If set, bookmark values returned by this rowset are valid across rowsets with the same metadata. If not set, bookmark values are specific to this rowset and are not guaranteed to return the same values in other rowsets, even those resulting from the same specification.

Specifies whether the rowset supports bookmarks. This property is Read/Write.

VALUE=FALSE. The rowset does not support bookmarks.

Specifies whether the rowset allows

IRowsetLocate::GetRowsAt.

IRowsetScroll::GetApproximatePosition, or IRowsetFind::FindNextRow to continue if a bookmark row was deleted, is a row to which the consumer does not have access rights, or is no

longer a member of the rowset.

VALUE=VARIANT FALSE. GetRowsAt,

GetApproximatePosition, or FindNextRow returns DB E BADBOOKMARK..

Specifies the type of bookmark supported by the rowset.

VALUE=DBPROPVAL BMK NUMERIC. The bookmark type is numeric. Numeric bookmarks are based upon a row property that is not dependent on the values of the row's columns. For instance, they can be based on the absolute position of the row within a rowset, or on a row ID that the storage engine assigned to a tuple at its creation. The validity of numeric bookmarks is not changed by modifying the row's columns.

DBPROP BOOKMARKS

DBPROP BOOKMARKSKIPPED

DBPROP BOOKMARKTYPE

| Property IDs              | Description and Default                                                                                                    |
|---------------------------|----------------------------------------------------------------------------------------------------|
| DBPROP_CANFETCHBACKWARDS  | Specifies whether the rowset can fetch backwards. When the value is negative, these methods fetch rows backward from the specified row. This property is Read/Write.                                                    |
|                           | VALUE=VARIANT_FALSE. cRows must be non-negative.                                                                                                    |
| DBPROP_CANHOLDROWS        | Specifies whether the consumer can retrieve more rows while holding previously fetched rows with pending changes. This property is Read/Write.                                                                          |
|                           | VALUE=VARIANT_FALSE. The rowset might require pending changes to be transmitted to the data store and all rows to be released before fetching additional rows, inserting new rows, or changing the next fetch position. |
| DBPROP_CANSCROLLBACKWARDS | Specifies whether the rowset can scroll backwards. This property is Read/Write.                                                                                                    |
|                           | VALUE=VARIANT_FALSE. IRowsOffset must be non-negative.                                                                                                    |
| DBPROP_CHANGEINSERTEDROWS | Specifies whether a newly inserted row is defined to be a row for which the insertion has been transmitted to the data source.                                                                                          |
|                           | VALUE=VARIANT_FALSE                                                                                                    |
| DBPROP_COLUMNRESTRICT     | Specifies whether access rights are restricted on a column-by-column basis.                                                                                                    |
|                           | VALUE=VARIANT_TRUE. Access rights are restricted on a column-by-column basis.                                                                                                    |
|                           | VALUE=VARIANT_FALSE                                                                                                    |

#### **Property IDs**

#### DBPROP COMMITPRESERVE

#### **Description and Default**

Specifies what operations are allowed on a rowset following a transaction.

VALUE=VARIANT TRUE. After committing a transaction, the rowset remains active. That is, it is possible to fetch new rows, update, delete, and insert rows, and so on.

VALUE=VARIANT FALSE. After committing a transaction, the only operations allowed on a rowset are to release row and accessor handles and to release the rowset.

The value is specific to the SequeLink Server you are using.

#### DBPROP DELAYSTORAGEOBJECTS

Specifies the effect of delayed update mode on storage objects.

VALUE=VARIANT FALSE. Storage objects are used in immediate update mode. In particular:

- Changes to the object are immediately transmitted to the data source.
- Update has no effect on the object.
- Undo does not undo changes made to the object since the row was last fetched or updated.
- GetOriginalData retrieves the current value of the object, including changes made since the row was last fetched or updated.
- In immediate update mode, this property has no effect on storage objects.

DBPROP IMMOBILEROWS

Specifies whether the rowset reorders inserted or updated rows.

VALUE=VARIANT TRUE. The rowset will not reorder inserted or updated rows. For IRowsetChange::InsertRow, rows will appear at the end of the rowset.

Table 4-7. Rowset Properties Supported by the SequeLink ADO Provider (cont.)

| Property IDs            | Description and Default                                                                                                    |
|-------------------------|----------------------------------------------------------------------------------------------------|
| DBPROP_LITERALBOOKMARKS | Specifies how bookmarks can be compared.                                                                                           |
|                         | VALUE=VARIANT_FALSE. Bookmarks can only be compared with IRowsetLocate::Compare.                                                   |
| DBPROP_LITERALIDENTITY  | Specifies the method the data consumer uses to determine if two row handles point to the same row.                                 |
|                         | VALUE=VARIANT_FALSE. The consumer must call IRowsetIdentity::IsSameRow to determine whether two row handles point to the same row. |
| DBPROP_LOCKMODE         | Specifies the level of locking performed by the rowset.                                                                            |
|                         | VALUE=DBPROPVAL_LM_NONE. The provider is not required to lock rows to ensure successful updates.                                   |
| DBPROP_MAXOPENROWS      | Specifies the maximum number of rows that can be active at the same time.                                                          |
|                         | VALUE=4096                                                                                                    |
| DBPROP_MAXPENDINGROWS   | Specifies the maximum number of rows that can have pending changes at the same time. This property is Read-only.                   |
|                         | VALUE=0 (because there is no limit)                                                                                                |
| DBPROP_MAXROWS          | Specifies the maximum number of rows that can be returned in a rowset. This property is Read-write.                                |
|                         | VALUE=0 (because there is no limit)                                                                                                |
| DBPROP_MEMORYUSAGE      | Estimates the amount of memory that the rowset can use.                                                                            |
|                         | VALUE=0 (there is no limit)                                                                                                    |
| DBPROP_OTHERINSERT      | Specifies whether the rows inserted by others are visible to the rowset.                                                           |
|                         | VALUE=VARIANT_FALSE. The rowset cannot see updates and deletes made by others.                                                     |
|                         |                                                                                                    |

Table 4-7. Rowset Properties Supported by the SequeLink ADO Provider (cont.)

| Property IDs                 | Description and Default                                                                                                    |
|------------------------------|----------------------------------------------------------------------------------------------------|
| DBPROP_OTHERUPDATEDELETE     | Specifies whether the rowset can see updates and deletes made by others.                                                                                                    |
|                              | VALUE=VARIANT_FALSE. The rowset cannot see updates and deletes made by others.                                                                                                    |
| DBPROP_OWNINSERT             | VALUE=VARIANT_FALSE. The rowset cannot see rows inserted by consumers of the rowset unless the command is executed again.                                                                                      |
| DBPROP_OWNUPDATEDELETE       | VALUE=VARIANT_FALSE. The rowset cannot see updates and deletes made by consumers of the rowset unless the command is executed again.                                                                           |
| DBPROP_REENTRANTEVENTS       | VALUE=VARIANT_TRUE. The provider supports reentrancy during callbacks to the IRowsetNotify interface. The provider might not support reentrancy on all rowset methods. These methods return DB_E_NOTREENTRANT. |
| DBPROP_REMOVEDELETED         | Specifies whether static cursors remove deleted rows.                                                                                                    |
|                              | VALUE=VARIANT_FALSE. Static cursors do not remove deleted rows.                                                                                                    |
| DBPROP_REPORTMULTIPLECHANGES | Specifies whether an update or delete can affect multiple rows.                                                                                                    |
|                              | VALUE=VARIANT_FALSE. An update or delete always affects a single row or the provider cannot detect whether it affects multiple rows.                                                                           |
| DBPROP_RETURNPENDINGINSERTS  | Specifies whether the methods that fetch rows can return pending insert rows.                                                                                                    |
|                              | VALUE=VARIANT_FALSE. The methods that fetch rows cannot return pending insert rows.                                                                                                    |
| DBPROP_ROWRESTRICT           | VALUE=VARIANT_FALSE. Access rights are not restricted on a row-by-row basis. If the rowset supports IRowsetChange, SetData can be called for any row.                                                          |
| DBPROP_ROWTHREADMODEL        | Specifies the threading model of the rowsets generated by the command.                                                                                                    |
|                              | VALUE=DBPROPVAL_RT_FREETHREAD                                                                                                    |

| Property IDs            | Description and Default                                                                                                    |
|-------------------------|----------------------------------------------------------------------------------------------------|
| DBPROP_SERVERCURSOR     | VALUE=VARIANT_FALSE. The provider determines where to locate the cursor. The consumer can determine the location of the cursor by checking the value of this property on the rowset.       |
| DBPROP_STRONGIDENTITY   | VALUE=VARIANT_FALSE. There is no guarantee that the handles of newly inserted rows can be compared successfully. In this case, IRowsetIdentity::IsSameRow might return DB_E_NEWLYINSERTED. |
| DBPROP_TRANSACTEDOBJECT | VALUE=VARIANT_FALSE. Any object created on the specified column is not transacted. That is, all changes to the object are permanent once they are made visible to the data source.         |
|                         | If this property is set on a column that does not contain an object, it is ignored.                                                                                                    |
| DBPROP_UNIQUEROWS       | Specifies whether rows in a rowset can be uniquely identified by their column values.                                                                                                    |
|                         | VALUE=VARIANT_FALSE. Rows in the rowset may or may not be uniquely identified by their column values.                                                                                      |

#### **Property IDs**

DBPROP UPDATABILITY

#### **Description and Default**

Specifies the supported methods on IRowsetChange. This property should be used in conjunction with DBPROP IRowsetChange. If DBPROP IRowsetChange is VARIANT TRUE and DBPROP UPDATABILITY is not set, then it is provider-specific what methods are supported on IRowsetChange.

If DBPROP\_UPDATABILITY is specified, then the provider must not support any methods whose bits are not set.

A combination of zero or one or more of the following:

Value=DBPROPVAL UP CHANGE. SetData is supported.

Value=DBPROPVAL UP DELETE. DeleteRows is supported.

Value=DBPROPVAL\_UP\_INSERT. InsertRow is supported.

# Session Property Group

Table 4-8 lists the properties the SequeLink ADO Provider supports in the DBPROPSET SESSION property set. For more information, refer to your Microsoft OLE DB programming information.

### Table 4-8. Session Properties Supported by the SequeLink ADO Provider

#### **Property IDs**

DBPROP\_SESS\_ AUTOCOMMITISOLEVELS

### **Description and Default**

Specifies the transaction isolation level while in auto-commit mode.

VALUE=NULL

# **OLE DB Interfaces Supported in ADO**

Table 4-9 lists the OLE DB interfaces that ADO supports and describes whether the interface is required by ADO. The SequeLink ADO Provider supports additional OLE DB interfaces that are not used by ADO.

For a description of the OLE DB objects and interfaces supported by the SequeLink ADO Provider, see "OLE DB Objects and Interfaces" on page 124.

### Table 4-9. Supported OLE DB Interfaces Used by ADO

| OLE DB Interface | Use by ADO   |
|------------------|--------------|
| IAccessor        | Required     |
| IColumnsInfo     | Required     |
| IColumnsRowset   | If available |

Table 4-9. Supported OLE DB Interfaces Used by ADO (cont.)

| OLE DB Interface         | Use by ADO   |
|--------------------------|--------------|
| ICommand                 | If available |
| ICommand Prepare         | If available |
| ICommand Properties      | If available |
| ICommandText             | If available |
| ICommand With Parameters | If available |
| IConvertType             | Required     |
| IDBCreateCommand         | If available |
| IDBCreateSession         | Required     |
| IDBInitialize            | Required     |
| IDBProperties            | Required     |
| IOpenRowset              | Required     |
| IRowset                  | Required     |
| IRowset Change           | If available |
| IRowsetIndex             | If available |
| IRowsetInfo              | Required     |
| IRowsetLocate            | If available |
| IRowsetScroll            | If available |
| IRowsetUpdate            | If available |
| ISourcesRowset           | If available |
| ITransaction             | If available |
| ITransactionLocal        | If available |
| ITransactionOptions      | If available |

# **Mapping ADO Methods and Properties**

This section maps the methods, properties, and collections of ADO objects to the OLE DB methods supported by the SequeLink ADO Provider.

Some ADO methods do not have a comparable OLE DB method. When more than one OLE DB method can be used. ADO uses the method that requires the least amount of system resources. For example, if an ADO method can use either ICommand or IOpenRowset, it uses the less performance-intensive IOpenRowset.

# ADO Command Object

The Command object can be used to specify a database query in the language native to the database server. For a relational data provider, this is usually a SQL statement.

The Execute method for the ADO Command object maps to the OLE DB method, ICommand::Execute.

Table 4-10 lists the supported ADO methods for the Connection object and maps them to the corresponding OLE DB methods.

### Table 4-10. Mapping Built-in Methods of the ADO Command Object

| <b>ADO Method</b> | OLE DB Method                             |
|-------------------|-------------------------------------------|
| CommandText       | ICommand Text :: Set Command Text         |
| CommandTimeout    | ICommandProperties:: SetCommandProperties |
| Prepared          | ICommandPrepare::Prepare                  |
|                   | ICommandPrepare::Unprepare                |
|                   |                                           |

Table 4-11 lists the dynamic properties that are supported by the SequeLink ADO Provider for the Command object.

Table 4-11. Dynamic Properties Used for the ADO Command Object

| <b>ADO Property</b>      | Description and Default                                                                                                    |
|--------------------------|----------------------------------------------------------------------------------------------------|
| Access Order             | Specifies the order in which a static or keyset cursor must access columns on the rowset.                                                                          |
|                          | VALUE=2. Columns can be accessed in any order.                                                                                                    |
| Blocking Storage Objects | Specifies whether instantiated storage objects can prevent the use of other methods on the rowset.                                                                 |
|                          | VALUE=False                                                                                                    |
| Change Inserted Rows     | Specifies whether a newly inserted row is defined to be a row for which the insertion has been transmitted to the data source, as opposed to a pending insert row. |
|                          | VALUE=False. The value can only be set to True if the rowset is using a keyset-driven cursor.                                                                      |
| Column Privileges        | Specifies whether access rights are restricted on a column-by-column basis.                                                                                        |
|                          | VALUE=False. Access rights are not restricted on a column-by-column basis.                                                                                         |
|                          | VALUE=True. Access rights are restricted on a column-by-column basis.                                                                                              |
| Command Time Out         | Specifies the number of seconds before a command times out.                                                                                                    |
|                          | VALUE=0                                                                                                    |
|                          | NOTE: This property is supported for Microsoft SQL Server only.                                                                                                    |

Table 4-11. Dynamic Properties Used for the ADO Command Object (cont.)

| ADO Property    | Description and Default                                                                                                    |
|-----------------|----------------------------------------------------------------------------------------------------|
| Fetch Backward  | Specifies whether the rowset can fetch backwards. When the value is negative, these methods fetch rows backward from the specified row. This property is Read/Write. |
|                 | VALUE=False                                                                                                    |
| Hold Rows       | Specifies whether the consumer can retrieve more rows while holding previously fetched rows with pending changes. This property is Read/Write.                       |
|                 | VALUE=True. Access rights are restricted on a column-by-column basis.                                                                                                |
| IAccessor       | Specifies whether the rowset supports IAccessor. This property is always set to True.                                                                                |
|                 | VALUE=True                                                                                                    |
| IColumnsInfo    | Specifies whether the rowset supports IColumnsInfo. This property is Read-only.                                                                                      |
|                 | VALUE=True                                                                                                    |
| IColumns Rowset | Specifies whether the rowset supports IColumnsRowset. This property is always set to True.                                                                           |
|                 | VALUE=True                                                                                                    |
| IConvertType    | Specifies whether the rowset supports IConvertType. This property is always set to True.                                                                             |
|                 | VALUE=True                                                                                                    |
| IRowset         | Specifies whether the rowset supports IRowset. This property is always set to True.                                                                                  |
|                 | VALUE=True                                                                                                    |
| IRowset Change  | Specifies whether the rowset supports IRowsetChange.                                                                                                    |
|                 | VALUE=False                                                                                                    |
|                 |                                                                                                    |

# Table 4-11. Dynamic Properties Used for the ADO Command Object (cont.)

| <b>ADO Property</b>  | Description and Default                                                                                                    |
|----------------------|----------------------------------------------------------------------------------------------------|
| IRowsetInfo          | Specifies whether the rowset supports IRowsetInfo.                                                                                                    |
|                      | VALUE=True                                                                                                    |
| Literal Row Identity | Specifies the method the data consumer uses to determine if two row handles point to the same row.                                                     |
|                      | VALUE=False. The consumer must call IRowsetIdentity::IsSameRow to determine whether two row handles point to the same row.                             |
| Lock Mode            | Specifies the level of locking the rowset performs.                                                                                                    |
|                      | VALUE=1. The provider is not required to lock rows at any time to ensure successful updates.                                                           |
| Maximum Open Rows    | Specifies the maximum number of rows that can be active at the same time.                                                                              |
|                      | VALUE=4096                                                                                                    |
| Maximum Pending Rows | Specifies the maximum number of rows that can have pending changes at the same time.                                                                   |
|                      | VALUE=0. There is no limit.                                                                                                    |
| Maximum Rows         | Specifies the maximum number of rows that can be returned in a rowset.                                                                                 |
|                      | VALUE=0. There is no limit.                                                                                                    |
| Memory Usage         | Estimates the amount of memory that can be used by the rowset.                                                                                         |
|                      | VALUE=0. There is no limit.                                                                                                    |
| Objects Transacted   | Specifies whether an object created on a specified column is transacted. If set on a column that does not contain an object, this property is ignored. |
|                      | VALUE=True                                                                                                    |

Table 4-11. Dynamic Properties Used for the ADO Command Object (cont.)

| <b>ADO Property</b>     | Description and Default                                                                                                    |
|-------------------------|----------------------------------------------------------------------------------------------------|
| Others' Changes Visible | Specifies whether the rowset can see updates and deletes made by others.                                                                                    |
|                         | VALUE=False. The rowset cannot see updates and deletes made by others.                                                                                      |
|                         | VALUE=True. The rowset can see updates and deletes made by others.                                                                                          |
| Others' Inserts Visible | Specifies whether the rowset can see inserts made by others.                                                                                                |
|                         | VALUE=False. The rowset cannot see inserts made by others.                                                                                                  |
| Own Changes Visible     | Specifies whether a rowset can see its own updates and deletes.                                                                                             |
|                         | VALUE=False. The rowset cannot see updates and deletes made by consumers of the rowset unless the command is executed again.                                |
| Own Inserts Visible     | Specifies whether a rowset can see its own inserts.                                                                                                    |
|                         | VALUE=False. The rowset can see the rows inserted by consumers only after the command is run again.                                                         |
| Preserve on Abort       | Specifies whether a rowset remains active after aborting a transaction.                                                                                     |
|                         | VALUE=True. After aborting a transaction, the rowset remains active. That is, it is possible to fetch new rows, update, delete, and insert rows, and so on. |
|                         | VALUE=False. After aborting a transaction, the only operations allowed on a rowset are to release row and accessor handles and to release the rowset.       |

Table 4-11. Dynamic Properties Used for the ADO Command Object (cont.)

| ADO Property            | Description and Default                                                                                                    |
|-------------------------|----------------------------------------------------------------------------------------------------|
| Preserve on Commit      | Specifies what operations are allowed on a rowset following a transaction.                                                                              |
|                         | VALUE=True. After committing a transaction, the rowset can fetch new rows, update, delete, and insert rows, and so on.                                  |
|                         | VALUE=False. After committing a transaction, the only operations allowed on a rowset are to release row and accessor handles and to release the rowset. |
| Quick Restart           | VALUE=True. IRowset::RestartPosition is relatively quick to execute. It does not again execute the command that created the rowset.                     |
| Remove Deleted Rows     | Specifies whether static cursors remove deleted rows.                                                                                                   |
|                         | VALUE=False                                                                                                    |
| Report Multiple Changes | Specifies whether an update or delete can affect multiple rows.                                                                                         |
|                         | VALUE=False. An update or delete always affects a single row or the provider cannot detect whether it affects multiple rows.                            |
| Return Pending Inserts  | Specifies whether the methods that fetch rows can return pending insert rows.                                                                           |
|                         | VALUE=False                                                                                                    |
| Row Privileges          | Specifies access restrictions for rows.                                                                                                    |
|                         | VALUE=False. The data provider does not set access restrictions for rows.                                                                               |
| Row Threading Model     | Specifies the threading model of the rowsets generated by the command.                                                                                  |
|                         | VALUE=1. The SequeLink ADO Provider uses the free-threaded model.                                                                                       |

Table 4-11. Dynamic Properties Used for the ADO Command Object (cont.)

| ADO Property        | Description and Default                                                                                           |
|---------------------|----------------------------------------------------------------------------------------------------|
| Scroll Backward     | Specifies whether the rowset can scroll backwards. This property is Read/Write.                                   |
|                     | VALUE=False. IRowsOffset must be non-negative.                                                                    |
| Server Cursor       | Specifies whether to materialize the cursor on the server.                                                        |
|                     | VALUE=False. The provider determines where to locate the cursor.                                                  |
| Strong Row Identity | Specifies whether the handles of newly inserted rows can be compared successfully.                                |
|                     | VALUE=False. There is no guarantee that the handles of newly inserted rows can be compared successfully.          |
| Unique Rows         | Specifies whether rows in a rowset can be uniquely identified by their column values.                             |
|                     | VALUE=False. Rows in the rowset may or may not be uniquely identified by their column values.                     |
| Updatability        | Specifies the supported methods on IRowsetChange. This property should be used in conjunction with IRowsetChange. |
|                     | VALUE=0                                                                                                    |
| Use Bookmarks       | Specifies whether the rowset supports bookmarks.                                                                  |
|                     | VALUE=False                                                                                                    |

The SequeLink ADO Provider supports the following standard ADO Command collections as listed in Table 4-12.

| Table 4-12. | Mapping Collections for the ADO Command Object                                                                   |
|-------------|----------------------------------------------------------------------------------------------------|
| Collection  | OLE DB Method                                                                                                    |
| Parameters  | <b>Get</b> : ICommandWithParameters::GetParameterInfo<br>or DBSCHEMA_PROCEDURE_PARAMETERS schema<br>rowset       |
|             | Set: I Command With Parameters:: Set Parameter Info                                                              |
| Properties  | ICommand Properties:: Get Properties and ICommand Properties:: Get Properties IDB Properties:: Get Property Info |

# **Connection Object**

The ADO Connection object represents a single session with an OLE DB data source. It defines a physical connection to the data source for a data provider.

Table 4-13 lists the supported ADO methods for the Connection object and maps them to the corresponding OLE DB methods.

### Table 4-13. Mapping Methods Supported by the ADO Connection Object

| <b>ADO Method</b> | OLE DB Method                       |
|-------------------|-------------------------------------|
| BeginTrans        | ITransactionLocal::StartTransaction |
| CommitTrans       | ITransactionLocal::Commit           |
| Execute           | ICommand::Execute or                |
|                   | IOpenRowset::OpenRowset             |
| Open              | IDBInitialize::Initialize           |
|                   | IDBCreateSession::Create Session    |
| RollBackTrans     | ITransactionLocal::Abort            |
| OpenSchema        | IDBSchemaRowset::GetRowset          |

The SequeLink ADO Provider supports the built-in properties for the Command object listed in Table 4-14, which also maps the ADO properties to the corresponding OLE DB methods.

Table 4-14. Mapping Built-in Properties Used by the ADO **Connection Object** 

| ADO Property   | OLE DB Method                                                    |
|----------------|------------------------------------------------------------------|
| Attributes     | IT ransaction Local :: Start Transaction                         |
| CommandTimeout | ICommandProperties::SetCommandProperties (DBPROP_COMMANDTIMEOUT) |

### Table 4-14. Mapping Built-in Properties Used by the ADO Connection Object (cont.)

| ADO Property     | OLE DB Method                                                          |
|------------------|------------------------------------------------------------------------|
| Default Database | IDBProperties::GetProperties IDBProperties (DBPROP_CURRENTCATALOG) and |
|                  | IDBProperties:: SetProperties (DBPROP_CURRENTCATALOG)                  |
| IsolationLevel   | ITransactionLocal::StartTransaction                                    |
| Mode             | IDBProperties::GetProperties (DBPROP_INIT_MODE) and                    |
|                  | IDBProperties::SetProperties (DBPROP_INIT_MODE)                        |
| Provider         | ISourcesRowset::GetSourcesRowset                                       |

Table 4-15 lists the dynamic properties supported for the ADO Connection object.

Table 4-15. Dynamic Properties Supported for the ADO Connection Object

| ADO Property      | Description and Default Value                                          |
|-------------------|------------------------------------------------------------------------|
| Active Sessions   | Specifies the maximum number of sessions that can exist at one time.   |
|                   | VALUE=0. There is no limit.                                            |
| Asynchable Abort  | Specifies whether the provider can abort transactions asynchronously.  |
|                   | VALUE=False                                                            |
| Asynchable Commit | Specifies whether the provider can commit transactions asynchronously. |
|                   | VALUE=False                                                            |
|                   |                                                                        |

| ADO Property                | Description and Default Value                                                                                               |
|-----------------------------|----------------------------------------------------------------------------------------------------|
| Autocommit Isolation Levels | Specifies the transaction isolation level while in auto-commit mode. A combination of zero or one or more of the following: |
|                             | VALUE=DBPROPVAL_TI_BROWSE                                                                                                   |
|                             | VALUE=DBPROPVAL_TI_CURSORSTABILITY                                                                                          |
|                             | VALUE=DBPROPVAL_TI_ISOLATED                                                                                                 |
|                             | VALUE=DBPROPVAL_TI_READCOMMITTED                                                                                            |
|                             | VALUE=DBPROPVAL_TI_READUNCOMMITTED                                                                                          |
|                             | VALUE=DBPROPVAL_TI_REPEATABLEREAD                                                                                           |
|                             | VALUE=DBPROPVAL_TI_SERIALIZABLE                                                                                             |
| Catalog Location            | Specifies the position of the catalog name in a qualified table name in a text command.                                     |
|                             | VALUE=1. The catalog name is at the start of the fully qualified name.                                                      |
|                             | VALUE=2. The catalog name is at the end of the fully qualified name.                                                        |
| Catalog Term                | Specifies the name the data source uses for a catalog.                                                                      |
|                             | VALUE=Database                                                                                                    |
| Catalog Usage               | A bitmask specifying how catalog names can be used in text commands. A combination of zero or one or more of the following: |
|                             | VALUE=1. Catalog names are supported in all Data Manipulation Language statements.                                          |
|                             | VALUE=2. Catalog names are supported in all table definition statements.                                                    |
|                             | VALUE=4. Catalog names are supported in all index definition statements.                                                    |
|                             | VALUE=8. Catalog names are supported in all privilege definition statements.                                                |
| Column Definition           | Defines the valid clauses for defining a column.                                                                            |
|                             | VALUE=1. Columns can be created non-nullable.                                                                               |
|                             |                                                                                                    |

| ADO Proportir                         | Description and Default Value                                                                                                    |
|---------------------------------------|----------------------------------------------------------------------------------------------------|
| ADO Property COM Object Support       | Description and Default Value  Specifies the way that the data provider supports access to BLOBs and OLE objects stored in columns.                                                   |
|                                       | VALUE=1. The data providers support access to BLOBs as structured storage objects. A data consumer determines which interfaces are supported through the Structured Storage property. |
| Connection Status                     | Specifies the status of the current connection.                                                                                                    |
|                                       | VALUE=1. The data source is in an initialized state and able to communicate with the data store.                                                                                      |
| Current Catalog                       | Specifies the name of the current catalog. The data consumer can use the CATALOGS rowset to enumerate catalogs. If not set, the data provider uses the default catalog.               |
| Data Source                           | Specifies the name of the data source or enumerator to which to connect.                                                                                                    |
|                                       | This corresponds to the Data Source Name field on the Setup window.                                                                                                    |
| Data Source Name                      | Specifies the name of the data source (server) used during the connection process.                                                                                                    |
| Data Source Object Threading<br>Model | Specifies the threading model of the data source object.                                                                                                    |
|                                       | VALUE=1. The data providers use the free-threading model.                                                                                                    |
| DBMS Name                             | Specifies the name of the product accessed by the SequeLink ADO Provider.                                                                                                    |
| DBMS Version                          | Specifies the version of the product that the provider is currently accessing, where xx is the specific version of the product.                                                       |
| Extended Properties                   | A provider-specific string that contains extra initialization information. Consumers should use this property only for provider-specific connection information.                      |
|                                       | For information on using the provider string with the SequeLink ADO Provider, see "Connecting with a Provider String" on page 117.                                                    |

| ADO Property                | Description and Default Value                                                                                         |
|-----------------------------|----------------------------------------------------------------------------------------------------|
| GROUP BY Support            | Specifies the relationship between the columns in a Group By clause and the nonaggregated columns in the select list. |
| Heterogeneous Table Support | Specifies whether the provider can join tables from different catalogs or providers.                                  |
|                             | VALUE=1. The provider can join tables from different catalogs.                                                        |
|                             | VALUE=0. The provider cannot join tables from different catalogs or providers.                                        |
| Identifier Case Sensitivity | Specifies how identifiers treat case.                                                                                 |
|                             | VALUE=1. Identifiers in SQL are case-sensitive and are stored in upper case in the system catalog.                    |
|                             | VALUE=2. Identifiers in SQL are case-insensitive and are stored in lower case in the system catalog.                  |
|                             | VALUE=4. Identifiers in SQL are case-sensitive and are stored in mixed case in the system catalog.                    |
|                             | VALUE=8. Identifiers in SQL are case-insensitive and are stored in mixed case in the system catalog.                  |
| Initial Catalog             | Specifies the name of the initial, or default, catalog to use when connecting to the data source.                     |
| Isolation Levels            | Specifies the supported transaction isolation levels. A combination of zero or one or more of the following:          |
|                             | VALUE=DBPROPVAL_TI_BROWSE                                                                                             |
|                             | VALUE=DBPROPVAL_TI_CURSORSTABILITY                                                                                    |
|                             | VALUE=DBPROPVAL_TI_ISOLATED                                                                                           |
|                             | VALUE=DBPROPVAL_TI_READCOMMITTED                                                                                      |
|                             | VALUE=DBPROPVAL_TI_READUNCOMMITTED                                                                                    |
|                             | VALUE=DBPROPVAL_TI_REPEATABLEREAD                                                                                     |
|                             | VALUE=DBPROPVAL_TI_SERIALIZABLE                                                                                       |
| Isolation Retention         | Specifies the supported transaction isolation retention levels.                                                       |
|                             | VALUE=0                                                                                                    |

**ADO Property Description and Default Value** Locale Identifier Specifies the preferred locale ID for the consumer. Maximum Index Size Specifies the maximum number of bytes allowed in the combined columns of an index. VALUE=0. There is no limit. Maximum Open Chapters Specifies the maximum number of chapters that can be open at any time. VALUE=0 Maximum Row Size Specifies the maximum length of a single row in a table. VALUE=0. There is no limit. Maximum Row Size Includes BLOB Specifies whether the maximum row size returned for the property includes the length of all BLOB data. VALUE=False. The maximum row size does not include the length of all BLOB data. **Maximum Tables in SELECT** Specifies the maximum number of tables allowed in the FROM clause of a Select statement. A value of 0 means no limit or the limit is not known. VALUE=0. There is no limit. Mode Specifies a bitmask that specifies access permissions. VALUE=3. The default access is read-write. Specifies whether the provider can update rowsets Multi-Table Update derived from multiple tables. **VALUE**=False **Multiple Connections** Specifies whether the provider must spawn multiple connections to support concurrent command, session, and rowset objects. VALUE=True **Multiple Parameter Sets** Specifies whether the provider supports multiple parameter sets at the same time. VALUE=True

| ADO Property                    | Description and Default Value                                                                                                    |
|---------------------------------|----------------------------------------------------------------------------------------------------|
| Multiple Results                | Specifies whether the provider supports multiple results objects and the restrictions it places on these objects.                                           |
|                                 | VALUE=1. The provider supports multiple results objects.                                                                                                    |
| Multiple Storage Objects        | Specifies whether the provider supports multiple, open storage objects at the same time.                                                                    |
|                                 | VALUE=True. The provider supports more than one open storage object at a time.                                                                              |
| NULL Collation Order            | Specifies where nulls are sorted into a list.                                                                                                    |
| NULL Concatenation Behavior     | Defines how the data source handles the concatenation of null-valued character data type columns with character data type columns that are not null-valued. |
| OLE DB Services                 | Specifies which OLE DB services to enable.                                                                                                    |
|                                 | Value=0. The provider does not enable the OLE DB services.                                                                                                  |
| OLE DB Version                  | Specifies the version of OLE DB supported by the data provider.                                                                                             |
|                                 | <b>VALUE</b> =02.50                                                                                                    |
| Open Rowset Support             | Describes support for opening objects through IOpenRowset.                                                                                                  |
|                                 | VALUE=0. All providers support opening tables through IOpenRowset.                                                                                          |
| ORDER BY Columns In Select List | Specifies the way that the provider orders columns in an Order By clause.                                                                                   |

| ADO Property                  | Description and Default Value                                                                                                    |
|-------------------------------|----------------------------------------------------------------------------------------------------|
| Output Parameter Availability | Specifies the time at which output parameter values become available.                                                                             |
|                               | VALUE=1. Output parameters are not supported.                                                                                                    |
|                               | VALUE=2. Output parameter data is available immediately after ICommand::Execute returns.                                                          |
|                               | VALUE=4. If a command returns a single result that is a rowset, output parameter data is available at the time the rowset is completely released. |
| Pass By Ref Accessors         | Specifies whether the provider supports the DBACCESSOR_PASSBYREF flag in IAccessor::CreateAccessor.                                               |
|                               | VALUE=False                                                                                                    |
| Password                      | Specifies the password to be used for connecting to the data source or enumerator.                                                                |
| Prepare Abort Behavior        | Specifies how aborting a transaction affects prepared commands.                                                                                   |
|                               | VALUE=1. Aborting a transaction deletes prepared commands. The application must prepare commands again before it can run them again.              |
|                               | VALUE=2. Aborting a transaction preserves prepared commands. The application can run commands again without preparing them again.                 |
| Prepare Commit Behavior       | Specifies how committing a transaction affects prepared commands.                                                                                 |
|                               | VALUE=1. Committing a transaction deletes prepared commands. The application must prepare commands again before it can run them again.            |
|                               | VALUE=2. Committing a transaction preserves prepared commands. The application can run commands again without preparing them again.               |
| Procedure Term                | Specifies a character string that contains the data source vendor's name for a procedure.                                                         |
| Prompt                        | Specifies whether to prompt the user for additional information during initialization.                                                            |

| ADO Property                  | Description and Default Value                                                                                 |
|-------------------------------|----------------------------------------------------------------------------------------------------|
| Provider Friendly Name        | Specifies the name of the provider, "DataDirect SequeLink ADO Provider".                                      |
| Provider Name                 | Specifies the filename of the provider.                                                                       |
|                               | VALUE= $slslknn.DLL$ , where $nn$ is the release level of the provider.                                       |
| Provider Version              | Specifies the version of the DataDirect data provider.                                                        |
|                               | VALUE=05.10.0000                                                                                              |
| Quoted Identifier Sensitivity | Specifies how quoted identifiers treat case.                                                                  |
|                               | VALUE=1. Quoted identifiers in SQL are case-sensitive and are stored in upper case in the system catalog.     |
|                               | VALUE=2. Quoted identifiers in SQL are case-insensitive and are stored in lower case in the system catalog.   |
|                               | VALUE=4. Quoted identifiers in SQL are case-sensitive and are stored in mixed case in the system catalog.     |
|                               | VALUE=8. Quoted identifiers in SQL are case-insensitive and are stored in mixed case.                         |
| Read Only Data Source         | Specifies whether the data source is read-only.                                                               |
|                               | VALUE=0. The data source can be updated.                                                                      |
| Rowset Conversions on Command | Specifies how callers to IConvertType::CanConvert can inquire on a command about conversions.                 |
|                               | VALUE=True. Callers can inquire on a command about conversions supported on rowsets generated by the command. |
| Schema Term                   | Specifies the name the data source uses for a schema.                                                         |

#### Table 4-15. Dynamic Properties Supported for the ADO Connection Object (cont.)

#### **ADO Property**

#### **Description and Default Value**

Schema Usage

Specifies how schema names can be used in text commands. A combination of the following:

VALUE=DBPROPVAL\_SU\_DML\_STATEMENTS. Schema names are supported in all Data Manipulation Language statements.

VALUE=DBPROPVAL\_SU\_TABLE\_DEFINITION. Schema names are supported in all table definition statements.

VALUE=DBPROPVAL\_SU\_INDEX\_DEFINITION. Schema names are supported in all index definition statements.

VALUE=DBPROPVAL\_SU\_PRIVILEGE\_DEFINITION. Schema names are supported in all privilege definition statements.

Server Name

Specifies the name of the server. This can be the same as the Data Source property if the server name is used to define the data source that the user specifies when connecting. Alternatively, if the provider connects through "friendly" data source names, this can be the actual name of the server.

#### Table 4-15. Dynamic Properties Supported for the ADO Connection Object (cont.)

#### **ADO Property**

#### **Description and Default Value**

**SQL Support** 

Specifies the level of SQL grammar that the provider supports. The effects are cumulative, that is, if the provider supports one level, it also sets the values for all lower levels. A combination of zero or one or more of the following:

VALUE=DBPROPVAL SQL NONE

VALUE=DBPROPVAL SQL ODBC CORE VALUE=DBPROPVAL SQL ODBC MINIMUM VALUE=DBPROPVAL SQL ODBC EXTENDED VALUE=DBPROPVAL SQL ESCAPECLAUSES VALUE=DBPROPVAL SQL ANSI92 ENTRY VALUE=DBPROPVAL SQL ANSI92 ENTRY

VALUE=DBPROPVAL SQL FIPS TRANSITIONAL VALUE=DBPROPVAL SQL ANSI92 INTERMEDIATE

VALUE=DBPROPVAL SQL ANSI92 FULL VALUE=DBPROPVAL\_SQL\_ANSI89\_IEF VALUE=DBPROPVAL SQL SUBMINIMUM

Structured Storage

Specifies what interfaces the rowset supports on

storage objects.

VALUE=1. The provider supports

DBPROPVAL SS ISEQUENTIALSTREAM.

**Subquery Support** Specifies the predicates in text commands that

support subqueries. A combination of zero or one or

more of the following:

VALUE=DBPROPVAL SQ CORRELATEDSUBQUERIES

VALUE=DBPROPVAL SQ COMPARISON VALUE=DBPROPVAL SQ EXISTS VALUE=DBPROPVAL SQ IN

VALUE=DBPROPVAL SQ QUANTIFIED

Table Term Specifies the name the data source uses for a table.

Table 4-15. Dynamic Properties Supported for the ADO Connection Object (cont.)

ADO Property

Transaction DDL

Specifies whether SQL Data Definition Language (DDL) statements are supported in transactions.

User Name

Specifies a character string with the name used in a particular database. This can be different from the login name.

Window Handle

Specifies the window handle to use if the data source object or enumerator needs to prompt for additional information.

The SequeLink ADO Provider supports the following standard ADO Connection collections as listed in Table 4-16.

Table 4-16. Mapping Collections for the ADO Connection Object

Collection OLE DB Method
Properties IDBProperties::GetPropertyInfo and

IDBProperties::SetPropertyInfo

## **Field Object**

The Fields object contains information about a single column of data in the Recordset object. You access a Fields collection and the Fields objects it contains through the Recordset object.

The SequeLink ADO Provider supports the built-in properties for the ADO Field object listed in Table 4-17, which also maps the ADO properties to the corresponding OLE DB methods.

Table 4-17. Mapping Built-in Properties Supported by the ADO Field Object

| <b>ADO Property</b>                                              | OLE DB Method                                                                                                    |
|------------------------------------------------------------------|----------------------------------------------------------------------------------------------------|
| ActualSize                                                       | IAccessor::CreateAccessor and                                                                                                    |
|                                                                  | IRowset::GetData                                                                                                    |
| Attributes                                                       | IColumnsInfo::GetColumnInfo                                                                                                    |
| DefinedSize                                                      | IColumnsInfo::GetColumnInfo                                                                                                    |
| Name                                                             | IColumnsInfo::GetColumnInfo                                                                                                    |
| NumericScale                                                     | IColumnsInfo::GetColumnInfo                                                                                                    |
| OriginalValue                                                    | IRow set Update :: Get Original Data                                                                                                    |
| Precision                                                        | IColumnsInfo::GetColumnInfo                                                                                                    |
| Value                                                            | IAccessor::CreateAccessor and                                                                                                    |
|                                                                  | IRowset::GetData and                                                                                                    |
|                                                                  | IRowset::SetData                                                                                                    |
| Attributes DefinedSize Name NumericScale OriginalValue Precision | IRowset::GetData IColumnsInfo::GetColumnInfo IColumnsInfo::GetColumnInfo IColumnsInfo::GetColumnInfo IColumnsInfo::GetColumnInfo IRowsetUpdate::GetOriginalData IColumnsInfo::GetColumnInfo IAccessor::CreateAccessor and IRowset::GetData and |

## **Parameter Object**

A Parameter object represents a parameter for a Command object based on a parameterized query or stored procedure. The functionality of the data provider determines which collections, methods and properties for the Parameter object are available.

The Parameter object supports the ADO AppendChunk method.

The SequeLink ADO Provider supports the built-in properties for the ADO Parameter object listed in Table 4-18, which also maps the ADO properties to the corresponding OLE DB methods supported by the SequeLink ADO Provider.

Table 4-18. Mapping Built-in Properties Supported by the ADO Parameter Object

| <b>ADO Property</b> | OLE DB Method                                                                                        |
|---------------------|----------------------------------------------------------------------------------------------------|
| Attributes          | <b>Get</b> : ICommandWithParameters::GetParameterInfo or DBSCHEMA_PROCEDURE_PARAMETERS schema rowset |
|                     | <b>Set</b> : ICommandWithParameters::SetParameterInfo                                                |
| Direction           | <b>Get</b> : ICommandWithParameters::GetParameterInfo or DBSCHEMA_PROCEDURE_PARAMETERS schema rowset |
|                     | <b>Set</b> : ICommandWithParameters::SetParameterInfo                                                |
| Name                | <b>Get</b> : ICommandWithParameters::GetParameterInfo or DBSCHEMA_PROCEDURE_PARAMETERS schema rowset |
| NumericScale        | <b>Get</b> : ICommandWithParameters::GetParameterInfo or DBSCHEMA_PROCEDURE_PARAMETERS schema rowset |
|                     | <b>Set</b> : ICommandWithParameters:: SetParameterInfo                                               |
| Precision           | <b>Get</b> : ICommandWithParameters::GetParameterInfo or DBSCHEMA_PROCEDURE_PARAMETERS schema rowset |
|                     | <b>Set</b> : ICommandWithParameters::SetParameterInfo                                                |

Table 4-18. Mapping Built-in Properties Supported by the ADO Parameter Object (cont.)

| <b>ADO Property</b> | OLE DB Method                                                                                        |
|---------------------|----------------------------------------------------------------------------------------------------|
| Size                | <b>Get</b> : ICommandWithParameters::GetParameterInfo or DBSCHEMA_PROCEDURE_PARAMETERS schema rowset |
|                     | <b>Set</b> : ICommandWithParameters::SetParameterInfo                                                |
| Туре                | <b>Get</b> : ICommandWithParameters::GetParameterInfo or DBSCHEMA_PROCEDURE_PARAMETERS schema rowset |
|                     | <b>Set</b> : ICommandWithParameters::SetParameterInfo                                                |
| Value               | IAccessor::CreateAccessor and                                                                        |
|                     | ICommand::Execute                                                                                    |

## **Property Object**

A Property object represents a dynamic characteristic of an ADO object defined by the provider. Properties cannot be deleted.

A property can be built-in or dynamic. Built-in properties are implemented in ADO and can be used by any new object. You can change the values for built-in properties, but you cannot change their characteristics.

Dynamic properties are defined by the underlying data provider, and appear in the Properties collection for the object. They can be referenced only through the collection.

Table 4-19 maps the built-in properties of the Property object to the OLE DB methods supported by the SequeLink ADO Provider.

# Table 4-19. Mapping ADO Built-in Properties Supported for the Property Object

| ADO Property | OLE DB Method                                                                                        |
|--------------|----------------------------------------------------------------------------------------------------|
| Attributes   | <b>Get</b> : ICommandWithParameters::GetParameterInfo or DBSCHEMA_PROCEDURE_PARAMETERS schema rowset |
|              | <b>Set</b> : ICommandWithParameters::SetParameterInfo                                                |
| Name         | <b>Get</b> : ICommandWithParameters::GetParameterInfo or DBSCHEMA_PROCEDURE_PARAMETERS schema rowset |
| Туре         | <b>Get</b> : ICommandWithParameters::GetParameterInfo or DBSCHEMA_PROCEDURE_PARAMETERS schema rowset |
|              | <b>Set</b> : ICommandWithParameters::SetParameterInfo                                                |
| Value        | IAccessor::CreateAccessor and                                                                        |
|              | ICommand::Execute                                                                                    |

## **Recordset Object**

ADO Method

The Recordset object is the set of records resulting from a query against a database and a cursor, which is the interface to the records. If you create a Connection object before you open a Recordset object, multiple Recordset objects can be opened on the same connection.

Table 4-20 maps the methods of the Recordset object to the OLE DB methods supported by the SequeLink ADO Provider.

Table 4-20. Mapping Methods Supported by the Recordset Object

OLF DR Method

| ADO METIO    | OLL DB MEUIOG                  |
|--------------|--------------------------------|
| AddNew       | IRowset Change:: Insert Row    |
| CancelBatch  | IRowsetUpdate::Undo            |
| Clone        | IRowsetLocate                  |
| Close        | IAccessor::ReleaseAccessor     |
|              | IRowset::ReleaseRows           |
| Delete       | IRow set Change :: Delete Rows |
| GetRows      | IAccessor::CreateAccessor      |
|              | IRow set Locate :: Get Rows At |
|              | IRowset::GetNextRows           |
|              | IRowset::GetData               |
| Move         | IRow set Locate :: Get Rows At |
|              | IRowset::GetNextRows           |
| MoveFirst    | IRow set Locate :: Get Rows At |
|              | IRowset::RestartPosition       |
| MoveLast     | IRow set Locate :: Get Rows At |
| MoveNext     | IRow set Locate :: Get Rows At |
|              | IRowset::GetNextRows           |
| MovePrevious | IRow set Locate :: Get Rows At |
|              | IRowset::GetNextRows           |
|              |                                |

Table 4-20. Mapping Methods Supported by the Recordset Object (cont.)

| ADO Method    | OLE DB Method               |
|---------------|-----------------------------|
| NextRecordSet | IMultipleResults::GetResult |
| Open          | IOpenRowset::OpenRowset     |
|               | ICommand::Execute           |
| Requery       | IOpenRowset::OpenRowset     |
|               | ICommand::Execute           |
| Supports      | IRowsetInfo::GetProperties  |
| Update        | IRowsetChange::SetData      |
|               | IRowsetUpdate::Update       |
| UpdateBatch   | IRowsetUpdate::Update       |

The SequeLink ADO Provider supports the built-in properties for the Recordset object listed in Table 4-21, which also maps the ADO properties to the corresponding OLE DB methods.

Table 4-21. Mapping Built-in Properties for the ADO Recordset Object

| <b>ADO Property</b> | OLE DB Method                                        |
|---------------------|------------------------------------------------------|
| AbsolutePage        | <b>Get:</b> IRowsetScroll::GetApproximatePosition    |
|                     | <b>Set</b> : IRowsetScroll::GetRowsAtRatio <i>or</i> |
|                     | IRowsetLocate::GetRowsAt                             |
| AbsolutePosition    | <b>Get</b> : IRowsetScroll::GetApproximatePosition   |
|                     | <b>Set</b> : IRowsetScroll::GetRowsAtRatio <i>or</i> |
|                     | IRowsetLocate::GetRowsAt                             |
| ActiveConnection    | IDBInitialize::Initialize and                        |
|                     | IDBCreateSession::CreateSession                      |
| Bookmark            | IAccessor::CreateAccessor and                        |
|                     | IRow set Locate :: Get Rows At                       |

Table 4-21. Mapping Built-in Properties for the ADO Recordset Object (cont.)

| <b>ADO Property</b> | OLE DB Method                                                            |
|---------------------|--------------------------------------------------------------------------|
| CacheSize           | cRows argument to IRowsetLocate::GetRowsAt or                            |
|                     | IRowset::GetNextRows                                                     |
| CursorType          | ICommandProperties::SetProperties                                        |
| EditMode            | IRowsetUpdate::GetRowStatus                                              |
| Filter              | IRowsetUpdate::GetPendingRows and                                        |
|                     | IRowsetLocate::GetRowsByBookmark                                         |
| LockType            | ICommandProperties::SetProperties                                        |
| MaxRecords          | IOpenRowset::OpenRowset (DBPROP_MAXROWS) or                              |
|                     | ICommand Properties:: Set Command Properties (DBPROP_MAXROWS)            |
| PageCount           | IRowsetScroll::GetApproximatePosition                                    |
| PageSize            | Used for absolute positioning with PageCount and AbsolutePage properties |
| RecordCount         | IRowsetScroll::GetApproximatePosition                                    |
| Status              | IRowsetUpdate::GetRowStatus                                              |

Table 4-22 lists the dynamic properties supported by the SequeLink ADO Provider for the Recordset object.

### Table 4-22. Dynamic Properties Used for the Recordset Object

| ADO Property             | Description and Default                                                                                                    |
|--------------------------|----------------------------------------------------------------------------------------------------|
| Access Order             | Specifies the order in which a static or keyset cursor must access columns on the rowset.                                                                           |
|                          | VALUE=2. Columns can be accessed in any order.                                                                                                    |
| Blocking Storage Objects | Specifies whether instantiated storage objects can prevent use of other methods on the rowset.                                                                      |
|                          | VALUE=False                                                                                                    |
|                          | Instantiated storage objects do not prevent the use of other methods.                                                                                               |
| Bookmark Information     | Specifies additional information about bookmarks over the rowset.                                                                                                   |
| Bookmark Type            | Specifies the type of bookmark supported by the rowset.                                                                                                    |
| Bookmarks Ordered        | Specifies whether bookmarks can be compared byte-by-byte or must be compared with IRowsetLocate::Compare.                                                           |
| Change Inserted Rows     | Specifies whether the consumer can call IRowsetChange::DeleteRows or IRowsetChange::SetData for newly inserted rows.                                                |
|                          | VALUE=False. DeleteRows returns a status of DBROWSTATUS_E_NEWLYINSERTED for the newly inserted row and SetData returns DB_E_NEWLYINSERTED.                          |
| Column Privileges        | Specifies whether access rights are restricted on a column-by-column basis.                                                                                         |
|                          | VALUE=True. Access rights are restricted on a column-by-column basis.                                                                                               |
|                          | VALUE=False. Access rights are not restricted on a column-by-column basis. If the rowset exposes IRowsetChange, SetData can be called for any column in the rowset. |

| ADO Property                 | Description and Default                                                                                                    |
|------------------------------|----------------------------------------------------------------------------------------------------|
| Command Timeout              | Specifies the number of seconds before a command times out.                                                                                                    |
|                              | VALUE=0 (default is unlimited)                                                                                                    |
| Defer Column                 | Specifies whether data in a column is not fetched until an accessor is used on the column.                                                                                                    |
| Delay Storage Object Updates | Specifies the effect of delayed update mode on storage objects.                                                                                                    |
| Fetch Backward               | Specifies whether the rowset can fetch backwards. When the value is negative, these methods fetch rows backward from the specified row. This property is Read/Write.                                                      |
|                              | VALUE=False. cRows must be non-negative.                                                                                                    |
| Hold Rows                    | Specifies whether the consumer can retrieve more rows while holding previously fetched rows with pending changes. This property is Read/Write.                                                                            |
|                              | VALUE=True. The data consumer can retrieve more rows.                                                                                                    |
|                              | VALUE=False. The data consumer requires pending changes to be transmitted to the data source object and all rows to be released before fetching additional rows, inserting new rows, or changing the next fetch position. |
| lAccessor                    | Specifies whether the rowset supports IAccessor. This property is always set to True.                                                                                                    |
|                              | VALUE=True                                                                                                    |
| IColumnsInfo                 | Specifies whether the rowset supports IColumnsInfo.<br>This property is Read-only.                                                                                                    |
|                              | VALUE=True                                                                                                    |
| IColumnsRowset               | Specifies whether the rowset supports IColumnsRowset. This property is always set to True. VALUE=True                                                                                                    |
|                              |                                                                                                    |

**Description and Default ADO Property** 

IConvertType Specifies whether the rowset supports IConvertType.

This property is always set to True.

VALUE=True

**IRowset** Specifies whether the rowset supports IRowset. This

property is always set to True.

VALUE=True

**IRowsetChange** Specifies whether the rowset supports

IRowsetChange.

VALUE=False

**IRowsetInfo** Supplies information about a rowset.

VALUE=True

**IRowsetLocate** Specifies whether bookmarks are enabled.

VALUE=False

Immobile Rows Specifies whether the rowset reorders inserted or

updated rows.

VALUE=True

Literal Bookmarks Specifies how bookmarks can be compared.

VALUE=False. Bookmarks can only be compared with

IRowsetLocate::Compare.

Literal Row Identity Specifies the method the data consumer uses to

determine if two row handles point to the same row.

VALUE=False. The consumer must call

IRowsetIdentity::IsSameRow to determine whether

two row handles point to the same row.

Lock Mode Specifies the level of locking performed by the

rowset.

VALUE=1. The provider is not required to lock rows to

ensure successful updates.

Specifies the maximum number of rows that can be Maximum Open Rows

active at the same time.

VALUE=4096

| ADO Property            | Description and Default                                                                                                    |
|-------------------------|----------------------------------------------------------------------------------------------------|
| Maximum Pending Rows    | Specifies the maximum number of rows that can have pending changes at the same time.                                                                         |
|                         | VALUE=0. There is no limit.                                                                                                    |
| Maximum Rows            | Specifies the maximum number of rows that can be returned in a rowset.                                                                                       |
|                         | VALUE=0. There is no limit.                                                                                                    |
| Memory Usage            | Estimates the amount of memory that the rowset can use.                                                                                                    |
|                         | VALUE=0. There is no limit.                                                                                                    |
| Objects Transacted      | Specifies whether an object created on a specified column is transacted. If this property is set on a column that does not contain an object, it is ignored. |
| Others' Changes Visible | Specifies whether the rowset can see updates and deletes made by others.                                                                                     |
|                         | VALUE=False                                                                                                    |
| Others' Inserts Visible | Specifies whether a rowset can see inserts made by others.                                                                                                   |
|                         | VALUE=False. The rowset cannot see the rows inserted by others.                                                                                              |
| Own Changes Visible     | Specifies whether a rowset can see its own updates and deletes.                                                                                              |
|                         | VALUE=False. The rowset cannot see updates and deletes made by consumers of the rowset unless the command is executed again.                                 |
| Own Inserts Visible     | Specifies whether a rowset can see its own inserts.                                                                                                    |
|                         | VALUE=False. The rowset can see the rows inserted by consumers only after the command is run again.                                                          |

| ADO Property            | Description and Default                                                                                                    |
|-------------------------|----------------------------------------------------------------------------------------------------|
| Preserve on Abort       | Specifies whether a rowset remains active after aborting a transaction.                                                                                       |
|                         | VALUE=True. After aborting a transaction, the rowset remains active. That is, it is possible to fetch new rows, update, delete, and insert rows, and so on.   |
|                         | VALUE=False. After aborting a transaction, the only operations allowed on a rowset are to release row and accessor handles and to release the rowset.         |
| Preserve on Commit      | Specifies what operations are allowed on a rowset following a transaction.                                                                                    |
|                         | VALUE=True. After committing a transaction, the rowset remains active. That is, it is possible to fetch new rows, update, delete, and insert rows, and so on. |
|                         | VALUE=False. After committing a transaction, the only operations allowed on a rowset are to release row and accessor handles and to release the rowset.       |
| Quick Restart           | IRowset::RestartPosition is not expensive to execute and does not execute the command that created the rowset again.                                          |
| Remove Deleted Rows     | Specifies whether static and keyset-driven cursors remove deleted rows.                                                                                       |
|                         | VALUE=False                                                                                                    |
| Report Multiple Changes | Specifies whether an update or delete can affect multiple rows.                                                                                               |
|                         | VALUE=False. An update or delete always affects a single row or the provider cannot detect whether it affects multiple rows.                                  |
| Return Pending Inserts  | Specifies whether the methods that fetch rows can return pending insert rows.                                                                                 |
|                         | VALUE=False                                                                                                    |
| Row Privileges          | Specifies whether the provider restricts access rights on a row-to-row basis.                                                                                 |
|                         | VALUE=False                                                                                                    |
|                         |                                                                                                    |

Table 4-22. Dynamic Properties Used for the Recordset Object (cont.)

| ADO Property           | Description and Default                                                                                                    |
|------------------------|----------------------------------------------------------------------------------------------------|
| Row Threading Model    | Specifies the threading model of the rowsets generated by the command.                                                                                                    |
|                        | VALUE=1. The provider supports the free-threaded model.                                                                                                    |
| Scroll Backward        | Specifies whether the rowset can scroll backwards.<br>This property is Read/Write.                                                                                                    |
|                        | VALUE=False. IRowsOffset must be non-negative.                                                                                                    |
| Server Cursor          | Specifies whether to materialize the cursor on the server.                                                                                                    |
|                        | VALUE=False. The provider determines where to locate the cursor.                                                                                                    |
| Skip Deleted Bookmarks | Specifies whether the rowset allows a Get or Find process to continue if a bookmark row was deleted, is a row to which the data consumer does not have access rights, or is no longer a member of the rowset.                                      |
| Strong Row Identity    | Specifies whether the handles of newly inserted rows can be compared successfully.                                                                                                    |
|                        | VALUE=False. There is no guarantee that the handles of newly inserted rows can be compared successfully.                                                                                                    |
| Unique Rows            | Specifies whether rows in a rowset can be uniquely identified by their column values.                                                                                                    |
|                        | VALUE=False. Rows in the rowset may or may not be uniquely identified by their column values.                                                                                                    |
| Updatability           | Specifies the supported methods on IRowsetChange. This property should be used in conjunction with IRowsetChange. If IRowsetChange is TRUE and Updatability is not set, then it is provider-specific which methods are supported on IRowsetChange. |
|                        | VALUE=0                                                                                                    |
| Use Bookmarks          | Specifies whether the rowset supports bookmarks.                                                                                                    |
|                        | VALUE=False. The rowset does not support bookmarks.                                                                                                    |

The SequeLink ADO Provider supports the following standard ADO Recordset collections as listed in Table 4-23.

#### Table 4-23. Mapping Collections for the ADO Recordset Object

Collection Object OLE DB Method

Fields IColumnsInfo

Properties IRowset::GetPropertyInfo

IRowset::GetProperties IRowset::SetProperties

## **Data Shaping**

Data shaping allows you to create hierarchical recordsets with data exposed by an ADO/OLE DB data provider. This is done through the MSDataShape OLE DB provider, which is part of the MDAC. MSDataShape acts as a service component to the SequeLink ADO Provider to expose data shaping functionality.

To perform queries, MSDataShape uses a Shape language, which is functionally similar to SQL. For more information about the Shape language, refer to your MDAC documentation.

You specify the provider in the Connection object connect string as Data Provider=DataDirect SequeLink ADO Provider. The provider supplying data shaping support is specified in the Connection object Provider property as MSDataShape.

For example, the following code fragment can be used to create hierarchical recordsets with data exposed by the SequeLink ADO Provider using the SequeLink ADO data source named *HR*:

Dim cnn As New ADODB.Connection
cnn.Provider = "MSDataShape"
cnn.Open

```
"Shape Provider = DataDirect SequeLink ADO Provider;
DataSourceName = HR:
User ID = Mary Smith;
Password = human"
```

# **Persisting Information**

A data source object can be persisted (saved). The SequeLink ADO Provider uses the IPersist and the IPersistFile interfaces to persist the class ID and the values of data source properties set by the data consumer. With the IPersistFile interface, the data consumer saves the information to a file.

When the data consumer loads the persisted data source, the data provider retrieves the saved information. All of the initialization properties return to the state that was current when the data source was persisted. The stored values overwrite the values of any properties the data consumer might have set.

# **Using Rowsets**

ADO/OLE DB data providers use rowsets to expose data in tabular form. The SequeLink ADO Provider supports the IOpenRowset interface, which retrieves all data from a table for a consumer. In addition, the provider supports the ICommand interface, which allows a consumer to get a rowset that meets a specific criteria.

For information on the schema rowsets supported, see the "Supported Schema Rowsets" on page 133.

For more information about rowsets, refer to your Microsoft OLE DB programming documentation.

# **Unicode Support**

The SequeLink ADO Provider supports Unicode.

When the string is data, the SequeLink ADO Provider returns the string to the data consumer as ANSI strings. If the data consumer requests a different data type through the bindings, the SequeLink ADO Provider performs the appropriate conversion.

When the string is not data, the SequeLink ADO Provider converts the string to Unicode format before returning it to the data consumer. This is required to conform to the OLE DB specification.

# **Mapping Data Types**

Refer to Appendix B "Data Types and Isolation Levels" on page 309 for information on the way the underlying data provider's data types map to the standard OLE DB data types. IColumns::GetColumnInfo and ICommandWithParameters::GetParameterInfo are used to report OLE DB data types.

NOTE: Always use four-digit years for conversions from variant types to date/time types. Using two-digit years is not supported and will result in undefined behavior.

# **Specifying Application IDs**

Application IDs are alphanumeric strings passed by a SequeLink Client that identify the client application to a SequeLink service that has been configured to accept connections only from specific application IDs.

For more information about configuring SequeLink services to accept connections only from specific application IDs, refer to the SequeLink Administrator's Guide.

## Specifying Application IDs Explicitly

Using the SequeLink ADO Client, the client application specifies the following key-value pair in the DBPROP INIT PROVIDERSTRING property of the DBPROPSET\_DBINITALL property set:

ApplicationID=MyAppID;

where myAppID is the application ID.

# Generating Application IDs Automatically

Using the SequeLink ADO Client, the client application specifies the following key-value pairs in the DBPROP\_INIT\_PROVIDERSTRING property of the DBPROPSET\_DBINITALL property set:

Automatic Application ID=x

where x is either 1, 2, or 3.

# **Error Handling**

The following types of errors can occur when you are using the SequeLink ADO Client:

- SequeLink ADO Provider errors
- SequeLink Client errors
- SequeLink Server errors
- Database errors

## SequeLink ADO Provider Errors

An error generated by the SequeLink ADO Provider has the following format:

[MERANT] [SequeLink ADO provider] message

#### For example:

[MERANT] [SequeLink ADO provider] Invalid precision specified.

The native error code is always zero (0).

If you receive this type of error, check the last ADO call your application made. Contact your ADO or OLE DB application vendor, or refer to the ADO and OLE DB documentation available from Microsoft.

## SequeLink Client Errors

An error generated by the SequeLink ADO Client has the following format:

[MERANT] [SequeLink ADO provider] [SequeLink Client] message

#### For example:

[MERANT] [SequeLink ADO provider] [SequeLink Client] Memory allocation error occurred.

Use the native error code to look up details about the possible cause of the error. For a list of all error codes and messages, refer to the SequeLink Troubleshooting Guide and Reference.

## SequeLink Server Errors

An error generated by SequeLink Server has the following format:

```
[MERANT] [SequeLink ADO provider] [SequeLink Server]
message
```

#### For example:

[MERANT] [SequeLink ADO provider] [SequeLink Server] Only Select statements are allowed in this read-only connection.

Use the native error code to look up details about the possible cause of the error. For a list of all error codes and messages, refer to the SequeLink Troubleshooting Guide and Reference.

## **Database Errors**

An error generated by the database has the following format:

```
[MERANT] [SequeLink ADO provider] [...] message
```

### For example:

[MERANT] [SequeLink ADO provider] [Oracle] ORA-00942:table or view does not exist.

Use the native error code to look up details about the possible cause of the error. For these details, refer to your database documentation.

# Part 3: Developing JDBC Applications

This part contains the following chapters:

- Chapter 5 "Using the SequeLink Java Client" on page 207 provides information about using JDBC applications with the SequeLink Java Client.
- Chapter 6 "Using JDBCTest" on page 233 introduces JDBCTest, a tool that allows you to test and learn the JDBC API, and contains a tutorial that takes you through a working example of its use.
- Chapter 7 "Tracking JDBC Calls" on page 261 introduces Spy, a tool that allows you to track JDBC calls, and describes how to use it.
- Chapter 8 "Developing JDBC Applications" on page 269 provides information about developing JDBC applications for SequeLink environments.

# 5 Using the SequeLink Java Client

This chapter provides information about using JDBC applications with the SequeLink Java Client.

## **About the SequeLink Java Client**

The SequeLink Java Client provides JDBC access through any Java-enabled applet, application, or application server. It delivers high-performance point-to-point and n-tier access to industry-leading data stores across the Internet and intranets. The SequeLink Java Client is optimized for the Java environment, allowing you to incorporate Java technology and extend the functionality and performance of your existing system. The SequeLink Java Client includes:

- SequeLink JDBC Driver
- SequeLink Proxy Server
- JDBCSpy
- JDBCTest

## SequeLink JDBC Driver

The SequeLink JDBC Driver is compliant with the Java Database Connectivity (JDBC) 2.0 specification. The SequeLink JDBC Driver also supports the JDBC 2.0 Optional Package, which provides the following functionality:

- Java Naming Directory Interface (JNDI) for naming databases
- Connection Pooling
- Distributed Transactions Management support

## SequeLink Proxy Server

Installing the SequeLink Proxy Server on the Web server from which your JDBC applets are downloaded allows untrusted applets to connect to SequeLink Servers on hosts other than the Web server as shown in Figure 5-1 "SequeLink Proxy Server Installed on a Web Server" on page 208.

Figure 5-1. SequeLink Proxy Server Installed on a Web Server

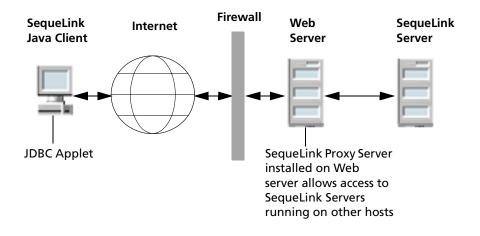

In addition, you can use Secure Socket Layer (SSL) encryption with the proxy server to encrypt data between the SequeLink Proxy Server and the SequeLink Java Client. You can also use SSL with a Java application running on your Intranet to secure data over your entire network by installing the SequeLink Proxy Server on the same machine as the SequeLink Server. For example, you may want to use SSL to encrypt the data sent between an application server and the data store serviced by a SequeLink Server on another machine. For more information about SSL, refer to the SequeLink Administrator's Guide.

## **JDBCSpy**

Spy is a tracking tool for JDBC calls. Spy passes calls issued by an application to an underlying JDBC driver and logs detailed information about those calls. It provides the following advantages:

- Logging is JDBC 1.22- and JDBC 2.0-compliant, including support for the JDBC 2.0 Optional Package
- Logging is consistent, regardless of the JDBC driver used.
- All parameters and function results for JDBC calls can be logged.
- Even if your JDBC driver does not support logging, you can still log JDBC calls.
- Logging can be enabled, without changing the application, using the SequeLinkDataSource object.

## **JDBCTest**

Table 5-1. Sequel ink Java Client Directory and Files

JDBCTest contains menu selections that correspond to specific JDBC functions—for example, connecting to a database or passing a SQL statement. It allows you to:

- Execute a single JDBC method or execute multiple JDBC methods simultaneously, so that you can easily perform some common tasks, such as returning result sets
- Display the results of all JDBC function calls in one window, while displaying fully commented, Java JDBC code in an alternate window

## SequeLink Java Client Directory **Structure**

Table 5-1 shows the SequeLink Java Client directory after installation and provides a description of the files.

| Table 5 1. SequeEnk sava enem Breetory and thes                                                                                                    |                                                                                                    |  |
|----------------------------------------------------------------------------------------------------|----------------------------------------------------------------------------------------------------|--|
| Directories and Files                                                                                                    | Description                                                                                                    |  |
| driver/examples/CheckAgainstCertificateFromFile.java<br>driver/examples/CheckAgainstCertificateFromJar.java<br>driver/examples/KeyStoreCertificateChecker.java | Contains Java source files that provide examples of certificate checkers.                                                                                           |  |
| driver/examples/JNDI_FILESYSTEM_Example.java<br>driver/examples/JNDI_LDAP_Example.java                                                                         | Contains Java source files that allows you to create JDBC data sources. These source files must be adapted for your environment, and subsequently compiled and run. |  |

 Table 5-1. SequeLink Java Client Directory and Files (cont.)

| Directories and Files                                   | Description                                                                                                    |
|---------------------------------------------------------|----------------------------------------------------------------------------------------------------|
| driver/lib/sljc.jar                                     | JAR file containing all classes of the<br>SequeLink JDBC Driver<br>implementing the JDBC 2.0 Core<br>API. To load the driver, add this path<br>to your CLASSPATH variable.                              |
| driver/lib/sljcx.jar                                    | JAR file containing all classes of the<br>SequeLink JDBC Driver<br>implementing the JDBC 2.0<br>Optional Package. To use the JDBC<br>2.0 Optional Package, add this path<br>to your CLASSPATH variable. |
| driver/lib/slrsa_rc4.jar<br>driver/lib/slrsa_rc4_11.jar | JAR files containing implementations of the RSA and RC4 algorithms.                                                                                                    |
|                                                         | NOTE: slrsa_rc4_11.jar is the applet/JDK 1.1 version.                                                                                                    |
| driver/lib/slssl.jar<br>driver/lib/slssl_11.jar         | JAR files containing all classes of the SequeLink JDBC Driver that implement Secure Socket Layer (SSL) encryption.                                                                                      |
|                                                         | NOTE: slssl_11.jar is the applet/JDK 1.1 version.                                                                                                    |
| jdbctest/classes                                        | Contains all the JDBCTest classes. To use JDBCTest, add this path to your CLASSPATH variable.                                                                                                    |
| jdbctest/jdbctest.bat                                   | Batch file that starts JDBCTest.                                                                                                    |
| jdbctest/jdbctest.html                                  | HTML file that starts JDBCTest as an applet.                                                                                                    |
| jdbctest/jdbctest.sh                                    | UNIX shell script that starts JDBCTest.                                                                                                    |
| install.idb                                             | Support file for the uninstaller.                                                                                                    |

 Table 5-1. SequeLink Java Client Directory and Files (cont.)

| Directories and Files                                                                                                    | Description                                                                                                    |
|----------------------------------------------------------------------------------------------------|----------------------------------------------------------------------------------------------------|
| proxy/cmdsrvc.exe                                                                                                    | Executable that registers the<br>SequeLink Proxy Server as a<br>Windows service.                                            |
| proxy/decrypt.bat<br>proxy/encrypt.bat                                                                                                    | Batch files that decrypt and encrypt the private key of the SequeLink Proxy Server certificate.                             |
| proxy/decrypt.sh<br>proxy/encrypt.sh                                                                                                    | UNIX shell scripts that decrypt and encrypt the private key of the SequeLink Proxy Server certificate.                      |
| proxy/proxyserver.bat                                                                                                    | Batch file that starts the SequeLink Proxy Server.                                                                          |
| proxy/proxyserver.sh                                                                                                    | UNIX shell script that starts the<br>SequeLink Proxy Server.                                                                |
| proxy/cert/                                                                                                    | Contains demo certificates.                                                                                                 |
| proxy/demos/com/merant/sequelink/demo/demo.properties proxy/demos/com/merant/sequelink/demo/ GenerateDemoCertificates\$DN.class proxy/demos/com/merant/sequelink/demo/ GenerateDemoCertificates.class | Contains Java files you can use to generate certificates.                                                                   |
| proxy/demos/com/merant/sequelink/demo/<br>KeyTool.class                                                                                                    | Contains a Java class file that extracts certificates from a Java2 KeyStore and converts certificates to different formats. |
| proxy/lib/slproxy.jar                                                                                                    | Jar file containing all classes for the<br>SequeLink Proxy Server.                                                          |
| proxy/lib/slrsa_rc4.jar<br>proxy/lib/slrsa_rc4_11.jar                                                                                                    | JAR files containing implementations of the RSA and RC4 algorithms.  NOTE: slrsa_rc4_11.jar is the applet/JDK 1.1 version.  |

 Table 5-1. SequeLink Java Client Directory and Files (cont.)

| Directories and Files                                                                                      | Description                                                                                                    |
|----------------------------------------------------------------------------------------------------|----------------------------------------------------------------------------------------------------|
| driver/lib/slssl.jar<br>driver/lib/slssl_11.jar                                                            | JAR files containing all classes of the SequeLink Proxy Server that implement Secure Socket Layer (SSL) encryption. |
|                                                                                                    | NOTE: slssl_11.jar is the applet/JDK 1.1 version.                                                                   |
| proxy/log                                                                                                  | The directory that contains all messages logged by the SequeLink Proxy Server.                                      |
| spy/lib/spy.jar                                                                                            | JAR file containing all Spy classes. To use Spy, add this path to your CLASSPATH variable.                          |
| sun/lib/jdbc2_0-stdext.jar                                                                                 | JAR file containing redistributable Sun Microsystems components for the JDBC 2.0 Optional Package.                  |
| sun/lib/jndi.jar                                                                                           | JAR file containing redistributable Sun Microsystems components for JNDI 1.2.                                       |
| sun/lib/jta-spec1_0_1.jar                                                                                  | JAR file containing redistributable<br>Sun Microsystems components for<br>JTA 1.0.1.                                |
| sun/lib/fs/fscontext.jar<br>sun/lib/fs/providerutil.jar                                                    | JAR files containing redistributable<br>Sun Microsystems components for<br>the File System JNDI Provider.           |
| sun/lib/ldap/jaas.jar<br>sun/lib/ldap/ldap.jar<br>sun/lib/ldap/ldapbp.jar<br>sun/lib/ldap/providerutil.jar | JAR files containing redistributable Sun Microsystems components for the LDAP JNDI Provider.                        |
| uninstall.class                                                                                            | Executable that uninstalls SequeLink Java Client.                                                                   |

## **Loading the SequeLink JDBC Driver**

To use the SequeLink JDBC Driver, you first must register it with the JDBC Driver Manager. You can register the SequeLink JDBC Driver in any of the following ways:

■ Method 1: Set the Java property sql.drivers using the Java -D option. The sql.drivers property is defined as a colon-separated list of driver class names. For example:

```
com.merant.sequelink.jdbc.SequeLinkDriver:
sun.jdbc.odbc.JdbcOdbcDriver
```

The sql.drivers property can be set like other Java properties, using the -D option. For example:

```
java -Dsql.drivers=
com.merant.sequelink.jdbc.SequeLinkDriver
```

■ *Method 2*: Set the Java property sql.drivers from within your Java application or applet. To do this, code the following lines in your JDBC application, and call DriverManager.getConnection():

```
Properties p = System.getProperties();
p.put ("sql.drivers",
"com.merant.sequelink.jdbc.SequeLinkDriver");
System.setProperties (p);
```

■ Method 3: Explicitly load the driver class using the standard Class.forName() method. To do this, code the following lines and call DriverManager.getConnection():

```
Class.forName("com.merant.sequelink.jdbc.
SequeLinkDriver");
```

## **Specifying SequeLink JDBC Driver Connection URLs**

The connection URL format depends on whether you are using SSL encryption. For more information about SSL encryption, refer to the SequeLink Administrator's Guide.

#### If not using SSL encryption, the connection URL format is:

jdbc:sequelink://hostname:port[;key=value]...

#### If using SSL encryption, the connection URL format is:

jdbc:sequelink:ssl://hostname:port[;key=value]...

#### where:

is the TCP/IP address or TCP/IP host name of hostname

the server to which you are connecting.

NOTE: Untrusted applets cannot open a socket to a machine other than the originating host. For more information about untrusted applets, refer to the SequeLink Administrator's Guide.

is the TCP/IP port on which the SequeLink port

server is listening. A default installation of

SequeLink Server uses the port 19996.

key=value specifies connection properties. For a list of

connection properties and their valid values,

see "JDBC Connection Properties" on

page 224.

#### JDBC Connection URL Examples:

The following examples show some typical SequeLink JDBC Driver connection URLs:

```
jdbc:sequelink://sequelinkhost:19996;
jdbc:sequelink://189.23.5.25:19996;user=john;
password=whatever
jdbc:sequelink://189.23.5.132:19996;databaseName=stores7
jdbc:sequelink://189.23.5.68:19996;databaseName=pubs;
HUser=john; HPassword=whatever
jdbc:sequelink://sequelinkhost:4006;
databaseName=pubs; DBUser=john; DBPassword=whatever
jdbc:sequelink:ssl://mysecurehost:9500;
cipherSuites=SSL DH anon WITH RC4 128 MD5
jdbc:sequelink:ssl://mysecurehost:9502;
cipherSuites=SSL DHE RSA WITH DES CBC SHA;
certificateChecker=CheckAgainstCertificateFromJar
```

The preceding examples do not show the user and password connection properties. Typically, these properties are specified in the connection properties stored in the java.util.Properties object, which is supplied as a parameter to the getConnection method.

# **Configuring JDBC Data Sources**

Using JDBC data sources provides flexibility to make environment changes and reduces the time it takes to reconfigure your infrastructure when a change is made. For example, if a SequeLink service is reconfigured (for example, moved to another machine, port, and so on), the SequeLink administrator can change and run the configuration source file described in "Creating and Managing JDBC Data Sources" on page 218, reassigning the logical name of the JDBC data source to the changed data source configuration. As a result, the client application code does not have to change, because it only refers to the logical name of the JDBC data source.

SequeLink supports the following JDBC data source implementations defined by the JDBC 2.0 Optional Package:

- JNDI for Naming Databases
- Connection pooling
- Distributed Transaction Management Support

#### NOTES:

- You must include the javax.sql.\* and javax.naming.\* classes to create and use JDBC data sources. The SequeLink Java Client provides all the necessary JAR files that contain the required classes and interfaces.
- In addition, you must include the javax.transaction.xa.\* class to use and implement distributed transactions.

### Creating and Managing JDBC Data Sources

JDBC data sources are implemented using a SequeLink class com.merant.sequelink.jdbcx.datasource.SequeLinkDataSource. This single data source implementation implements the following interfaces defined in the JDBC 2.0 Optional Package:

- javax.sqlDataSource
- javax.sql.ConnectionPoolDataSource
- javax.sql.XADataSource

The SequeLink Data Source implementation implements both the java.io.Serializable and javax.naming.Referenceable interfaces. The interface that is used depends on the service provider you are using and how the SequeLinkDataSource object is saved in your JNDI environment

Your SequeLink Java Client installation contains the following examples that show how to create and use JDBC data sources:

- JNDI LDAP Example.java. Use this example to create a JDBC data source and save it in your LDAP directory, using the JNDI Provider for LDAP.
- JNDI\_FILESYSTEM\_Example.java. Use this example to create a JDBC data source and save it in your local file system, using the File System JNDI Provider.

### Using JNDI for Naming Databases

Instead of using connection URLs, client applications can access a JNDI-named data source using a logical name to retrieve the javax.sql.DataSource object. This object loads the SequeLink JDBC Driver and establishes the connection to the SequeLink service.

Once a JDBC data source has been registered with JNDI, it can be used by your JDBC application as shown in the following example:

```
Context ctx = new InitialContext();
DataSource ds = (DataSource)ctx.lookup("jdbc/EmployeeDB");
Connection con = ds.getConnection("scott", "tiger");
```

In this example, the JNDI environment is first initialized. Next, the initial naming context is used to find the logical name of the JDBC data source. The Context.lookup() method returns a reference to a Java object, which is narrowed to a javax.sql.DataSource object. Finally, the DataSource.getConnection() method is called to establish a connection with the SequeLink service.

For instructions on creating JDBC data sources, see "Creating" and Managing JDBC Data Sources" on page 218.

### **Using Connection Pooling**

Connection pooling allows you to reuse connections rather than create a new one every time the SequeLink Client needs to establish a data access connection. Connection pooling manages connection sharing across different user requests to maintain performance and reduce the number of new connections that must be created. For example, compare the transaction sequences shown in "Example A: Without Connection Pooling" on page 220 and "Example B: With Connection Pooling" on page 220.

#### **Example A: Without Connection Pooling**

- The client application creates a connection.
- 2 The client application sends a data access query.
- The client application obtains the result set of the query. 3
- The client application displays the result set to the end user.
- The client application ends the connection.

#### **Example B: With Connection Pooling**

- The client checks the connection pool for an unused connection.
- 2 If an unused connection exists, it is returned by the pool implementation; otherwise, it creates a new connection.
- The client application sends a data access query.
- 4 The client application obtains the result set of the query.
- The client application displays the result set to the end user. 5
- The client application returns the connection to the pool.

NOTE: The client application still calls "close()", but the connection remains open and the pool is notified of the close request.

The pool implementation creates "real" database connections using the getPooledConnection() method of ConnectionPoolDataSource. Then, the pool implementation registers itself as a listener to the PooledConnection. When a client application requests a connection, the pool implementation is notified by the ConnectionEventListener interface that the connection is free and available for reuse. The pool implementation is also notified by the ConnectionEventListener interface when the client somehow corrupts the database connection, so that the pool implementation can remove that connection from the pool.

Once a JDBC data source has been registered with JNDI, it can be used by your JDBC application as shown in the following example, typically through a third-party connection pool tool:

```
Context ctx = new InitialContext();
ConnectionPoolDataSource ds = (ConnectionPoolDataSource)
ctx.lookup("jdbc/EmployeeDB");
pooledConnection pcon = ds.getPooledConnection("scott",
"tiger");
```

In this example, the JNDI environment is first initialized. Next, the initial naming context is used to find the logical name of the JDBC data source. The Context.lookup() method returns a reference to a Java object, which is narrowed to a javax.sql.ConnectionPoolDataSource object. Finally, the ConnectionPoolDataSource.getPooledConnection() method is called to establish a connection with the SequeLink service.

For instructions on creating JDBC data sources, see "Creating" and Managing JDBC Data Sources" on page 218.

### Using the Java Transaction API

Table 5-2 lists which databases are supported for the Java Transaction API (JTA) by the SequeLink Java Client.

Table 5-2. Support for the Java Transaction API (JTA) by the SegueLink Java Client

| Database             | JTA Supported? |
|----------------------|----------------|
| Oracle7              | No             |
| Oracle8              | Yes            |
| Informix 7           | No             |
| Informix 9           | Yes            |
| DB2 V4 on OS/390     | No             |
| DB2 V5, V6 on OS/390 | Yes            |

Table 5-2. Support for the Java Transaction API (JTA) by the SequeLink Java Client (cont.)

| Database                                               | JTA Supported? |
|--------------------------------------------------------|----------------|
| DB2 V5, V6.1, 7.1 on UNIX,<br>Windows NT, Windows 2000 | Yes            |
| Sybase 11                                              | No             |
| Sybase 12                                              | Yes            |
| SQL Server 7                                           | Yes            |
| SQL Server 2000                                        | Yes            |

Once a JDBC data source has been registered with JNDI, it can be used by your JDBC application as shown in the following example, typically through application server software:

```
Context ctx = new InitialContext();
XADataSource ds = (XADataSource)
ctx.lookup("jdbc/EmployeeDB");
XAConnection xacon = ds.getXAConnection("scott", "tiger");
```

In this example, the JNDI environment is first initialized. Next, the initial naming context is used to find the logical name of the JDBC data source. The Context.lookup() method returns a reference to a Java object, which is narrowed to a javax.sql.XADataSource object. Finally, the XADataSource.getXAConnection() method is called to establish a connection with the SequeLink service.

For instructions on creating JDBC data sources, see "Creating and Managing JDBC Data Sources" on page 218.

# **Specifying Connection Properties**

You can specify connection properties using a connection URL, the JDBC Driver Manager, or JDBC data sources. The properties you can specify depend on the connection method you choose. For a list of the connection properties, see "JDBC Connection" Properties" on page 224.

# Using Connection URLs or the JDBC **Driver Manager**

In order of precedence, you can specify connection properties using:

- getConnection(url, user, password), where user and password are specified using the getConnection method defined in java.sql.DriverManager
- java.util.properties object
- Connection URL specified using the URL parameter of the getConnection method defined in java.sgl.DriverManager
- Server data sources specified using the SequeLink Manager

### **Using JDBC Data Sources**

In order of precedence, you can specify connection properties using:

■ getConnection(user, password), where user and password are specified using the getConnection method defined in javax.sql.DataSource

- JDBC DataSource object
- Server data sources specified using the SequeLink Manager

# **JDBC Connection Properties**

Table 5-3 lists the JDBC connection properties supported by the SequeLink JDBC Driver, describes each property, and specifies the methods with which it can be specified.

| <b>Table</b> | <i>5-3.</i> | <b>JDBC</b> | Pro | perties |
|--------------|-------------|-------------|-----|---------|
|--------------|-------------|-------------|-----|---------|

| Property            | Description                                                                                                    |
|---------------------|----------------------------------------------------------------------------------------------------|
| blockFetchForUpdate | BlockFetchForUpdate={0   1}. Specifies a workaround connection attribute. When the isolation level is Read Committed and a SELECT FOR UPDATE statement is issued against some data stores, the SequeLink Java Client does not lock the expected row. |
|                     | When set to 0, the appropriate row is locked.                                                                                                    |
|                     | When set to 1 (the initial default), the appropriate row is not locked.                                                                                                    |
|                     | WARNING: Specifying 1 will degrade the performance for SELECT FOR UPDATE statements because rows will be fetched one at a time.                                                                                                    |
|                     | This property can be specified using:                                                                                                    |
|                     | <ul> <li>JDBC data source</li> <li>URL</li> <li>java.util.properties</li> <li>server data source</li> </ul>                                                                                                    |

**Table 5-3. JDBC Properties** (cont.)

| Property           | Description                                                                                                    |
|--------------------|----------------------------------------------------------------------------------------------------|
| certificateChecker | The fully qualified class name of a user-defined server certificate checker class. When the SequeLink Client and SequeLink Server have agreed on a SSL cipher suite that requires a server certificate, this class is used to verify the server certificate on behalf of the client. The class must be an implementation of the com.merant.sequelink.cert.CertificateCheckerInterface interface. |
|                    | This property can be specified using:                                                                                                    |
|                    | <ul><li>JDBC data source</li><li>URL</li><li>java.util.properties</li></ul>                                                                                                    |
|                    | For more information about certificate checker classes, refer to the SequeLink Administrator's Guide.                                                                                                    |
| cipherSuites       | The Secure Socket Layer (SSL) cipher suites with which the SequeLink Java Client can use to connect. This property is required when networkProtocol=ssl.                                                                                                    |
|                    | For a list of supported cipher suites, refer to the SequeLink Administrator's Guide.                                                                                                    |
|                    | This property can be specified using:                                                                                                    |
|                    | <ul><li>JDBC data source</li><li>URL</li><li>java.util.properties</li></ul>                                                                                                    |
| databaseName       | The name of the data store to which you want to connect.                                                                                                    |
| addadatrame        | This property can be specified using:                                                                                                    |
|                    | ■ JDBC data source ■ URL ■ java.util.properties                                                                                                    |
|                    | server data source                                                                                                    |

 Table 5-3. JDBC Properties (cont.)

| Property           | Description                                                                            |
|--------------------|----------------------------------------------------------------------------------------|
| DBUser             | The data store user name, which may be required depending on the server configuration. |
|                    | This property can be specified using:                                                  |
|                    | <ul><li>JDBC data source</li><li>URL</li></ul>                                         |
|                    | java.util.properties                                                                   |
| DBPassword         | The data store password, which may be required depending on the server configuration.  |
|                    | This property can be specified using:                                                  |
|                    | <ul><li>JDBC data source</li><li>URL</li></ul>                                         |
|                    | java.util.properties                                                                   |
| HUser              | The host user name, which may be required depending on the server configuration.       |
|                    | This property can be specified using:                                                  |
|                    | ■ JDBC data source                                                                     |
|                    | ■ URL                                                                                  |
| LID I              | java.util.properties                                                                   |
| HPassword          | The host password, which may be required depending on the server configuration.        |
|                    | This property can be specified using:                                                  |
|                    | ■ JDBC data source                                                                     |
|                    | ■ URL                                                                                  |
| n atwark Drata cal | java.util.properties                                                                   |
| networkProtocol    | networkProtocol={socket   ssl}. Specifies the protocol to be used.                     |
|                    | When set to socket (the initial default), SSL encryption is not used.                  |
|                    | When set to SSL, SSL encryption is used.                                               |
|                    | This property can be specified using:                                                  |
|                    | ■ JDBC data source                                                                     |
|                    | ■ URL                                                                                  |
|                    | java.util.properties                                                                   |

Table 5-3. JDBC Properties (cont.)

| Property    | Description                                                                                                    |
|-------------|----------------------------------------------------------------------------------------------------|
| newPassword | The new host password to be used. If specified and applicable to the connection, the SequeLink password change mechanism is invoked. When the password has been changed successfully, the following warning is returned: |
|             | [MERANT] [SequeLink JDBC driver] [SequeLink Server] The user password was changed successfully                                                                                                    |
|             | This property can be specified using:                                                                                                    |
|             | ■ JDBC data source ■ URL                                                                                                    |
|             | ■ java.util.properties                                                                                                    |
|             | For more information about the SequeLink password change mechanism, refer to the SequeLink Administrator's Guide.                                                                                                    |
| password    | The host or data store password, which may be required depending on the server configuration.                                                                                                    |
|             | This property can be specified using:                                                                                                    |
|             | ■ getConnection                                                                                                    |
|             | ■ JDBC data source                                                                                                    |
|             | ■ URL                                                                                                    |
| (A) I       | java.util.properties                                                                                                    |
| portNumber  | The TCP/IP port on which the SequeLink service is listening.                                                                                                    |
|             | This property can be specified using:                                                                                                    |
|             | <ul><li>JDBC data source</li><li>URL</li></ul>                                                                                                    |
| serverName  | The TCP/IP address of the SequeLink server in dotted format or host name format.                                                                                                    |
|             | This property can be specified using:                                                                                                    |
|             | <ul><li>■ JDBC data source</li><li>■ URL</li></ul>                                                                                                    |

 Table 5-3. JDBC Properties (cont.)

| Property                      | Description                                                                                                    |
|-------------------------------|----------------------------------------------------------------------------------------------------|
| SLKStaticCursorLongColBuffLen | The amount of data (in KB) that is buffered for SQL_LONGVARCHAR and SQL_LONGVARBINARY columns with an insensitive result set.                                                                             |
|                               | The default is 4.                                                                                                    |
|                               | This property can be specified using:                                                                                                    |
|                               | <ul><li>■ JDBC data source</li><li>■ URL</li><li>■ java.util.properties</li></ul>                                                                                                    |
|                               | server data source                                                                                                    |
| serverDataSource              | A property that specifies a string to identify the server data source to be used for the connection. If unspecified, the configuration of the default server data source will be used for the connection. |
|                               | This property can be specified using:                                                                                                    |
|                               | <ul><li>■ JDBC data source</li><li>■ URL</li><li>■ java.util.properties</li></ul>                                                                                                    |
| user                          | The host or data store user name, which may be required depending on the server configuration.                                                                                                    |
|                               | This property can be specified using:                                                                                                    |
|                               | <ul> <li>getConnection</li> <li>JDBC data source</li> <li>URL</li> <li>java.util.properties</li> </ul>                                                                                                    |

## **Testing SequeLink JDBC Connections**

For instructions on connecting with the SequeLink Java Client using JDBCTest, see Chapter 6 "Using JDBCTest" on page 233.

### Using the SequeLink Java Client on a Java 2 **Platform**

When using the SequeLink JDBC Driver on a Java 2 Platform with the standard security manager enabled, you must give the driver some additional permissions. Refer to your Java 2 Platform documentation for more information about the Java 2 Platform security model and permissions.

You can run an application on a Java 2 Platform with the standard security manager using:

"java -Djava.security.manager application class name"

where application class name is the class name of the application.

Web browser applets running in the Java 2 plug-in are always running in a JVM with the standard security manager enabled. To enable the necessary permission, you must add them to the security policy file of the Java 2 Platform. This security policy file can be found in the jre\lib\security subdirectory of the Java 2 Platform installation directory.

To use JDBC data sources, all code bases must have the following permissions:

```
// permissions granted to all domains
grant {
// DataSource access
permission java.util.PropertyPermission "java.naming.*", "read,write";
// Adjust the server host specification for your environment
permission java.net.socketPermission "*.merant.be:0-65535", "connect";
};
```

To use insensitive scrollable cursors, all code bases must have access to temporary files:

```
// permissions granted to all domains
grant {
// Permission to create and delete temporary files.
// Adjust the temporary directory for your environment.
permission java.io.FilePermission "C:\\TEMP\\-", "read,write,delete";
};
```

To use SSL or other data privacy functionality, the following permissions are required for the SequeLink Java Client code base only:

```
// permissions granted to the SequeLink Java Client code base only
grant codeBase "file:/slje/lib/-" {
// Security providers
// Only needed when using SSL or other data privacy functionality
// (e.g. fixed key DES/3DES)
permission java.security.SecurityPermission "putProviderProperty.IAIK";
permission java.security.SecurityPermission "insertProvider.IAIK";
permission java.security.SecurityPermission "putProviderProperty.SLJCE";
permission java.security.SecurityPermission "insertProvider.SLJCE";
};
```

Applets that connect to another server other than the one they are downloaded from must have the following permission:

```
// permissions granted to the SequeLink Java Client code base only
grant codeBase "file:/slje/lib/-" {
// TCP/IP
// Adjust the server host specification for your environment
permission java.net.SocketPermission "*.merant.be:0-65535", "connect";
};
```

#### **NOTES:**

- Make sure that you adjust the code base of the SequeLink Java Client for your environment. For an applet, this will probably start with "http://" or "https://".
- Make sure you adjust the server host specification and location of temporary files for your environment.

# **6 Using JDBCTest**

This chapter provides information about JDBCTest, a tool that allows you to test and learn the JDBC API, and contains a tutorial that takes you through a working example of its use.

### About JDBCTest

JDBCTest contains menu selections that correspond to specific JDBC functions—for example, connecting to a database or passing a SQL statement. It allows you to:

- Execute a single JDBC method or execute multiple JDBC methods simultaneously, so that you can easily perform some common tasks, such as returning result sets
- Display the results of all JDBC function calls in one window, while displaying fully commented, Java JDBC code in an alternate window

NOTE: JDBCTest does not support the JDBC 2.0 Optional Package.

### JDBCTest Tutorial

This JDBCTest tutorial explains how to use the most important features of JDBCTest (and the JDBC API) and assumes that you can connect to an Oracle database with the standard available demo table or fine-tune the sample SQL statements shown in this example as appropriate for your environment.

NOTE: The step-by-step examples used in this tutorial do not show typical clean-up routines (for example, closing result sets and connections). These steps have been omitted to simplify the examples. Do not forget to add these steps when you use equivalent code in your applications.

### Starting JDBCTest

How you start JDBCTest depends on whether you want to start it as an application or applet, and your Java Virtual Machine:

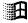

■ As a Java application on Windows: Run the jdbctest.bat file located in the idbctest directory.

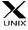

- As a Java application on UNIX: Run the jdbctest.sh shell script located in the idbctest directory.
- As an applet: Start your applet viewer or Web browser and open the HTML file jdbctest.html located in the jdbctest directory.
- Using a Java Virtual Machine Other Than the JDK: JDBCTest is a Java application. For instructions on starting a Java application with your Java Virtual Machine, refer to your Java Virtual Machine documentation. Regardless of the Java

Virtual Machine, you must make sure that your CLASSPATH includes:

- The directory containing the JDBCTest classes: install\_dir/jdbctest/classes
- The JAR file containing the SequeLink JDBC Driver classes: install\_dir/driver/lib/sljc.jar

where install dir is your SequeLink Java Client installation directory. The class file containing the JDBCTest application is JDBCTest.class.

JDBCTest accepts a parameter that identifies a configuration file containing default options. By default, this file is config.txt. For more information about this configuration file, see "Configuring JDBCTest" on page 236.

Table 6-1 shows some examples of starting JDBCTest with some popular Java Virtual Machines, where install\_dir is your SequeLink Java Client installation directory:

Table 6-1. Starting JDBCTest with Java Virtual Machines Other Than the JDK

| Java Virtual Machine                                   | Start Syntax                                                                                                  |
|--------------------------------------------------------|----------------------------------------------------------------------------------------------------|
| Java Runtime Environment 1.1.x (JRE)                   | <pre>jre -cp install_dir/jdbctest/classes; install_dir/driver/ lib/sljc.jar JDBCTest Config.txt</pre>         |
| Java Runtime Environment 1.2 (JRE)                     | <pre>java -classpath install_dir/jdbctest/classes; install_dir/driver/ lib/sljc.jar JDBCTest Config.txt</pre> |
| Java 2 Platform (formerly Java<br>Development Kit 1.2) | <pre>java -classpath install_dir/jdbctest/classes; install_dir/driver/ lib/sljc.jar JDBCTest Config.txt</pre> |
| JView from Microsoft                                   | <pre>Jview /cp:p install_dir/jdbctest/classes; install_dir/driver/ lib/sljc.jar JDBCTest Config.txt</pre>     |

### Configuring JDBCTest

The default JDBCTest configuration file is install\_dir/jdbctest/classes/Config.txt where install\_dir is your SequeLink Java Client installation directory. This file can be edited as appropriate for your environment using any text editor. All parameters are configurable, but the most commonly configured parameters are:

Databases A list of comma separated JDBC URLs. You

> can use one of these URLs as a template when you make a JDBC connection. The default Config.txt file contains example

URLs for most databases.

The default JDBC URL to be used when DefaultDatabase

you make a connection.

### Connecting Using JDBCTest

Start JDBCTest as a Java application or applet.

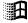

As a Java application on Windows: Run the jdbctest.bat file located in the idbctest directory.

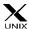

- As a Java application on UNIX: Run the jdbctest.sh shell script located in the idbctest directory.
- As an applet: Start your applet viewer or Web browser and open the HTML file idbctest.html located in the jdbctest directory.
- 2 From the JDBCTest Welcome window, click the **Press Here To Continue** button. The JDBCTest window appears.
- 3 Select **Driver / Register Driver**. JDBCTest prompts you for the JDBC driver you want to load.

4 In the Please Supply a Driver URL field, make sure that the following driver is specified; then, click **OK**.

com.merant.sequelink.jdbc.SequeLinkDriver

Select Connection / Connect To DB. The Select A Database window appears with a list of default SequeLink JDBC Driver connection URLs.

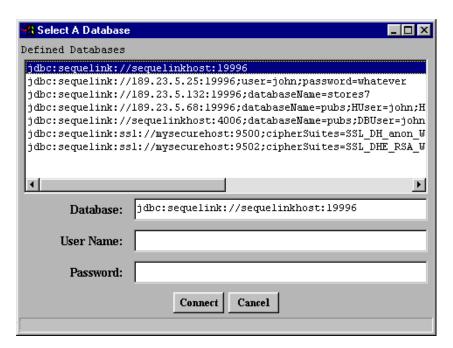

- Select one of the default SequeLink JDBC Driver connection URLs. In the Database field, modify the default values of the connection URL appropriately for your environment.
- In the User Name and Password fields, type the required user and password connection properties; then, click the Connect button. For information about JDBC connection properties, see "JDBC Connection Properties" on page 224.

8 If the connection was successful, the Connection window shows the Connection Established message in the JDBC/Database Output scroll box.

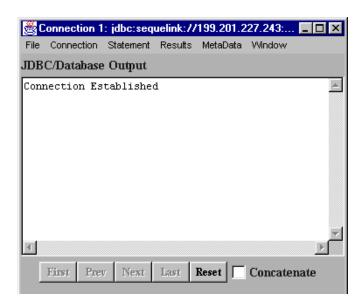

If the connection was successful, you can start using your JDBC applications with SequeLink.

If the connection was unsuccessful, you are returned to the JDBCTest window. The getConnection() Failed: message appears in the JDBC/Database Output scroll box If your connection failed, refer to the SequeLink Troubleshooting Guide and Reference.

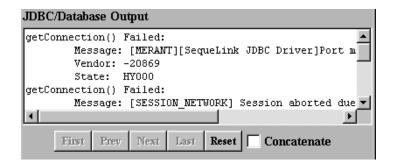

The connection window shows the following information:

- In the JDBC/Database Output scroll box, a report indicating whether the last action succeeded or failed
- In the Java Code scroll box, the actual Java code used to implement the last action

TIP: Select the **Concatenate** check box to see the Java code of all previous actions; otherwise, the Java code of only the last action will be shown. The Concatenate check box is selected by default, which degrades performance, particularly when displaying large resultSets.

### **Executing a Simple Select Statement**

This example explains how to execute a simple Select statement and retrieve the results.

- Select **Connection / Create Statement**. The connection window indicates that the creation of the statement was successful.
- 2 Select Statement / Execute Stmt Query. JDBCTest prompts for a SOL statement.
- 3 Specify the Select statement you want to execute.

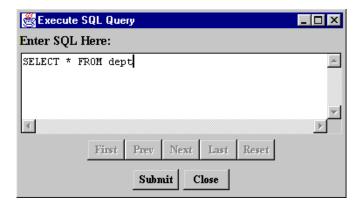

Click Submit; then, click Close.

Select Results / Show All Results. The data from your result set is displayed.

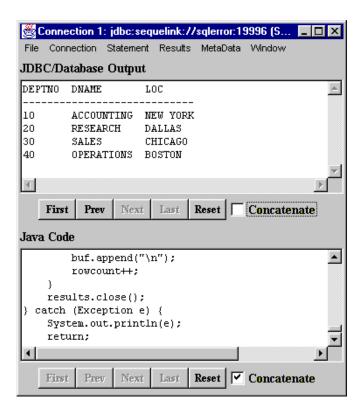

Scroll through the code in the Java Code scroll box to see which JDBC calls have been implemented by JDBCTest.

### **Executing a Prepared Statement**

This example explains how to execute a parameterized statement multiple times.

- Select Connection / Create Prepared Statement. JDBCTest prompts you for a SQL statement.
- Specify the Insert statement you want to execute.

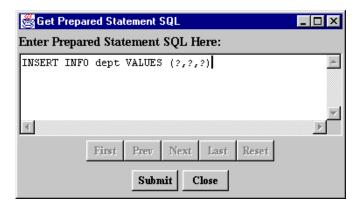

Click Submit; then, click Close.

- Select Statement / Set Prepared Parameters. To set the values and type for each parameter:
  - Type the parameter number.
  - **b** Select the parameter type.
  - Type the parameter value.
  - d Click **Set** to pass this information to the JDBC driver.

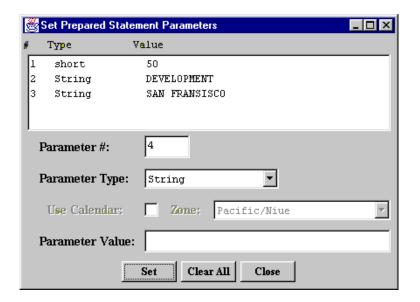

Click Close.

4 Select Statement / Execute Stmt Update. As expected, the JDBC/Database Output scroll box indicates that one row has been inserted.

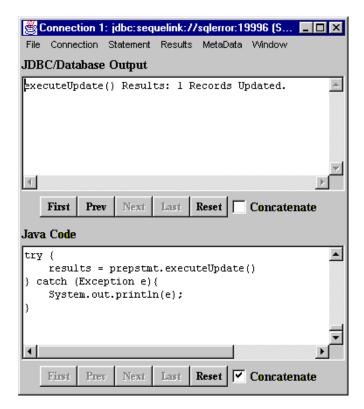

If you want to insert multiple records, repeat Step 3 and Step 4 for each record.

6 If you repeat the steps described in "Executing a Simple Select Statement" on page 239, you will see that the previously inserted records are also returned.

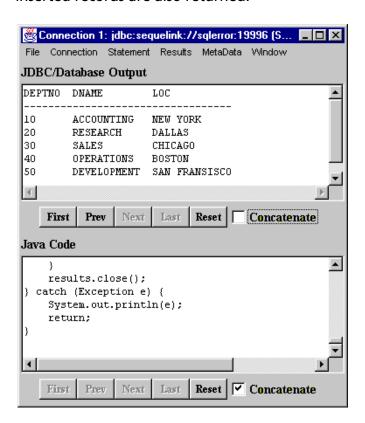

### **Retrieving Database Metadata**

- Select Connection / Get DB Meta Data.
- 2 Select MetaData / Show Meta Data. Information about the JDBC driver and the database you are connected to is returned.

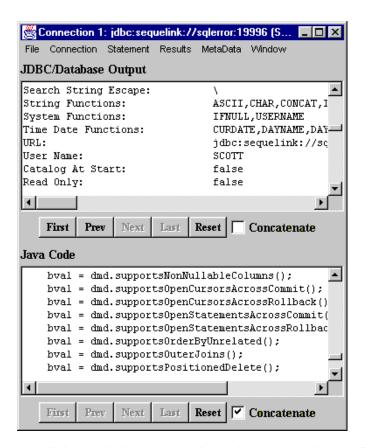

Scroll through the Java code in the Java Code scroll box to find out which JDBC calls have been implemented by JDBCTest.

The metadata also allows you to query the database catalog (enumerate the tables in the database, for example). In this example, we will query all tables that are owned by the user SCOTT.

- Select MetaData / Tables.
- In the Schema Pattern field, type SCOTT.

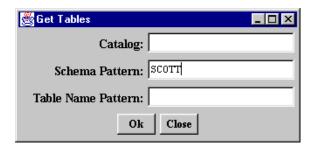

Click Ok. The Connection window indicates that getTables() succeeded.

6 Select **Results** / **Show All Results**. All tables owned by *SCOTT* are returned.

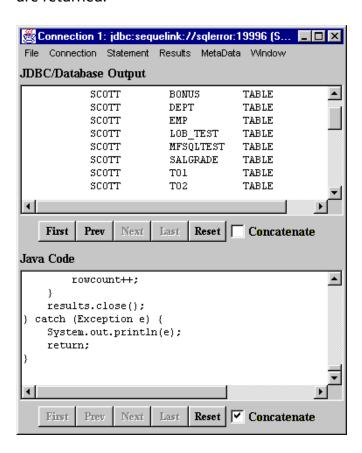

### Scrolling Through a Result Set

NOTE: Scrollable result sets are supported by JDBC 2.0 and require a Java 2 Platform (JDK 1.2)-compatible Java Virtual Machine.

- Select Connection / Create JDBC 2.0 Statement. JDBCTest prompts for a result set type and concurrency.
- 2 In the resultSetType field, select TYPE SCROLL SENSITIVE.
- 3 In the resultSetConcurrency field, select **CONCUR READ ONLY.**

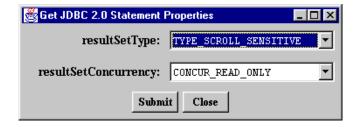

Click **Submit**; then, click **Close**.

Select Statement / Execute Stmt Query.

Specify the Select statement you want to execute. 5

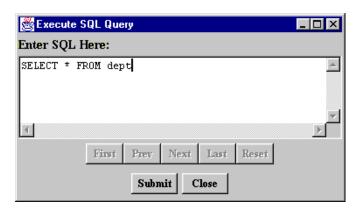

Click Submit; then, click Close.

Select Results / Scroll Results. The Scroll Result Set window indicates that the cursor is positioned before the first row.

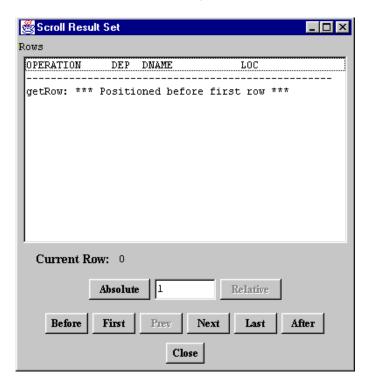

Click the Absolute, Relative, Before, First, Prev, Next, Last, and After buttons as appropriate to navigate through the result set. After each action, the Scroll Result Set window displays the data at the current position of the cursor.

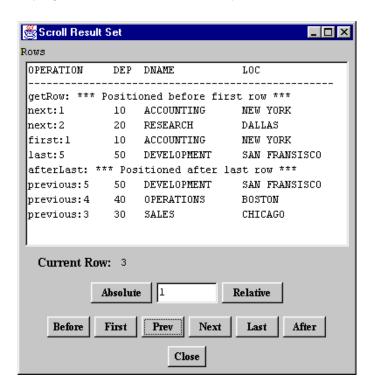

Click Close.

### **Batch Execution on a Prepared Statement**

Batch execution on a prepared statement allows you to update or insert multiple records simultaneously. In some cases, this can significantly improve system performance, because fewer round-trips to the database are required.

NOTE: Batch execution on a prepared statement is supported by the JDBC 2.0 specification and requires a Java 2 Platform (JDK 1.2)-compatible Java Virtual Machine.

- **Select Connection / Create Prepared Statement.**
- **2** Specify the Insert statement you want to execute.

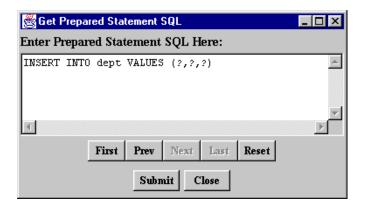

Click **Submit**; then, click **Close**.

Select Statement / Add Stmt Batch.

- For each parameter:
  - Type the parameter number.
  - Select the parameter type.
  - Type the parameter value.
  - Click Set.

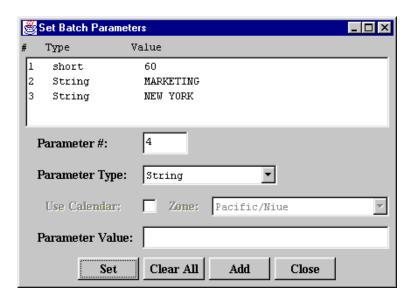

- Click **Add** to add the specified set of parameters to the batch.
- 6 To add multiple parameter sets to the batch, repeat Step 3 as many times as you need. When you are finished adding parameter sets to the batch, click Close.

Select Statement / Execute Stmt Batch. JDBCTest displays the rowcount for each of the elements in the batch.

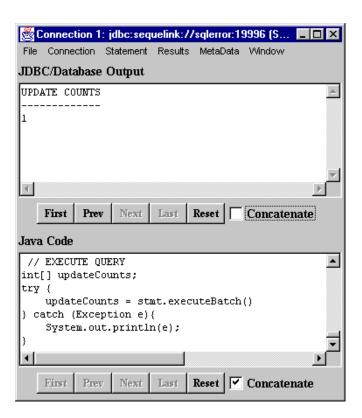

If you re-execute the Select statement from "Executing a Simple Select Statement" on page 239, you will see that the previously inserted records are returned.

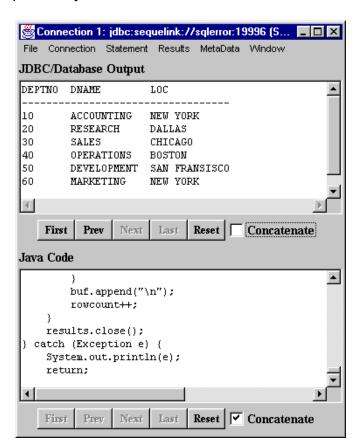

### **Using Stored Procedures With Oracle**

SequeLink supports stored procedures with Oracle7 and Oracle8 databases. Also, with Oracle8, getProcedures() and getProcedurecolumns() can return information on procedures within PL/SQL packages, allowing JDBC applications to execute these procedures. This example shows you how to fetch rows using Oracle PL/SQL procedures.

### Creating the Stored Procedure

In the following Oracle PL/SQL package, a record type and a cursor (result set) type are defined. The procedure contains an input parameter that can have a value, such as Smi%, to request information about employees whose last name starts with the letters 'Smi' (for example, Smith or Smithwick). The procedure also has one input/output parameter of the cursor type defined in the package.

```
Create or replace package EmployeeInfo as
Type EmployeeRec is record
Employee Id integer,
Employee Name varchar2(25),
Employee Job varchar2(25),
Department Name varchar2(30),
Employee Salary integer
);
Type EmployeeCursor is ref cursor return EmployeeRec;
End EmployeeInfo;
Create or replace procedure EmployeeInfoProc
(empname IN varchar2, empcursor IN OUT EmployeeInfo.EmployeeCursor)
As
Begin
Open empcursor For
select empno, ename, job, dname, sal from emp, dept
where emp.deptno=dept.deptno and ename like empname;
End;
```

### To create the example stored procedure:

- Select Connection / Create Statement.
- 2 Select Statement / Execute Stmt Update. JDBCTest prompts you for a SQL statement.

In the Enter SQL Here scroll box, type the name of the preceding PL/SQL package.

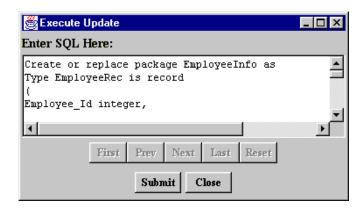

Click **Submit**; then, **Close**. The connection window indicates that the statement is executed successfully, and the PL/SQL package is created.

### Executing the Stored Procedure

This example explains the JDBC function call sequence required to execute a stored procedure. We will request information for all employees starting with "M%".

You might think that from the following procedure definition:

Create or replace procedure EmployeeInfoProc (empname IN varchar2, empcursor IN OUT EmployeeInfo.EmployeeCursor)

> having two parameters will require the application to call setString() twice. Actually, it does not. The only way to create a result set from an Oracle stored procedure is to declare this result set, empcursor, as an input/output parameter. So, the JDBC API treats this stored procedure as if it has only one input parameter, and returns a result set.

#### To execute the example stored procedure:

- Select Connection / Create Callable Statement. JDBCTest prompts for the SQL statement to execute the stored procedure.
- 2 Using JDBC SQL syntax, specify the stored procedure you want to execute.

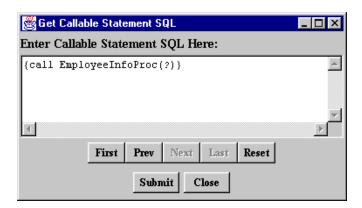

Click **Submit**; then, click **Close**.

3 **Select Statement / Set Prepared Parameters.** 

- For each parameter:
  - Type the parameter number.
  - **b** Select the parameter type.
  - Type the parameter value.
  - d Click Set.

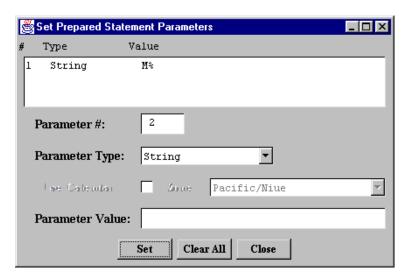

#### Click Close.

Select Statement / Execute Stmt Query. The connection window indicates that the stored procedure has been executed successfully.

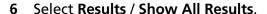

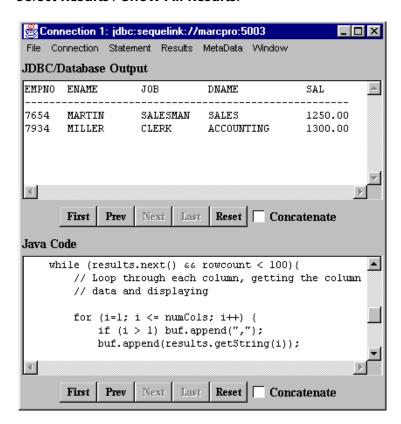

# 7 Tracking JDBC Calls

This chapter introduces Spy, a tool that allows you to track JDBC calls, and describes how to use it.

## **About Spy**

Spy is a tracking tool for JDBC calls. Spy passes calls issued by an application to an underlying JDBC driver and logs detailed information about those calls. It provides the following advantages:

- Logging is JDBC 1.22- and JDBC 2.0-compliant, including support for the JDBC 2.0 Optional Package
- Logging is consistent, regardless of the JDBC driver used.
- All parameters and function results for JDBC calls can be logged.
- Even if your JDBC driver does not support logging, you can still log JDBC calls.
- Logging can be enabled, without changing the application, using the SequeLinkDataSource object.

### **Loading the Spy JDBC Driver**

To use the Spy JDBC Driver, you first must register it with the JDBC Driver Manager. You can register the Spy JDBC Driver in any of the following ways:

■ Method 1: Set the Java property sql.drivers using the Java -D option. The sql.drivers property is defined as a colon-separated list of driver class names. For example:

```
com.merant.jdbcspy.SpyDriver:
sun.jdbc.odbc.JdbcOdbcDriver
```

The sql.drivers property can be set like other Java properties, using the -D option. For example:

```
java -Dsql.drivers=com.merant.jdbcspy.SpyDriver
```

■ *Method 2*: Set the Java property sql.drivers from within your Java application or applet. To do this, code the following lines in your Java application or applet, and call DriverManager.getConnection():

```
Properties p = System.getProperties();
p.put ("sql.drivers", "com.merant.jdbcspy.SpyDriver");
System.setProperties (p);
```

■ Method 3: Explicitly load the driver class using the standard Class.forName() method. To do this, code the following line and call DriverManager.getConnection():

```
Class.forName("com.merant.jdbcspy.SpyDriver");
```

## Spy URL Syntax and Spy Attributes

Spy uses the following format as a connection URL:

jdbc:spy:{original-url};[key=value]...

where original-url is the connection URL of the underlying JDBC driver.

In addition, you can specify the following options:

Redirects logging to the Java log=System.out

output standard.

log=(file)filename Redirects logging to the file

specified by *filename*. By

default, Spy will use the stream

specified in

DriverManager.setLogStream().

load=*classname* Loads the driver specified by

> classname. The default value is com.merant.sequelink.jdbc.

SequeLinkDriver.

linelimit=numberofchars The maximum number of

> characters, specified by numberofchars, that Spy will log on one line. The default is 0

(no maximum limit).

logIS={yes | no | nosingleread} Specifies whether Spy logs

activity on InputStreams.

nosingleread=turns on logging for InputStreams (but not InputStream.read() messages),

allowing logging on InputStreams without

generating large log files full of

single-byte read messages.

The default is no.

logTName={yes | no}

Specifies whether Spy logs the name of the current thread. The default is no

### **Using Spy with JDBC Data Sources**

The SequeLink JDBC Driver implements the following features defined by the JDBC 2.0 Optional Package:

- JNDI for Naming Databases
- Connection Pooling
- Distributed Transaction Management (DTC)

You can use Spy to track JDBC calls with all of these features. The com.merant.sequelink.jdbcx.datasource.SequeLinkDataSource class supports the SpyAttributes connection attribute, which specifies a semi-colon-separated list of Spy attributes as described in "Spy URL Syntax and Spy Attributes" on page 263. For more information about configuring JDBC data sources, see "JDBC Connection URL Examples:" on page 216.

The following examples create a SequeLinkDataSource and specifies that all JDBC calls must be logged in the file /tmp/spy.log, including the name of the current thread.

```
SequeLinkDataSource sds=new SequeLinkDataSource():
sds.setServerName("MyServer");
sds.setPortNumber(1234);
sds.setSpyAttributes("log=(file)/tmp/spy.log;logTName=
ves");
Connection conn=sds.getConnection("scott", "tiger");
```

## **Spy URL Examples**

#### **Example A:**

jdbc:spy:{jdbc:odbc:Oracle7};load=sun.jdbc.odbc.JdbcOdbcDriver; log=(file)C:\temp\spy.log

Using this example, Spy would:

- 1 Load the JDBC-ODBC bridge.
- Log all JDBC activity to the file c:\temp\spy.log.

#### **Example B:**

jdbc:spy:{jdbc:sequelink://...};log=System.out;linelimit=80

Using this example, Spy would:

- 1 Load the SequeLink JDBC Driver.
- 2 Log all JDBC activity to the standard output file.
- 3 Log a maximum of 80 characters for each line.

## **Spy Log Example**

NOTE: Numbers in bold superscript are note indicators. See the notes following the example for the referenced text.

```
All rights reserved. 1
registerDriver:driver[className=com.merant.jdbcspy.SpyDriver,
context=null,com.merant.jdbcspy.SpyDriver@1ec49f]<sup>2</sup>
*Driver.connect(jdbc:spy:{jdbc:sequelink://QANT:4003;databaseName=Oracle;})
    trying driver[className=com.merant.jdbcspy.SpyDriver,
context=null,com.merant.jdbcspy.SpyDriver@1ec49fl3
spy>> Driver.connect(String url, Properties info)
spy>> url = jdbc:spy:{jdbc:sequelink://QANT:4003;databaseName=Oracle;
OSUser=gauser;OSPassword=null12}
spy>> info = {password=tiger, user=scott}
spy>> OK (Connection[1])4
getConnection returning driver[className=com.merant.jdbcspy.SpyDriver,
context=null,com.merant.jdbcspy.SpyDriver@1ec49fl<sup>5</sup>
spy>> Connection[1].getWarnings()
spy>> OK<sup>6</sup>
spy>> Connection[1].createStatement
spy>> OK (Statement[1])<sup>7</sup>
spy>> Statement[1].executeQuery(String sql)
spy>> sql = select empno, ename, job from emp where empno=7369
spy>> OK (ResultSet[1])8
spy>> ResultSet[1].getMetaData()
spy>> OK (ResultSetMetaData[1])
spy>> ResultSetMetaData[1].getColumnCount()
spv >> OK (3)^{10}
```

```
spy>> ResultSetMetaData[1].getColumnLabel(int column)
spy>> column = 1
spv>> OK (EMPNO) 11
spy>> ResultSetMetaData[1].getColumnLabel(int column)
spy>> column = 2
spv>> OK (ENAME) 12
spy>> ResultSetMetaData[1].getColumnLabel(int column)
spy>> column = 3
spv >> OK (JOB)^{13}
spy>> ResultSet[1].next()
spy>> OK (true) 14
spy>> ResultSet[1].getString(int columnIndex)
spy>> columnIndex = 1
spy >> OK (7369)^{15}
spy>> ResultSet[1].getString(int columnIndex)
spy>> columnIndex = 2
spy>> OK (SMITH) 16
spy>> ResultSet[1].getString(int columnIndex)
spy>> columnIndex = 3
spy>> OK (CLERK) 17
spy>> ResultSet[1].next()
spy>> OK (false) 18
spy>> ResultSet[1].close()
spy>> OK<sup>19</sup>
spy>> Connection[1].close()
spy>> OK<sup>20</sup>
```

#### NOTES:

- 1: The Spy driver is registered. The spy>> prefix indicates that this line has been logged by Spy.
- 2: The JDBC Driver Manager logs a message each time a JDBC driver is registered.
- 3: This is the logging of the JDBC Driver Manager. It logs a message each time a JDBC application makes a connection.
- 4: The application connects with the specified URL. The User Name and Password are specified using properties.
- 5: This is the logging of the JDBC Driver Manager. It logs a message each time a successful connection is made.
- 6: The application checks to see if there are any warnings. In this example, no warnings are present.
- 7 and 8: The statement "select empno, ename, job from emp where empno=7369" is created.
- **9, 10, 11, 12, and 13**: Some metadata is requested.
- **14, 15, 16, and 17**: The first row is fetched.
- **18**: The application attempts to fetch the second row, but the database returned only one row for this query.
- **19**: After fetching all data, the result set is closed.
- **20**: The application finishes and disconnects.

# 8 Developing JDBC Applications

This chapter provides information about developing JDBC applications for SequeLink environments including:

- "JDBC 1.22 Support" on page 270
- "JDBC 2.0 Support" on page 271
- "JDBC 2.0 Optional Package Support" on page 273
- "JDBC Compatibility" on page 274
- "SQL Escape Sequences" on page 274
- "Data Types and Isolation Levels" on page 275
- "Threading" on page 275
- "Using Scrollable Cursors" on page 277
- "Specifying Application IDs" on page 280
- "Error Handling" on page 281
- "Fine-Tuning JDBC Application Performance" on page 283

## **JDBC 1.22 Support**

Table 8-1 lists the JDBC 1.22 functionality supported by the SequeLink JDBC Driver.

Table 8-1. JDBC 1.22 Functionality Supported by the SequeLink JDBC Driver

| JDBC Functionality              | Description                                                          |
|---------------------------------|----------------------------------------------------------------------|
| java.sql.CallableStatement      | Fully implemented                                                    |
| java.sql.Connection             | Fully implemented                                                    |
| java. sql. Database Meta Data   | Fully implemented                                                    |
| java.sql.Driver                 | Fully implemented by class com.merant.sequelink.jdbc.SequeLinkDriver |
| java. sql. Prepared Statement   | Fully implemented                                                    |
| java.sql.ResultSet              | Fully implemented                                                    |
| java. sql. Result Set Meta Data | Fully implemented                                                    |
| java.sql.Statement              | Fully implemented                                                    |

## **JDBC 2.0 Support**

Table 8-2 lists the JDBC 2.0 functionality supported by the SequeLink JDBC Driver. For information about the JDBC 2.0 Optional Package functionality supported by the SequeLink JDBC Driver, see "JDBC 2.0 Optional Package Support" on page 273.

Table 8-2. JDBC 2.0 Functionality Supported by the SequeLink JDBC Driver

| JDBC Functionality java.sql.CallableStatement | Description ■ getBigDecimal() returning a BigDecimal with full precision                                                                                              |
|-----------------------------------------------|----------------------------------------------------------------------------------------------------|
| java.sql.Connection                           | <ul> <li>Calendar extensions for getDate(),<br/>getTime(), and getTimeStamp</li> <li>createStatement() with result set type<br/>and concurrency (see note)</li> </ul> |
|                                               | <ul><li>prepareCall() with result set type and<br/>concurrency (see note)</li></ul>                                                                                   |
| ious and Database Mate Data                   | <ul> <li>prepareStatement() with result set<br/>type and concurrency (see note)</li> </ul>                                                                            |
| java.sql.DatabaseMetaData                     | Fully implemented                                                                                                    |
| java.sql.Driver                               | Fully implemented                                                                                                    |
| java.sql. Prepared Statement                  | Batches                                                                                                    |
|                                               | setCharacterStream()                                                                                                    |
|                                               | <ul><li>Calendar extensions for setDate(),<br/>setTime(), and setTimeStamp()</li></ul>                                                                                |
| NOTE E C C                                    |                                                                                                    |

NOTE: For more information about scrollable cursors, see "Specifying Application IDs" on page 280.

Table 8-2. JDBC 2.0 Functionality Supported by the SequeLink JDBC Driver (cont.)

| Description                                                                                        |  |  |
|----------------------------------------------------------------------------------------------------|--|--|
| ■ Scrolling through result sets (see note)                                                         |  |  |
| <ul><li>getBigDecimal() returning a<br/>BigDecimal with full precision</li></ul>                   |  |  |
| getCharacterstream()                                                                               |  |  |
| getStatement()                                                                                     |  |  |
| <ul><li>Calendar extensions for getDate(),<br/>getTime(), and getTimeStamp()</li></ul>             |  |  |
| Fully implemented                                                                                  |  |  |
| Fully implemented                                                                                  |  |  |
| NOTE: For more information about scrollable cursors, see "Specifying Application IDs" on page 280. |  |  |
|                                                                                                    |  |  |

# **JDBC 2.0 Optional Package Support**

Table 8-3 lists the JDBC 2.0 Optional Package functionality supported by the SequeLink JDBC Driver.

Table 8-3. JDBC 2.0 Optional Package Functionality Supported by the SequeLink JDBC Driver

| JDBC Functionality                      | Support           |
|-----------------------------------------|-------------------|
| javax.sql.ConnectionEventListener       | Fully implemented |
| javax. sql. Connection Pool Data Source | Fully implemented |
| javax.sql.DataSource                    | Fully implemented |
| javax.sql.PooledConnection              | Fully implemented |
| javax.sql.XAConnection                  | Fully implemented |
| javax.sql.XADataSource                  | Fully implemented |
| javax.sql.xa.XAResource                 | Fully implemented |

### **JDBC Compatibility**

Table 8-4 shows compatibility between the JDBC application versions, Java Virtual Machines, and the SequeLink JDBC Driver.

Table 8-4. JDBC Compatibility

| JDBC Version Used (see note) | Java Virtual<br>Machine | Compatible? | Comments                                                |
|------------------------------|-------------------------|-------------|---------------------------------------------------------|
| 1.22                         | 1.0.2                   | No          | The SequeLink JDBC Driver does not support JDK 1.0.2.   |
| 1.22                         | 1.1.x                   | Yes         |                                                         |
| 1.22                         | 1.2                     | Yes         |                                                         |
| 2.0                          | 1.0.2                   | No          | The SequeLink JDBC Driver does not support JDK 1.0.2.   |
| 2.0                          | 1.1.x                   | No          | A JDBC 2.0 application requires the JDBC 2.0 interface. |
| 2.0                          | 1.2                     | Yes         |                                                         |

NOTE: Is the application using JDBC 1.22 or JDBC 2.0 features?

## **SQL Escape Sequences**

See Appendix A "SQL Escape Sequences for ODBC and JDBC" on page 289 for information about the SQL escape sequences supported by the SequeLink JDBC Driver.

### **Data Types and Isolation Levels**

The data types and isolation levels supported by the SequeLink JDBC Driver depend on the data store to which you are connecting. See Appendix B "Data Types and Isolation Levels" on page 309 for database-specific information about data types and isolation levels.

## **Threading**

The SequeLink JDBC Driver is completely thread safe; that is, it will not fail when database requests are made on separate threads.

### Threading Architecture

A JDBC driver can be based on one of the following architectures:

- Thread impaired. The JDBC driver serializes all JDBC calls. All requests are handled one by one, without concurrent processing.
- Thread per connection. The JDBC driver processes requests concurrently with statements that do not share the same connection; however requests on the same connection are serialized. The SequeLink JDBC Driver uses this architecture.
- Fully threaded. All requests use the threaded model. The JDBC driver processes all requests on multiple statements concurrently.

### Cancelling Functions in Multithreaded **Applications**

In a multithreaded application, a thread can use the cancel method to cancel a statement that is being executed by another thread. Whether the cancel method actually cancels the statement depends on the data store being accessed as shown in Table 8-5. In Table 8-5:

- OK means that cancel can interrupt the running statement.
- Ignored means that cancel will have no affect on the running statement.

In both cases, the cancel method will return SQL SUCCESS. If the cancel method has been called from a different thread while there is a pending request, the original statement will return **SQL** ERROR with the error message Operation cancelled.

Table 8-5. Using Cancel in Multithreaded Applications

| Data Store                             | SQLCancel |
|----------------------------------------|-----------|
| DB2 V4, V5, V6R1 on OS/390             | Ignored   |
| DB2 V6R1, V7R1                         | Ignored   |
| Informix 7, 9                          | Ignored   |
| Microsoft SQL Server 6.5, 7.0, 2000    | OK        |
| Oracle7 on Windows NT and Windows 2000 | Ignored   |
| Oracle7 on UNIX                        | OK        |
| Oracle8 on Windows NT and Windows 2000 | Ignored   |
| Oracle8 on UNIX                        | OK        |
| Sybase 11, 12                          | Ignored   |

NOTE: Cancel functionality is not supported when the connection uses Secure Socket Layer (SSL) encryption.

### **Using Scrollable Cursors**

Scrollable cursors can move backward and forward in a result set, allowing the application to scroll back and forth through retrieved data.

### Result Set Types

JDBC 2.0 defines the following result set types:

- Forward-only
- Scroll-insensitive
- Scroll-sensitive

Forward-only result sets allow you to move forward, but not backward, through the data. The application only can move forward using the next() method.

Typically, a scroll-insensitive result set ignores changes that are made while it is open. It provides a static view of the underlying data it contains. The membership, order, and column values of rows are fixed when the result set is created.

In contrast, a scroll-sensitive result set provides a dynamic view of the underlying data, reflecting changes that are made while it is open. The membership and ordering of rows in the result set may be fixed, depending on how it is implemented.

The type of result sets that can be used depend on the data store to which you are connecting. Table 8-6 shows the type of result sets supported for each database.

Table 8-6. Support for Scrollable Cursors (JDBC)

| Database                        | Scroll-Insensitive | Scroll-Sensitive |
|---------------------------------|--------------------|------------------|
| DB2 on OS/390                   | ✓                  |                  |
| Informix                        | ✓                  | ✓                |
| Microsoft SQL Server (see note) | ✓                  | ✓                |
| Oracle                          | ✓                  | ✓                |
| Sybase (see note)               | ✓                  | ✓                |

NOTE: To use scroll-sensitive cursors with Microsoft SQL Server and Sybase, the table must contain an identity column.

### **Concurrency Types**

JDBC 2.0 defines the following concurrency types for a result set:

- Read-only
- Updatable

A read-only result set does not allow its contents to be updated. Read-only result sets can increase the overall level of concurrency between transactions, because multiple read-only locks can be held on a data item simultaneously.

An updatable result set allows its contents to be updated and may use database write locks to mediate access to the same data item by different transactions. Because only a single write lock may be held at one time on a data item, updatable result sets can reduce concurrency.

An optimistic concurrency control scheme may be appropriate if you can accurately predict that conflicting access to data will seldom occur. Typically, optimistic concurrency control implementations compare rows by a value or by a version number to determine if an update conflict has occurred.

### **Using Scrollable Cursors**

- The SequeLink JDBC Driver supports forward-only and scroll-insensitive result sets against all data stores.
- Scroll-sensitive result sets on stored procedures or explicit batches are not supported.
- Scroll-sensitive result sets are not supported when the Select statement contains any of the following SQL language constructions:
  - JOIN
  - Aggregate functions
  - GROUP BY
- The SequeLink JDBC Driver does not support updatable result sets.

NOTE: When the SequeLink JDBC Driver cannot support the requested result set type or concurrency, it will automatically downgrade it and generate one or multiple SQLWarnings with detailed information.

## **Specifying Application IDs**

Application IDs are alphanumeric strings passed by a SequeLink Client that identify the client application to a SequeLink service that has been configured to accept connections only from specific application IDs.

After establishing a connection with the SequeLink JDBC Driver, immediately invoke setApplicationId. The setApplicationId method is defined on the interface. com.merant.SIExtensionInterface, and uses the following method prototype:

public void setApplicationId(String s) throws SQLException

You can set the application ID as shown in the following example:

```
import java.sql.*;
import com.merant.SlExtensionInterface;
Connection con = DriverManager.getConnection(...);
String appId = "myAppID";
if (con instanceof SlExtensionInterface)
   SlExtensionInterface slCon = (SlExtensionInterface)con;
   slCon.setApplicationId(myAppID);
```

where *myAppID* is the application ID.

For more information about configuring SequeLink services to accept connections only from specific application IDs, refer to the SequeLink Administrator's Guide.

## **Error Handling**

The SequeLink JDBC Driver reports errors to the calling application by returning SQLExceptions. Errors can be generated by the following components:

- SequeLink JDBC Driver
- SequeLink Server
- Database

### **SequeLink JDBC Driver Errors**

An error generated by the SequeLink JDBC Driver has the following format:

```
[MERANT] [SequeLink JDBC Driver] message
```

#### For example:

```
[MERANT] [SequeLink JDBC Driver] Timeout expired.
```

Use the native error code to look up details about the possible cause of the error. For a list of all error codes and messages, refer to the SequeLink Troubleshooting Guide and Reference. Sometimes, you may need to check the last JDBC call your application made and refer to the JDBC specification for recommended action.

### SequeLink Server Errors

An error generated by SequeLink Server has the following format:

[MERANT] [SequeLink JDBC Driver] [SequeLink Server] message

#### For example:

[MERANT] [SequeLink JDBC Driver] [SequeLink Server] Only Select statements are allowed in this read-only connection.

Use the native error code to look up details about the possible cause of the error. For a list of all error codes and messages, refer to the SequeLink Troubleshooting Guide and Reference.

### **Database Errors**

An error generated by the database has the following format:

[MERANT] [SequeLink JDBC Driver] [...] message

#### For example:

[MERANT] [SequeLink JDBC Driver] [Oracle] ORA-00942:table or view does not exist.

Use the native error code to look up details about the possible cause of the error. For these details, refer to your database documentation.

## **Fine-Tuning JDBC Application Performance**

This section provides some tips for fine-tuning the performance of your JDBC applications.

### **Reducing Download Time**

Generally, the time that it takes for applets to download is determined by the following factors:

- Number of classes that are loaded. Each class that is downloaded results in an HTTP request to your Web server. The more requests and transfers that are made, the slower the download
- Size of the byte code that is loaded. The more bytes that are transferred, the slower the download.

JDK 1.1-compatible Java Virtual Machines support JAR files, which reduces the number of HTTP requests because all the class files are packaged together in the JAR file. The JAR format also allows you to compress the packaged files, which further optimizes the download.

### To reduce download time by using JAR files:

- Package all classes of your applet into a JAR file.
- 2 Copy the JAR file into the directory indicated by the codebase tag.
- 3 Specify the JAR file in the archive tag.

### For example:

```
<html>
<applet
width=100 height=100
code=JDBCTestApplet
```

```
codebase=.
archive=myapplet.jar>
<param name=ConfigFile value=Config.txt>
</applet>
```

The SequeLink JDBC Driver is packaged into the following JAR files:

- slic.jar contains all classes of the SequeLink JDBC Driver.
- slicx.jar contains all classes of the SequeLink JDBC Driver implementing the JDBC 2.0 Optional Package.
- slssl.jar or slssl 11.jar contains all classes of the SequeLink JDBC Driver implementation of SSL. This file is only required if you will be using SSL encryption.
- slrsa\_rc4.jar or slrsa\_rc4\_11.jar contains all classes of the SequeLink JDBC Driver implementing the RSA and RC4 algorithms.

NOTE: These files are not installed by the SequeLink Java installer. You must download them from the MERANT web site and copy them as described in the SequeLink Administrator's Guide.

To use the SequeLink JDBC Driver from within your applet, specify these JAR files in the archive tag as shown:

```
<html>
<applet
width=100 height=100
code=JDBCTestApplet
codebase=.
archive=myapplet.jar,sljc.jar,slssl 11.jar>
<param name=ConfigFile value=Config.txt>
</applet>
```

By default, the JAR files shipped with SequeLink Java Client are uncompressed. If download speed is crucial in your environment, you may want to repackage the SequeLink JDBC Driver classes into a compressed JAR file.

NOTE: You may experience problems using compressed JAR files with early versions of Microsoft Internet Explorer 4.x and Netscape Communicator 4.x.

### Improving Character Set Conversion **Performance**

Java uses Unicode as its native character encoding method; however, most databases use a different character encoding method. Transliteration is defined by the SequeLink service using the ServiceCodePage attribute. The standard character set conversion implementation is 100% Pure Java; however, system performance may not be optimal.

If you are using transliteration and want to improve your driver performance, replace the VMTransliterator.class file with the VMTransliterator.java file. Both files are located in located in installdir/driver/src/com/merant/sequelink/ssp/translit/ where installdir is the SequeLink Java Client installation directory.

NOTE: Transliteration.class uses classes from the sun.io package provided by Sun Microsystems. Because this transliteration class is not 100% Pure Java, it is not bundled with the default implementation of the SequeLink JDBC Driver. By using classes from the sun.io package, character set conversion performance can improve significantly; however, Sun Microsystems reserves the right to remove or change the sun.io classes in future releases of the Java Virtual Machine, which could result in compatibility problems with this character set conversion implementation.

### **Fetching BigDecimal Objects**

JDBC 1.22 defines getBigDecimal() with a scale parameter. When the SequeLink JDBC Driver fetches a BigDecimal object from a database, it rescales it using the scale specified by the application. This additional processing can downgrade system performance, particularly when large numbers of BigDecimal objects are fetched by your application.

To eliminate this additional rescaling, JDBC 2.0 defines an overloaded version of getBigDecimal, without the scale parameter. This method allows the SequeLink JDBC Driver to return the BigDecimal object with the original precision.

## Part 4: Reference

This part contains the following appendixes:

- Appendix A "SQL Escape Sequences for ODBC and JDBC" on page 289 describes the scalar functions supported for SequeLink. Your data store may not support all these functions.
- Appendix B "Data Types and Isolation Levels" on page 309 lists the data types and isolation levels supported for each data store supported by SequeLink.

# A SQL Escape Sequences for ODBC and JDBC

A number of language features, such as outer joins and scalar function calls, are commonly implemented by DBMSs. The syntax for these features is often DBMS-specific, even when a standard syntax has been defined. ODBC and JDBC define escape sequences that contain standard syntaxes for the following language features:

- Date, time, timestamp, and datetime interval literals
- Scalar functions such as numeric, string, and data type conversion functions
- LIKE predicate escape characters
- Outer joins
- Procedure calls

The escape sequence used by ODBC and JDBC is:

{extension}

The escape sequence is recognized and parsed by the SequeLink ODBC Driver or SequeLink JDBC Driver, which replaces the escape sequences with data store-specific grammar.

# **Date, Time, and Timestamp Escape Sequences**

The escape sequence for date, time, and timestamp literals is:

```
{literal-type 'value'}
```

where literal-type is one of the following:

| literal-type | Description | Value Format            |
|--------------|-------------|-------------------------|
| d            | Date        | yyy-mm-dd               |
| t            | Time        | hh:mm:ss [1]            |
| ts           | Timestamp   | yyyy-mm-dd hh:mm:ss[.f] |

#### **Example:**

```
UPDATE Orders SET OpenDate={d '1995-01-15'}
WHERE OrderID=1023
```

## **Scalar Functions**

You can use scalar functions in SQL statements with the following syntax:

```
{fn scalar-function}
```

where scalar-function is a scalar function supported by the SequeLink ODBC Driver and the SequeLink JDBC Driver, as shown in Table A-1 "Scalar Functions Supported by the SequeLink ODBC Driver and SequeLink JDBC Driver" on page 291.

#### **Example:**

```
SELECT { fn UCASE (NAME) } FROM EMP
```

Table A-1. Scalar Functions Supported by the SequeLink ODBC Driver and SequeLink JDBC Driver

| Data Store                           | String<br>Functions                                             | Numeric<br>Functions | Timedate<br>Functions                                                             | System<br>Functions |
|--------------------------------------|-----------------------------------------------------------------|----------------------|-----------------------------------------------------------------------------------|---------------------|
| DB2 V4 on<br>OS/390                  | CHAR_LENGTH CHARACTER_LENGTH CONCAT LEFT LENGTH RIGHT SUBSTRING | Not supported        | CURDATE CURRENT_DATE CURTIME DAYOFMONTH HOUR MINUTE MONTH NOW QUARTER SECOND YEAR | IFNULL<br>USERNAME  |
| DB2 V5 on<br>OS/390                  | BOTH<br>LEADING<br>SUBSTRING<br>TRAILING                        | Not supported        | CURDATE CURRENT_DATE CURTIME DAYOFMONTH HOUR MINUTE MONTH NOW QUARTER SECOND YEAR | IFNULL<br>USERNAME  |
| DB2 V4, V5 on<br>Windows and<br>UNIX | CONCAT<br>LEFT<br>LENGTH<br>RIGHT<br>SUBSTRING                  | Not supported        | CURDATE CURRENT DATE CURTIME DAYOFMONTH HOUR MINUTE MONTH NOW QUARTER SECOND YEAR | IFNULL<br>USERNAME  |

Table A-1. Scalar Functions Supported by the SequeLink ODBC Driver and SequeLink JDBC Driver (cont.)

| Data Store | String<br>Functions | Numeric<br>Functions | Timedate<br>Functions | System<br>Functions |
|------------|---------------------|----------------------|-----------------------|---------------------|
| DB2 V6 on  | CHAR_LENGTH         | ABS                  | CURDATE               | IFNULL              |
| OS/390     | CHARACTER_LENGTH    | ACOS                 | CURRENT_DATE          | USERNAME            |
|            | CONCAT              | ASIN                 | CURTIME               |                     |
|            | INSERT              | ATAN                 | DAYOFMONTH            |                     |
|            | LCASE               | ATAN2                | DAYOFWEEK             |                     |
|            | LEFT                | CEILING              | DAYOFYEAR             |                     |
|            | LENGTH              | COS                  | HOUR                  |                     |
|            | LOCATE              | DEGREES              | MINUTE                |                     |
|            | LOCATE_2            | EXP                  | MONTH                 |                     |
|            | LTRIM               | FLOOR                | NOW                   |                     |
|            | POSITION            | LOG                  | QUARTER               |                     |
|            | REPEAT              | LOG10                | SECOND                |                     |
|            | REPLACE             | MOD                  | WEEK                  |                     |
|            | RIGHT               | PI                   | YEAR                  |                     |
|            | RTRIM               | POWER                |                       |                     |
|            | SPACE               | RADIANS              |                       |                     |
|            | SUBSTRING           | RAND                 |                       |                     |
|            | UCASE               | ROUND                |                       |                     |
|            |                     | SIGN                 |                       |                     |
|            |                     | SIN                  |                       |                     |
|            |                     | SQRT                 |                       |                     |
|            |                     | TAN                  |                       |                     |
|            |                     | TRUNCATE             |                       |                     |

Table A-1. Scalar Functions Supported by the SequeLink ODBC Driver and SequeLink JDBC Driver (cont.)

| Data Store                                                          | String                                                                                                    | Numeric                                                                                                    | Timedate                                                                                                    | System                       |
|---------------------------------------------------------------------|----------------------------------------------------------------------------------------------------|----------------------------------------------------------------------------------------------------|----------------------------------------------------------------------------------------------------|------------------------------|
|                                                                     | Functions                                                                                                    | Functions                                                                                                    | Functions                                                                                                    | Functions                    |
| DB2 V6R1,<br>V7R1 on<br>Windows NT,<br>Windows<br>2000, and<br>UNIX | ASCII CHAR DIFFERENCE CONCAT INSERT LCASE LEFT LENGTH LOCATE LOCATE_2 LTRIM REPEAT REPLACE RIGHT RTRIM SOUNDEX SPACE SUBSTRING UCASE | ABS ACOS ASIN ATAN ATAN2 CEILING COS COT DEGREES EXP FLOOR LOG LOG10 MOD PI POWER RADIANS RAND ROUND SIGN SIN SQRT TAN TRUNCATE | CURDATE CURTIME DAYNAME DAYOFMONTH DAYOFWEEK DAYOFYEAR HOUR MINUTE MONTH MONTHNAME NOW QUARTER SECOND TIMESTAMPADD TIMESTAMPDIFF WEEK YEAR | DBNAME<br>IFNULL<br>USERNAME |

Table A-1. Scalar Functions Supported by the SequeLink ODBC Driver and SequeLink JDBC Driver (cont.)

| Data Store | String<br>Functions | Numeric<br>Functions | Timedate<br>Functions | System<br>Functions |
|------------|---------------------|----------------------|-----------------------|---------------------|
| Informix   | BIT_LENGTH          | ABS                  | CURDATE               | DBNAME              |
|            | CHAR_LENGTH         | ACOS                 | CURRENT DATE          | USERNAME            |
|            | CONCAT              | ASIN                 | CURTIME               |                     |
|            | LENGTH              | ATAN                 | DAYOFMONTH            |                     |
|            | LTRIM               | ATAN2                | DAYOFWEEK             |                     |
|            | RTRIM               | COS                  | MONTH                 |                     |
|            | STR_LENGTH          | COT                  | NOW                   |                     |
|            |                     | EXP                  | QUARTER               |                     |
|            |                     | FLOOR                | YEAR                  |                     |
|            |                     | LOG                  |                       |                     |
|            |                     | LOG10                |                       |                     |
|            |                     | MOD                  |                       |                     |
|            |                     | POWER                |                       |                     |
|            |                     | ROUND                |                       |                     |
|            |                     | SIGN                 |                       |                     |
|            |                     | SIN                  |                       |                     |
|            |                     | SQRT                 |                       |                     |
|            |                     | TAN                  |                       |                     |
|            |                     | TRUNCATE             |                       |                     |

Table A-1. Scalar Functions Supported by the SequeLink ODBC Driver and SequeLink JDBC Driver (cont.)

| Data Store    | String<br>Functions | Numeric<br>Functions | Timedate<br>Functions | System<br>Functions |
|---------------|---------------------|----------------------|-----------------------|---------------------|
| Microsoft SQL | ASCII               | ABS                  | CURDATE               | DBNAME              |
| Server        | BITLENGTH           | ACOS                 | CURRENT DATE          | IFNULL              |
|               | CHAR                | ASIN                 | CURRENT TIME          | USERNAME            |
|               | CONCAT              | ATAN                 | CURRENT               |                     |
|               | DIFFERENCE          | ATAN2                | TIMESTAMP             |                     |
|               | INSERT              | CEILING              | CURTIME               |                     |
|               | LCASE               | COS                  | DAYOFMONTH            |                     |
|               | LEFT                | COT                  | DAYOFWEEK             |                     |
|               | LENGTH              | DEGREES              | DAYOFYEAR             |                     |
|               | LOCATE              | EXP                  | DAYNAME               |                     |
|               | LOCATE2             | FLOOR                | EXTRACT               |                     |
|               | LTRIM               | LOG                  | HOUR                  |                     |
|               | OCTET_LENGTH        | LOG10                | MINUTE                |                     |
|               | REPEAT              | MOD                  | MONTH                 |                     |
|               | REPLACE             | PI                   | MONTHNAME             |                     |
|               | RIGHT               | POWER                | NOW                   |                     |
|               | RTRIM               | RADIANS              | QUARTER               |                     |
|               | SOUNDEX             | RAND                 | SECOND                |                     |
|               | SPACE               | ROUND                | TIMESTAMPADD          |                     |
|               | SUBSTRING           | SIGN                 | TIMESTAMPDIFF         |                     |
|               | UCASE               | SIN                  | WEEK                  |                     |
|               |                     | SQRT                 | YEAR                  |                     |
|               |                     | TAN                  |                       |                     |
|               |                     | TRUNCATE             |                       |                     |

Table A-1. Scalar Functions Supported by the SequeLink ODBC Driver and SequeLink JDBC Driver (cont.)

| Data Store | String<br>Functions | Numeric<br>Functions | Timedate<br>Functions | System<br>Functions |
|------------|---------------------|----------------------|-----------------------|---------------------|
| Oracle     | ASCII               | ABS                  | CURDATE               | IFNULL              |
|            | BIT_LENGTH          | CEILING              | CURRENT DATE          | USERNAME            |
|            | CHAR                | COS                  | DAYOFMONTH            |                     |
|            | CONCAT              | COT                  | DAYOFWEEK             |                     |
|            | INSERT              | EXP                  | DAYOFYEAR             |                     |
|            | LCASE               | FLOOR                | DAYNAME               |                     |
|            | LEFT                | LOG                  | HOUR                  |                     |
|            | LENGTH              | LOG10                | MINUTE                |                     |
|            | LOCATE              | MOD                  | MONTH                 |                     |
|            | LOCATE2             | POWER                | MONTHNAME             |                     |
|            | LTRIM               | ROUND                | NOW                   |                     |
|            | OCTET_LENGTH        | SIGN                 | QUARTER               |                     |
|            | REPEAT              | SIN                  | SECOND                |                     |
|            | REPLACE             | SQRT                 | TIMESTAMPADD          |                     |
|            | RIGHT               | TAN                  | TIMESTAMPDIFF         |                     |
|            | RTRIM               | TRUNCATE             | WEEK                  |                     |
|            | SOUNDEX             |                      | YEAR                  |                     |
|            | SPACE               |                      |                       |                     |
|            | SUBSTRING           |                      |                       |                     |
|            | UCASE               |                      |                       |                     |

Table A-1. Scalar Functions Supported by the SequeLink ODBC Driver and SequeLink JDBC Driver (cont.)

| Data Store | String                                                                                                | Numeric                                                                                                    | Timedate                                                                                                    | System                       |
|------------|----------------------------------------------------------------------------------------------------|----------------------------------------------------------------------------------------------------|----------------------------------------------------------------------------------------------------|------------------------------|
|            | Functions                                                                                             | Functions                                                                                                    | Functions                                                                                                    | Functions                    |
| Sybase     | ASCII CHAR CONCAT DIFFERENCE LCASE LEFT LENGTH LTRIM REPEAT RIGHT RTRIM SOUNDEX SPACE SUBSTRING UCASE | ABS ACOS ASIN ATAN ATAN2 CEILING COS COT EXP FLOOR LOG LOG10 MOD NUM_DEGREES NUM_RADIANS PI POWER RAND ROUND SIGN SIN SQRT TAN TRUNCATE | CURDATE CURRENT DATE DAYOFMONTH DAYOFWEEK DAYOFYEAR DAYNAME HOUR MINUTE MONTH MONTHNAME NOW QUARTER SECOND TIMESTAMPADD TIMESTAMPDIFF WEEK YEAR | DBNAME<br>IFNULL<br>USERNAME |

## **String Functions**

Table A-2 lists string functions. The following arguments can be used with these functions:

- string\_exp can be a column name, a string literal, or the result of another scalar function, where the underlying data type is SQL\_CHAR, SQL\_VARCHAR, or SQL\_LONGVARCHAR.
- start, length, and count can be the result of another scalar function or a literal numeric value, where the underlying data type is SQL\_TINYINT, SQL\_SMALLINT, or SQL\_INTEGER.

The string functions are one-based; that is, the first character in the string is the character 1. Character string literals must be enclosed by single quotation marks.

| Table A-2. | Scalar | String | Fun   | ction |   |
|------------|--------|--------|-------|-------|---|
| Iabic A-2. | Scalai | Julily | ı uıı | CUOII | 3 |

| Function                     | Returns                                                                                                    |
|------------------------------|----------------------------------------------------------------------------------------------------|
| ASCII(string_exp)            | The ASCII code of the leftmost character of <i>string_exp</i> as an integer.                                                                                                    |
| BIT_LENGTH(string_exp)       | The length, in bits, of the string expression.                                                                                                    |
| CHAR(code)                   | The character with the ASCII code specified by <i>code</i> . <i>code</i> should be between 0 and 255; otherwise, the return value depends on the data source.                                                                                                    |
| CHAR_LENGTH(string_exp)      | The length, in characters, of the string expression, when the string expression is a character data type; otherwise, the length, in bytes, of the string expression (the lowest integer that is not less than the number of bits divided by 8). (This function is the same as the CHARACTER_LENGTH function.) |
| CHARACTER_LENGTH(string_exp) | The length, in characters, of the string expression, when the string expression is a character data type; otherwise, the length, in bytes, of the string expression (the lowest integer that is not less than the number of bits divided by 8). (This function is the same as the CHAR_LENGTH function.)      |

### **Table A-2. Scalar String Functions** (cont.)

|                                                 | <b>.</b>                                                                                                    |
|-------------------------------------------------|----------------------------------------------------------------------------------------------------|
| Function                                        | Returns                                                                                                    |
| CONCAT(string_exp1, string_exp2)                | The string resulting from concatenating <i>string_exp2</i> and <i>string_exp1</i> . The string is system dependent.                                                                                                    |
| DIFFERENCE(string_exp1, string_exp2)            | An integer indicating the difference between the values returned by the SOUNDEX function for <i>string_exp1</i> and <i>string_exp2</i> .                                                                                                    |
| INSERT(string_exp1, start, length, string_exp2) | A string where <i>length</i> characters have been deleted from <i>string_exp1</i> beginning at <i>start</i> and where <i>string_exp2</i> has been inserted into <i>string_exp</i> beginning at start.                                                                                                    |
| LCASE(string_exp)                               | Uppercase characters in <i>string_exp</i> converted to lowercase.                                                                                                    |
| LEFT(string_exp,count)                          | The count of characters of string_exp.                                                                                                    |
| LENGTH(string_exp)                              | The number of characters in <i>string_exp</i> , excluding trailing blanks and the string termination character.                                                                                                    |
| LOCATE(string_exp1, string_exp2[,start])        | The starting position of the first occurrence of <i>string_exp1</i> in <i>string_exp2</i> . If <i>start</i> is not specified, the search begins with the first character position in <i>string_exp2</i> . If <i>start</i> is specified, the search begins with the character position indicated by <i>start</i> . The first character position in <i>string_exp2</i> is indicated by 1. If <i>string_exp1</i> is not found, 0 is returned. |
| LTRIM(string_exp)                               | The characters of <i>string_exp</i> , with leading blanks removed.                                                                                                    |
| OCTET_LENGTH(string_exp)                        | The length, in bytes, of the string expression. The result is the lowest integer that is not less than the number of bits divided by 8.                                                                                                    |
| POSITION(character_exp IN character_exp)        | The position of the first character expression in the second character expression. The result is a numeric with an implementation-defined precision and a scale of 0.                                                                                                    |
| REPEAT(string_exp, count)                       | A string composed of <i>string_exp</i> repeated <i>count</i> times.                                                                                                    |
| REPLACE(string_exp1, string_exp2, string_exp3)  | Replaces all occurrences of string_exp2 in string_exp1 with string_exp3.                                                                                                    |
| RIGHT(string_exp, count)                        | The rightmost <i>count</i> of characters in <i>string_exp</i> .                                                                                                    |

#### **Table A-2. Scalar String Functions** (cont.)

| Function                             | Returns                                                                                                    |
|--------------------------------------|----------------------------------------------------------------------------------------------------|
| RTRIM(string_exp)                    | The characters of <i>string_exp</i> with trailing blanks removed.                                                        |
| SOUNDEX(string_exp)                  | A data-source dependent string representing the sound of the words in <i>string_exp</i> .                                |
| SPACE(count)                         | A string consisting of count spaces.                                                                                     |
| SUBSTRING(string_exp, start, length) | A string derived from <i>string_exp</i> , beginning at the character position <i>start</i> for <i>length</i> characters. |
| UCASE(string_exp)                    | Lowercase characters in <i>string_exp</i> converted to uppercase.                                                        |

## **Numeric Functions**

Table A-3 lists numeric functions. The following arguments can be used with numeric functions:

- numeric\_exp can be a column name, a numeric literal, or the result of another scalar function, where the underlying data type is SQL NUMERIC, SQL DECIMAL, SQL TINYINT, SQL\_SMALLINT, SQL\_INTEGER, SQL\_BIGINT, SQL\_FLOAT, SQL REAL, or SQL DOUBLE.
- float\_exp can be a column name, a numeric literal, or the result of another scalar function, where the underlying data type is SQL\_FLOAT.
- integer exp can be a column name, a numeric literal, or the result of another scalar function, where the underlying data type is SQL\_TINYINT, SQL\_SMALLINT, SQL\_INTEGER, or SQL BIGINT.

#### Table A-3. Scalar Numeric Functions

| Function                        | Returns                                                                                                    |
|---------------------------------|----------------------------------------------------------------------------------------------------|
| ABS(numeric_exp)                | Absolute value of <i>numeric_exp</i> .                                                                                                    |
| ACOS(float_exp)                 | Arccosine of <i>float_exp</i> as an angle in radians.                                                                                              |
| ASIN(float_exp)                 | Arcsine of <i>float_exp</i> as an angle in radians.                                                                                                |
| ATAN(float_exp)                 | Arctangent of <i>float_exp</i> as an angle in radians.                                                                                             |
| ATAN2(float_exp1, float_exp2)   | Arctangent of the x and y coordinates, specified by float_exp1 and float_exp2 as an angle in radians.                                              |
| CEILING(numeric_exp)            | Smallest integer greater than or equal to<br>numeric_exp.                                                                                          |
| COS(float_exp)                  | Cosine of float_exp as an angle in radians.                                                                                                    |
| COT(float_exp)                  | Cotangent of <i>float_exp</i> as an angle in radians.                                                                                              |
| DEGREES(numeric_exp)            | Number if degrees converted from <i>numeric_exp</i> radians.                                                                                       |
| EXP(float_exp)                  | Exponential value of float_exp.                                                                                                    |
| FLOOR(numeric_exp)              | Largest integer less than or equal to <i>numeric_exp</i> .                                                                                         |
| LOG(float_exp)                  | Natural log of <i>float_exp</i> .                                                                                                    |
| LOG10(float_exp)                | Base 10 log of float_exp.                                                                                                    |
| MOD(integer_exp1, integer_exp2) | Remainder of <i>integer_exp1</i> divided by <i>integer_exp2</i> .                                                                                  |
| PI()                            | Constant value of pi as a floating-point number.                                                                                                   |
| POWER(numeric_exp, integer_exp) | Value of <i>numeric_exp</i> to the power of <i>integer_exp</i> .                                                                                   |
| RADIANS(numeric_exp)            | Number of radians converted from <i>numeric_exp</i> degrees.                                                                                       |
| RAND([integer_exp])             | Random floating-point value using <i>integer_exp</i> as the optional seed value.                                                                   |
| ROUND(numeric_exp, integer_exp) | numeric_exp rounded to integer_exp places right of the decimal (left of the decimal if integer_exp is negative).                                   |
| SIGN(numeric_exp)               | Indicator of the sign of numeric_exp.  If numeric_exp < 0, -1 is returned.  If numeric_exp = 0, 0 is returned.  If numeric_exp > 0, 1 is returned. |

| Function                           | Returns                                                                                                    |
|------------------------------------|----------------------------------------------------------------------------------------------------|
| SIN(float_exp)                     | Sine of <i>float_exp</i> , where <i>float_exp</i> is an angle in radians.                                                                 |
| SQRT(float_exp)                    | Square root of <i>float_exp</i> .                                                                                                    |
| TAN(float_exp)                     | Tangent of <i>float_exp</i> , where <i>float_exp</i> is an angle in radians.                                                              |
| TRUNCATE(numeric_exp, integer_exp) | numeric_exp truncated to integer_exp places right of the decimal. (If integer_exp is negative, truncation is to the left of the decimal.) |

## **Date and Time Functions**

Table A-4 lists date and time functions. The following arguments can be used with the date and time functions:

- date\_exp can be a column name, a date or timestamp literal, or the result of another scalar function, where the underlying data type can be represented as SQL\_CHAR, SQL\_VARCHAR, SQL DATE, or SQL TIMESTAMP.
- time\_exp can be a column name, a timestamp or timestamp literal, or the result of another scalar function, where the underlying data type can be represented as SQL CHAR, SQL\_VARCHAR, SQL\_TIME, or SQL\_TIMESTAMP.
- timestamp exp can be a column name; a time, date, or timestamp literal; or the result of another scalar function, where the underlying data type can be represented as SQL CHAR, SQL VARCHAR, SQL TIME, SQL DATE, or SQL\_TIMESTAMP.

#### Table A-4. Scalar Time and Date Functions

| Function                                   | Returns                                                                                                    |
|--------------------------------------------|----------------------------------------------------------------------------------------------------|
| CURDATE()                                  | Current date as a date value.                                                                                                    |
| CURRENT_DATE()                             | Current date.                                                                                                    |
| CURRENT_TIME[(time-precision)]             | Current local time. The <i>time-precision</i> argument determines the seconds precision of the returned value.                                                                            |
| CURRENT_TIMESTAMP[(timestamp-pre cision)]  | Current local date and local time as a timestamp value. The <i>timestamp-precision</i> argument determines the seconds precision of the returned timestamp.                               |
| CURTIME()                                  | Current local time as a time value.                                                                                                    |
| DAYNAME(date_exp)                          | Character string containing a data-source-specific name of the day for the day portion of <i>date_exp</i> .                                                                               |
| DAYOFMONTH(date_exp)                       | Day of the month in $date\_exp$ as an integer value (1-31).                                                                                                    |
| DAYOFWEEK(date_exp)                        | Day of the week in $date\_exp$ as an integer value $(1-7)$ .                                                                                                    |
| DAYOFYEAR(date_exp)                        | Day of the year in <i>date_exp</i> as an integer value (1-366).                                                                                                    |
| EXTRACT(extract-field FROM extract-source) | Extract-field portion of the extract-source. The extract-source argument is a datetime or interval expression. The extract-field argument can be one of the following keywords:           |
|                                            | YEAR MONTH DAY HOUR MINUTE SECOND                                                                                                    |
|                                            | The precision scale of the returned value is 0 unless SECOND is specified, in which case, the scale is not less than the fractional seconds precision of the <i>extract-source</i> field. |
| HOUR(time_exp)                             | Hour in <i>time_exp</i> as an integer value (0-23).                                                                                                    |

## Table A-4. Scalar Time and Date Functions (cont.)

| Function                                      | Returns                                                                                                    |
|-----------------------------------------------|----------------------------------------------------------------------------------------------------|
| MINUTE(time_exp)                              | Minute in <i>time_exp</i> as an integer value (0-59).                                                                                                    |
| MONTH(date_exp)                               | Month in date_exp as an integer value (1-12).                                                                                                    |
| MONTHNAME(date_exp)                           | Character string containing the data source—specific name of the month.                                                                                                    |
| NOW()                                         | Current date and time as a timestamp value.                                                                                                    |
| QUARTER(date_exp)                             | Quarter in date_exp as an integer value (1-4).                                                                                                    |
| SECOND(time_exp)                              | Second in <i>time_exp</i> as an integer value (0-59).                                                                                                    |
| TIMESTAMPADD(interval, integer_exp, time_exp) | Timestamp calculated by adding <i>integer_exp</i> intervals of type <i>interval</i> to <i>time_exp</i> . interval can be one of the following values:                                               |
|                                               | SQL_TSI_FRAC_SECOND SQL_TSI_SECOND SQL_TSI_MINUTE SQL_TSI_HOUR SQL_TSI_DAY SQL_TSI_WEEK SQL_TSI_WONTH SQL_TSI_QUARTER SQL_TSI_YEAR                                                                  |
|                                               | Fractional seconds are expressed in billionths of a second.                                                                                                    |
| TIMESTAMPDIFF(interval, time_exp1, time_exp2) | Integer number of intervals of type interval by which time_exp2 is greater than time_exp1. interval has the same value as TIMESTAMPADD. Fractional seconds are expressed in billionths of a second. |
| WEEK(date_exp)                                | Week of the year in $date\_exp$ as an integer value (1-53).                                                                                                    |
| YEAR(date_exp)                                | Year in <i>date_exp</i> . The range is data-source dependent.                                                                                                    |

## **System Functions**

Table A-5 lists system functions.

#### Table A-5. Scalar System Functions

| Function          | Returns                                                              |
|-------------------|----------------------------------------------------------------------|
| DATABASE()        | Name of the database, corresponding to the connection handle (hdbc). |
| IFNULL(exp,value) | value, if exp is null.                                               |
| USER()            | Authorization name of the user.                                      |

# **Like Predicate Escape Characters**

In a LIKE predicate, the percent sign (%) matches zero or more of any character and the underscore(\_) matches any one character. To match an actual percent sign or underscore in a LIKE predicate, an escape character must precede the % or \_. The escape sequence that defines the LIKE predicate escape character is:

```
{escape 'escape-character'}
```

where escape-character is any character supported by the data source.

#### Example:

```
SELECT Name FROM Customers
WHERE Name LIKE '\%AAA%' {escape '\'}
```

returns all the customers for which the name start with "%AAA".

# **Outer Join Escape Sequences**

ODBC and JDBC support the SQL92 left, right, and full outer join syntax. The escape sequence for outer joins is:

```
{oj outer-join}
```

#### where *outer-join* is:

```
table-reference {LEFT | RIGHT | FULL} OUTER JOIN
{table-reference | outer-join} ON search-condition
```

where table-reference is a table name, and search-condition is the join condition you want to use for the tables.

#### **Example:**

```
SELECT Customers.CustID, Customers.Name, Orders.OrderID,
Orders.Status
  FROM {oj Customers LEFT OUTER JOIN
        Orders ON Customers.CustID=Orders.CustID}
  WHERE Orders.Status='OPEN'
```

Table A-6 lists the outer join escape sequences supported by SequeLink for each data store.

Table A-6. Outer Join Escape Sequences Supported by the SequeLink ODBC Driver and SequeLink JDBC Driver

| Data Store                                          | Outer Join Escape Sequences                                                                                    |
|-----------------------------------------------------|----------------------------------------------------------------------------------------------------|
| DB2 V4, V5, V6R1 on<br>OS/390                       | Left outer joins<br>Right outer joins<br>Nested outer joins                                                    |
| DB2 V6R1, V7R1 on<br>Windows NT and Windows<br>2000 | Left outer joins Right outer joins Full outer joins Nested outer joins Unordered outer joins Inner outer joins |

Table A-6. Outer Join Escape Sequences Supported by the SequeLink ODBC Driver and SequeLink JDBC Driver (cont.)

| Data Store             | Outer Join Escape Sequences                                                                                    |
|------------------------|----------------------------------------------------------------------------------------------------|
| DB2 V6R1, V7R1 on UNIX | Left outer joins Right outer joins Full outer joins Nested outer joins Unordered outer joins Inner outer joins |
| Informix               | Left outer joins<br>Unordered outer joins                                                                      |
| Microsoft SQL Server   | Left outer joins<br>Right outer joins<br>Full outer joins<br>Nested outer joins                                |
| Oracle                 | Left outer joins<br>Right outer joins<br>Nested outer joins                                                    |
| Sybase                 | Inner joins<br>Left outer joins<br>Nested outer joins<br>Unordered outer joins                                 |

# **Procedure Call Escape Sequences**

A procedure is an executable object stored in the data store. Generally, it is one or more SQL statements that have been precompiled. The escape sequence for calling a procedure is:

```
{[?=]call procedure-name[([parameter][,[parameter]]...)]}
```

#### where:

procedure-name is the name of a stored procedure.

parameter is a stored procedure parameter.

NOTE: For DB2 V6, stored procedures may be qualified with a schema name. You can call stored procedures with or without the schema name qualification.

# B Data Types and Isolation Levels

This appendix lists the data types and isolation levels supported for each data store supported by SequeLink.

# **Supported Data Types**

This section lists the ODBC, ADO/OLE DB, and JDBC data types that SequeLink supports for each data store.

## **DB2 V4, V5**

Table B-1 lists the data types supported by the SequeLink ODBC Driver, SequeLink ADO Provider, and SequeLink JDBC Driver for DB2 V4 and V5.

| Table B-1. | Data | Types | (DB2 | V4, | V5) |
|------------|------|-------|------|-----|-----|
|------------|------|-------|------|-----|-----|

| DB2 Data Type       | ODBC Data Type  | OLE DB Data Type | JDBC Data Type |
|---------------------|-----------------|------------------|----------------|
| Char                | SQL_CHAR        | DBTYPE_STR       | CHAR           |
| Char() for Bit Data | SQL_BINARY      | DBTYPE_BYTES     | BINARY         |
| Date                | SQLTYPE_DATE    | DBTYPE_DBDATE    | DATE           |
| Decimal             | SQL_DECIMAL     | DBTYPE_NUMERIC   | DECIMAL        |
| Float               | SQL_FLOAT       | DBTYPE_R8        | FLOAT          |
| Integer             | SQL_INTEGER     | DBTYPE_I4        | INTEGER        |
| Long Varchar        | SQL_LONGVARCHAR | DBTYPE_STR       | LONGVARCHAR    |

| Table B-1. | Data '             | Types | (DB2 V4 | . V5)  | (cont.)  |
|------------|--------------------|-------|---------|--------|----------|
| IUDIC D I. | $\boldsymbol{\nu}$ | IVACS | DUL VI  | , • •, | 100116.7 |

| DB2 Data Type                | ODBC Data Type     | OLE DB Data Type   | JDBC Data Type |
|------------------------------|--------------------|--------------------|----------------|
| Long Varchar for Bit<br>Data | SQL_LONGVARBINARY  | DBTYPE_BYTES       | LONGVARBINARY  |
| Real                         | SQL_REAL           | DBTYPE_R4          | REAL           |
| Smallint                     | SQL_SMALLINT       | DBTYPE_I2          | SMALLINT       |
| Time                         | SQL_TYPE_TIME      | DBTYPE_DBTIME      | TIME           |
| Timestamp                    | SQL_TYPE_TIMESTAMP | DBTYPE_DBTIMESTAMP | TIMESTAMP      |
| Varchar                      | SQL_VARCHAR        | DBTYPE_STR         | VARCHAR        |
| Varchar() for Bit<br>Data    | SQL_VARBINARY      | DBTYPE_BYTES       | VARBINARY      |

## **DB2 V6, V7**

Table B-2 lists the data types supported by the SequeLink ODBC Driver, SequeLink ADO Provider, and SequeLink JDBC Driver for DB2 V6 and V7.

Table B-2. Data Types (DB2 V6, V7)

| DB2 Data Type       | ODBC Data Type    | OLE DB Data Type | JDBC Data Type |
|---------------------|-------------------|------------------|----------------|
| Blob                | SQL_LONGVARBINARY | DBTYPE_BYTES     | LONGVARBINARY  |
| Char                | SQL_CHAR          | DBTYPE_STR       | CHAR           |
| Char() for Bit Data | SQL_BINARY        | DBTYPE_BYTES     | BINARY         |
| Clob                | SQL_LONGVARCHAR   | DBTYPE_STR       | LONGVARCHAR    |
| Date                | SQLTYPE_DATE      | DBTYPE_DBDATE    | DATE           |
| Decimal             | SQL_DECIMAL       | DBTYPE_NUMERIC   | DECIMAL        |
| Float               | SQL_FLOAT         | DBTYPE_R8        | FLOAT          |
| Integer             | SQL_INTEGER       | DBTYPE_I4        | INTEGER        |
| Long Varchar        | SQL_LONGVARCHAR   | DBTYPE_STR       | LONGVARCHAR    |

| Table B-2. | Data T | vpes (DB2 | 2 V6, V | 7) | (cont.) | ) |
|------------|--------|-----------|---------|----|---------|---|
|------------|--------|-----------|---------|----|---------|---|

| DB2 Data Type                | ODBC Data Type     | OLE DB Data Type   | JDBC Data Type |
|------------------------------|--------------------|--------------------|----------------|
| Long Varchar for Bit<br>Data | SQL_LONGVARBINARY  | DBTYPE_BYTES       | LONGVARBINARY  |
| Real                         | SQL_REAL           | DBTYPE_R4          | REAL           |
| Rowid                        | SQL_VARBINARY      | DBTYPE_BYTES       | VARBINARY      |
| Smallint                     | SQL_SMALLINT       | DBTYPE_I2          | SMALLINT       |
| Time                         | SQL_TYPE_TIME      | DBTYPE_DBTIME      | TIME           |
| Timestamp                    | SQL_TYPE_TIMESTAMP | DBTYPE_DBTIMESTAMP | TIMESTAMP      |
| Varchar                      | SQL_VARCHAR        | DBTYPE_STR         | VARCHAR        |
| Varchar() for Bit<br>Data    | SQL_VARBINARY      | DBTYPE_BYTES       | VARBINARY      |

## **Informix 7**

Table B-3 lists the data types supported by the SequeLink ODBC Driver, SequeLink ADO Provider, and SequeLink JDBC Driver for Informix 7.

Table B-3. Data Types (Informix 7)

| Informix Data                |                   |                    |                |
|------------------------------|-------------------|--------------------|----------------|
| Туре                         | ODBC Data Type    | OLE DB Data Type   | JDBC Data Type |
| Byte                         | SQL_LONGVARBINARY | DBTYPE_BYTES       | LONGVARBINARY  |
| Char                         | SQL_CHAR          | DBTYPE_STR         | CHAR           |
| Date                         | SQLTYPE_DATE      | DBTYPE_DBDATE      | DATE           |
| Datetime hour to second      | SQLTYPE_TIME      | DBTYPE_DBTIME      | TIME           |
| Datetime year to fraction(5) | SQLTYPE_TIMESTAMP | DBTYPE_DBTIMESTAMP | TIMESTAMP      |
| Decimal                      | SQL_DECIMAL       | DBTYPE_NUMERIC     | DECIMAL        |

Table B-3. Data Types (Informix 7) (cont.)

| Informix Data<br>Type | ODBC Data Type  | OLE DB Data Type | JDBC Data Type |
|-----------------------|-----------------|------------------|----------------|
| Float                 | SQL_FLOAT       | DBTYPE_R8        | FLOAT          |
| Integer               | SQL_INTEGER     | DBTYPE_I4        | INTEGER        |
| Money                 | SQL_DECIMAL     | DBTYPE_NUMERIC   | DECIMAL        |
| Serial                | SQL_INTEGER     | DBTYPE_I4        | INTEGER        |
| Smallfloat            | SQL_REAL        | DBTYPE_R4        | REAL           |
| Smallint              | SQL_SMALLINT    | DBTYPE_I2        | SMALLINT       |
| Text                  | SQL_LONGVARCHAR | DBTYPE_STR       | LONGVARCHAR    |
| Varchar               | SQL_VARCHAR     | DBTYPE_STR       | VARCHAR        |

## **Informix 9**

Table B-4 lists the data types supported by the SequeLink ODBC Driver, SequeLink ADO Provider, and SequeLink JDBC Driver for Informix 9.

Table B-4. Data Types (Informix 9)

| Informix Data           |                   |                  |                |
|-------------------------|-------------------|------------------|----------------|
| Туре                    | ODBC Data Type    | OLE DB Data Type | JDBC Data Type |
| Blob                    | SQL_LONGVARBINARY | DBTYPE_BYTES     | LONGVARBINARY  |
| Boolean                 | SQL_BIT           | DBTYPE_BOOL      | BIT            |
| Byte                    | SQL_LONGVARBINARY | DBTYPE_BYTES     | LONGVARBINARY  |
| Char                    | SQL_CHAR          | DBTYPE_STR       | CHAR           |
| Clob                    | SQL_LONGVARCHAR   | DBTYPE_STR       | LONGVARCHAR    |
| Date                    | SQLTYPE_DATE      | DBTYPE_DBDATE    | DATE           |
| Datetime hour to second | SQLTYPE_TIME      | DBTYPE_DBTIME    | TIME           |

Table B-4. Data Types (Informix 9) (cont.)

| Informix Data                |                   |                    |                |
|------------------------------|-------------------|--------------------|----------------|
| Туре                         | ODBC Data Type    | OLE DB Data Type   | JDBC Data Type |
| Datetime year to fraction(5) | SQLTYPE_TIMESTAMP | DBTYPE_DBTIMESTAMP | TIMESTAMP      |
| Decimal                      | SQL_DECIMAL       | DBTYPE_NUMERIC     | DECIMAL        |
| Float                        | SQL_FLOAT         | DBTYPE_R8          | FLOAT          |
| Integer                      | SQL_INTEGER       | DBTYPE_I4          | INTEGER        |
| Int8                         | SQL_BIGINT        | DBTYPE_I8          | BIGINT         |
| Lvarchar                     | SQL_LONGVARCHAR   | DBTYPE_STR         | LONGVARCHAR    |
| Money                        | SQL_DECIMAL       | DBTYPE_NUMERIC     | DECIMAL        |
| Numeric                      | SQL_NUMERIC       | DBTYPE_NUMERIC     | NUMERIC        |
| Serial                       | SQL_INTEGER       | DBTYPE_I4          | INTEGER        |
| Serial8                      | SQL_BIGINT        | DBTYPE_I8          | BIGINT         |
| Smallfloat                   | SQL_REAL          | DBTYPE_R4          | REAL           |
| Smallint                     | SQL_SMALLINT      | DBTYPE_I2          | SMALLINT       |
| Text                         | SQL_LONGVARCHAR   | DBTYPE_STR         | LONGVARCHAR    |
| Varchar                      | SQL_VARCHAR       | DBTYPE_STR         | VARCHAR        |

## **Microsoft SQL Server 7**

Table B-5 lists the data types supported by the SequeLink ODBC Driver, SequeLink ADO Provider, and SequeLink JDBC Driver for Microsoft SQL Server7.

Table B-5. Data Types (Microsoft SQL Server 7)

| Microsoft SQL      |                   |                    |                |
|--------------------|-------------------|--------------------|----------------|
| Server Data Type   | ODBC Data Type    | OLE DB Data Type   | JDBC Data Type |
| Binary             | SQL_BINARY        | DBTYPE_BYTES       | BINARY         |
| Bit                | SQL_BIT           | DBTYPE_BOOL        | BIT            |
| Char               | SQL_CHAR          | DBTYPE_STR         | CHAR           |
| Datetime           | SQL_DATETIME      | DBTYPE_DBTIMESTAMP | TIMESTAMP      |
| Decimal            | SQL_DECIMAL       | DBTYPE_NUMERIC     | DECIMAL        |
| Decimal() identity | SQL_DECIMAL       | DBTYPE_NUMERIC     | DECIMAL        |
| Float              | SQL_FLOAT         | DBTYPE_R8          | FLOAT          |
| Image              | SQL_LONGVARBINARY | DBTYPE_BYTES       | LONGVARBINARY  |
| Int                | SQL_INTEGER       | DBTYPE_I4          | INTEGER        |
| Int identity       | SQL_INTEGER       | DBTYPE_I4          | INTEGER        |
| Money              | SQL_DECIMAL       | DBTYPE_CY          | DECIMAL        |
| Nchar              | SQL_CHAR          | DBTYPE_WSTR        | CHAR           |
| Ntext              | SQL_LONGVARCHAR   | DBTYPE_WSTR        | LONGVARCHAR    |
| Numeric            | SQL_NUMERIC       | DBTYPE_NUMERIC     | NUMERIC        |
| Numeric() identity | SQL_NUMERIC       | DBTYPE_NUMERIC     | NUMERIC        |
| Nvarchar           | SQL_VARCHAR       | DBTYPE_WSTR        | VARCHAR        |
| Real               | SQL_REAL          | DBTYPE_R4          | REAL           |
| Smalldatetime      | SQL_DATETIME      | DBTYPE_DBTIMESTAMP | TIMESTAMP      |
| Smallint           | SQL_SMALLINT      | DBTYPE_I2          | SMALLINT       |
| Smallint identity  | SQL_SMALLINT      | DBTYPE_I2          | SMALLINT       |
| Smallmoney         | SQL_DECIMAL       | DBTYPE_CY          | DECIMAL        |
| Sysname            | SQL_VARCHAR       | DBTYPE_WSTR        | VARCHAR        |
| Text               | SQL_LONGVARCHAR   | DBTYPE_STR         | LONGVARCHAR    |

| Table B-5. Data Types (Microsoft SQL Server 7) (co. |
|-----------------------------------------------------|
|-----------------------------------------------------|

| Microsoft SQL<br>Server Data Type | ODBC Data Type | OLE DB Data Type | JDBC Data Type |
|-----------------------------------|----------------|------------------|----------------|
| Timestamp                         | SQL_BINARY     | DBTYPE_BYTES     | BINARY         |
| Tinyint                           | SQL_TINYINT    | DBTYPE_UI1       | TINYINT        |
| Tinyint identity                  | SQL_TINYINT    | DBTYPE_UI1       | TINYINT        |
| Uniqueidentifier                  | SQL_BINARY     | DBTYPE_BINARY    | BINARY         |
| Varbinary                         | SQL_VARBINARY  | DBTYPE_BYTES     | VARBINARY      |
| Varchar                           | SQL_VARCHAR    | DBTYPE_STR       | VARCHAR        |

# **Microsoft SQL Server2000**

Table B-6 lists the data types supported by the SequeLink ODBC Driver, SequeLink ADO Provider, and SequeLink JDBC Driver for Microsoft SQL Server2000.

Table B-6. Data Types (Microsoft SQL Server2000)

| Microsoft SQL<br>Server Data Type | ODBC Data Type | OLE DB Data Type   | JDBC Data Type |
|-----------------------------------|----------------|--------------------|----------------|
|                                   | • •            | · ·                |                |
| Bigint                            | SQL_BIGINT     | DBTYPE_I8          | BIGINT         |
| Bigint identity                   | SQL_BIGINT     | DBTYPE_I8          | BIGINT         |
| Binary                            | SQL_BINARY     | DBTYPE_BYTES       | BINARY         |
| Bit                               | SQL_BIT        | DBTYPE_BOOL        | BIT            |
| Char                              | SQL_CHAR       | DBTYPE_STR         | CHAR           |
| Datetime                          | SQL_DATETIME   | DBTYPE_DBTIMESTAMP | TIMESTAMP      |
| Decimal                           | SQL_DECIMAL    | DBTYPE_NUMERIC     | DECIMAL        |
| Decimal() identity                | SQL_DECIMAL    | DBTYPE_NUMERIC     | DECIMAL        |
| Float                             | SQL_FLOAT      | DBTYPE_R8          | FLOAT          |

Table B-6. Data Types (Microsoft SQL Server2000) (cont.)

| Microsoft SQL      |                   |                    |                |
|--------------------|-------------------|--------------------|----------------|
| Server Data Type   | ODBC Data Type    | OLE DB Data Type   | JDBC Data Type |
| Image              | SQL_LONGVARBINARY | DBTYPE_BYTES       | LONGVARBINARY  |
| Int                | SQL_INTEGER       | DBTYPE_I4          | INTEGER        |
| Int identity       | SQL_INTEGER       | DBTYPE_I4          | INTEGER        |
| Money              | SQL_DECIMAL       | DBTYPE_CY          | DECIMAL        |
| Nchar              | SQL_CHAR          | DBTYPE_WSTR        | CHAR           |
| Ntext              | SQL_LONGVARCHAR   | DBTYPE_WSTR        | LONGVARCHAR    |
| Numeric            | SQL_NUMERIC       | DBTYPE_NUMERIC     | NUMERIC        |
| Numeric() identity | SQL_NUMERIC       | DBTYPE_NUMERIC     | NUMERIC        |
| Nvarchar           | SQL_VARCHAR       | DBTYPE_WSTR        | VARCHAR        |
| Real               | SQL_REAL          | DBTYPE_R4          | REAL           |
| Smalldatetime      | SQL_DATETIME      | DBTYPE_DBTIMESTAMP | TIMESTAMP      |
| Smallint           | SQL_SMALLINT      | DBTYPE_I2          | SMALLINT       |
| Smallint identity  | SQL_SMALLINT      | DBTYPE_I2          | SMALLINT       |
| Smallmoney         | SQL_DECIMAL       | DBTYPE_CY          | DECIMAL        |
| Sysname            | SQL_VARCHAR       | DBTYPE_WSTR        | VARCHAR        |
| Text               | SQL_LONGVARCHAR   | DBTYPE_STR         | LONGVARCHAR    |
| Timestamp          | SQL_BINARY        | DBTYPE_BYTES       | BINARY         |
| Tinyint            | SQL_TINYINT       | DBTYPE_UI1         | TINYINT        |
| Tinyint identity   | SQL_TINYINT       | DBTYPE_UI1         | TINYINT        |
| Uniqueidentifier   | SQL_BINARY        | DBTYPE_BINARY      | BINARY         |
| Varbinary          | SQL_VARBINARY     | DBTYPE_BYTES       | VARBINARY      |
| Varchar            | SQL_VARCHAR       | DBTYPE_STR         | VARCHAR        |

### Oracle7

Table B-7 lists the data types supported by the SequeLink ODBC Driver, SequeLink ADO Provider, and SequeLink JDBC Driver for Oracle7.

| Table B-7. | Data | Types | (Oracle7) |
|------------|------|-------|-----------|
|------------|------|-------|-----------|

| ODBC Data Type     | OLE DB Data Type                                                                                  | JDBC Data Type                                                                                                    |
|--------------------|---------------------------------------------------------------------------------------------------|----------------------------------------------------------------------------------------------------|
| SQL_CHAR           | DBTYPE_STR                                                                                        | CHAR                                                                                                    |
| SQL_TYPE_TIMESTAMP | DBTYPE_DBTIMESTAMP                                                                                | TIMESTAMP                                                                                                    |
| SQL_LONGVARCHAR    | DBTYPE_STR                                                                                        | LONGVARCHAR                                                                                                    |
| SQL_LONGVARBINARY  | DBTYPE_BYTES                                                                                      | LONGVARBINARY                                                                                                    |
| SQL_FLOAT          | DBTYPE_R8                                                                                         | FLOAT                                                                                                    |
| SQL_DECIMAL        | DBTYPE_NUMERIC                                                                                    | DECIMAL                                                                                                    |
| SQL_VARBINARY      | DBTYPE_BYTES                                                                                      | VARBINARY                                                                                                    |
| SQL_VARCHAR        | DBTYPE_STR                                                                                        | VARCHAR                                                                                                    |
|                    | SQL_CHAR SQL_TYPE_TIMESTAMP SQL_LONGVARCHAR SQL_LONGVARBINARY SQL_FLOAT SQL_DECIMAL SQL_VARBINARY | SQL_CHAR DBTYPE_STR  SQL_TYPE_TIMESTAMP DBTYPE_DBTIMESTAMP  SQL_LONGVARCHAR DBTYPE_STR  SQL_LONGVARBINARY DBTYPE_BYTES  SQL_FLOAT DBTYPE_R8  SQL_DECIMAL DBTYPE_NUMERIC  SQL_VARBINARY DBTYPE_BYTES |

## **Oracle8**

Table B-8 lists the data types supported by the SequeLink ODBC Driver, SequeLink ADO Provider, and SequeLink JDBC Driver for Oracle8.

Table B-8. Data Types (Oracle8)

| Oracle8 Data Type | ODBC Data Type    | OLE DB Data Type | JDBC Data Type |
|-------------------|-------------------|------------------|----------------|
| Bfile             | SQL_LONGVARBINARY | DBTYPE_BYTES     | LONGVARBINARY  |
| Blob              | SQL_LONGVARBINARY | DBTYPE_BYTES     | LONGVARBINARY  |
| Char              | SQL_CHAR          | DBTYPE_STR       | CHAR           |

Table B-8. Data Types (Oracle8) (cont.)

| Oracle8 Data Type     | ODBC Data Type     | OLE DB Data Type   | JDBC Data Type |
|-----------------------|--------------------|--------------------|----------------|
| Clob                  | SQL_LONGVARCHAR    | DBTYPE_STR         | LONGVARCHAR    |
| Date                  | SQL_TYPE_TIMESTAMP | DBTYPE_DBTIMESTAMP | TIMESTAMP      |
| Long                  | SQL_LONGVARCHAR    | DBTYPE_STR         | LONGVARCHAR    |
| Long Raw              | SQL_LONGVARBINARY  | DBTYPE_BYTES       | LONGVARBINARY  |
| Nchar                 | SQL_CHAR           | *                  | CHAR           |
| Nclob                 | SQL_LONGVARCHAR    | *                  | LONGVARCHAR    |
| Number                | SQL_FLOAT          | DBTYPE_R8          | FLOAT          |
| Number(p,s)           | SQL_DECIMAL        | DBTYPE_NUMERIC     | DECIMAL        |
| NVarchar2             | SQL_VARCHAR        | *                  | VARCHAR        |
| Raw                   | SQL_VARBINARY      | DBTYPE_BYTES       | VARBINARY      |
| Rowid                 | SQL_VARCHAR        | DBTYPE_STR         | VARCHAR        |
| Varchar2              | SQL_VARCHAR        | DBTYPE_STR         | VARCHAR        |
| * No corresponding of | data type.         |                    |                |

# **Sybase**

Table B-9 lists the data types supported by the SequeLink ODBC Driver, SequeLink ADO Provider, and SequeLink JDBC Driver for Sybase 11 and 12.

Table B-9. Data Types (Sybase 11 and 12)

| Sybase Data Type | ODBC Data Type    | OLE DB Data Type   | JDBC Data Type |
|------------------|-------------------|--------------------|----------------|
| Binary           | SQL_BINARY        | DBTYPE_BYTES       | BINARY         |
| Bit              | SQL_BIT           | DBTYPE_BOOL        | BIT            |
| Char             | SQL_CHAR          | DBTYPE_STR         | CHAR           |
| Datetime         | SQLTYPE_DATETIME  | DBTYPE_DBTIMESTAMP | TIMESTAMP      |
| Decimal          | SQL_DECIMAL       | DBTYPE_NUMERIC     | DECIMAL        |
| Float            | SQL_FLOAT         | DBTYPE_R8          | FLOAT          |
| Image            | SQL_LONGVARBINARY | DBTYPE_BYTES       | LONGVARBINARY  |
| Int              | SQL_INTEGER       | DBTYPE_I4          | INTEGER        |
| Money            | SQL_DECIMAL       | DBTYPE_CY          | DECIMAL        |
| Numeric          | SQL_NUMERIC       | DBTYPE_NUMERIC     | NUMERIC        |
| Real             | SQL_REAL          | DBTYPE_R4          | REAL           |
| Smalldatetime    | SQL_TYPE_DATETIME | DBTYPE_DBTIMESTAMP | TIMESTAMP      |
| Smallint         | SQL_SMALLINT      | DBTYPE_I2          | SMALLINT       |
| Smallmoney       | SQL_DECIMAL       | DBTYPE_CY          | DECIMAL        |
| Sysname          | SQL_VARCHAR       | DBTYPE_STR         | VARCHAR        |
| Text             | SQL_LONGVARCHAR   | DBTYPE_STR         | LONGVARCHAR    |
| Timestamp        | SQL_BINARY        | DBTYPE_BYTES       | BINARY         |
| Tinyint          | SQL_TINYINT       | DBTYPE_UI1         | TINYINT        |
| Varbinary        | SQL_VARBINARY     | DBTYPE_BYTES       | VARBINARY      |
| Varchar          | SQL_VARCHAR       | DBTYPE_STR         | VARCHAR        |

# **Isolation Levels**

This section lists the isolation levels supported by SequeLink for each data store, including their default isolation level.

| Table B-10. Isolation Levels |                  |                |
|------------------------------|------------------|----------------|
| Database                     | Isolation Levels | Default        |
| DB2 V4                       | Read uncommitted | Read committed |
|                              | Read committed   |                |
|                              | Serializable     |                |
| DB2 V5, V6, V7               | Read uncommitted | Read committed |
|                              | Read committed   |                |
|                              | Repeatable read  |                |
|                              | Serializable     |                |
| Informix                     | Read uncommitted | Read committed |
|                              | Read committed   |                |
|                              | Repeatable read  |                |
| Microsoft SQL Server         | Read uncommitted | Read committed |
|                              | Read committed   |                |
|                              | Repeatable read  |                |
|                              | Serializable     |                |
| Oracle                       | Read committed   | Read committed |
|                              | Serializable     |                |
| Sybase                       | Read uncommitted | Read committed |
|                              | Read committed   |                |
|                              | Repeatable read  |                |
|                              | Serializable     |                |
|                              |                  |                |

# Index

| A                                                                                                    | ATAN function 301<br>ATAN2 function 301                                                                                                    |
|----------------------------------------------------------------------------------------------------|----------------------------------------------------------------------------------------------------|
| ABS function 301 Access Order 165, 191 accessor support 136, 179 ACOS function 301 Active Sessions 173 ADO Command object 164 connection attributes 118 Connection object 172                                                                                                    | attribute=value pairs 117 attributes ADO 118 DistinguishedName 121 ODBC 47 Autocommit Isolation Levels 174 AutomaticApplicationID ODBC connection attribute 47                                                                                                    |
| data shaping 197<br>Field object 184<br>mapping OLE DB methods 164                                                                                                    | В                                                                                                    |
| OLE DB interfaces supported 162 Parameter object 185, 186 Recordset object 188 ADO client data sources. See client data sources API functions 60 application developers ADO 123 ODBC 58 application ID generating automatically 73, 200 specifying explicitly 72, 118, 200 specifying for ADO Provider 200 specifying for JDBC Driver 280 | backward scrolling 170 batch execution on a prepared statement 251 BigDecimal objects 286 blanks, generating 300 BlockFetchForUpdate 47 Blocking Storage Objects 165, 191 Bookmark Information 191 Bookmark Type 191 bookmarks 155, 196 Bookmarks Ordered 191 books, ordering printed 21 bound columns 85 |
| ApplicationID ODBC connection attribute 47 arguments, null 78 ASCII converting to character 298 function 298 ASIN function 301 Asynchable Abort 173 Commit 173                                                                                                    | built-in properties Command object 164 Connection object 172 Field object 184 Parameter object 185 Recordset object 189                                                                                                    |

| C                                           | configuring                                 |
|---------------------------------------------|---------------------------------------------|
| •                                           | client data sources                         |
|                                             | ADO 103                                     |
| catalog functions 77                        | file client data sources 32                 |
| Catalog Location 174                        | JDBC data sources 217                       |
| Catalog Term 174                            | JDBCTest 236                                |
| Catalog Usage 174                           | ODBC client data source for UNIX 43         |
| CEILING function 301                        | connecting                                  |
| centralized odbc.ini files 45               | to data source, logon dialog box 109        |
| Change Inserted Rows 165, 191               | using URLs (JDBC) 215                       |
| changing                                    | with a provider string 117                  |
| directories for ADO client data sources 107 | with JDBC data sources 223                  |
| CHAR function 298                           | connection                                  |
| character set conversion 285                | attributes in ADO 118                       |
| Client                                      | attributes in ODBC 47                       |
| SequeLink ADO 97                            | handles 91                                  |
| SequeLink Java 207                          | JDBC options 207                            |
| SequeLink ODBC 27                           | ODBC options 27                             |
| client data sources                         | precedence for JDBC Driver 223              |
| creating                                    | properties for JDBC Driver 223              |
| ADO 103                                     | testing ADO 109                             |
| creating ADO 107                            | testing ODBC on Windows 42                  |
| modifying ADO 106                           | testing with JDBCTest 236                   |
| Column Definition 174                       | Connection dialog box 109                   |
| Column Privileges 165, 191                  | Connection object                           |
| COM Object Support 175                      | built-in properties 172                     |
| Command object                              | dynamic properties 173                      |
| built-in properties 164                     | methods supported 172                       |
| dynamic properties 165                      | connection pooling 219                      |
| methods 164                                 | Connection Status 175                       |
| Command object (OLE DB) 126                 | contacting Technical Support 23             |
| Command Time Out 165                        | conventions used in this book 18            |
| Command Timeout 192                         | converting variant types to date/time types |
| committing data 91                          | 199                                         |
| compatibility of JDBC versions 274          | copying, ADO client data sources 108        |
| compiler requirements, UNIX 59              | COS function 301                            |
| CONCAT function 299                         | COT function 301                            |
| concurrency types for result sets 278       | creating                                    |
| Configuration Manager                       | ADO client data sources 103                 |
| menu bar 100                                | CURDATE function 303                        |
| overview 98                                 | Current Catalog 175                         |
|                                             | cursors                                     |
|                                             | insensitive scrollable 230                  |
|                                             | kevset-driven 66                            |

| scrollable 66                                 | Database Data Dictionary                  |
|-----------------------------------------------|-------------------------------------------|
| static 66                                     | filters 82                                |
| support for 66, 278                           | views (DB2 for OS/390) 82                 |
| using scrollable instead of cursor library 89 | DATABASE function 305                     |
| CURTIME function 303                          | database-specific information 309 date    |
|                                               | returning current 303                     |
| <b>D</b>                                      | returning month 304                       |
| D                                             | returning year 304                        |
|                                               | scalar functions 302                      |
| data shaping 197                              | DAYNAME function 303                      |
| data source                                   | DAYOFMONTH function 303                   |
| configuring JDBC 217                          | DAYOFWEEK function 303                    |
| configuring User and System (ODBC) 28         | DAYOFYEAR function 303                    |
| configuring, values overridden 198            | DB2 data types 309, 310, 314              |
| connecting with JDBC 223                      | DB2 for OS/390                            |
| creating file client (ODBC) 32                | Database Data Dictionary views 82         |
| creating JDBC 218                             | Distributed Transaction Management        |
| displaying properties 101                     | support 221                               |
| examples of JDBC 218                          | support for scrollable cursors (JDBC) 278 |
| System 28                                     | support for scrollable cursors (ODBC) 66  |
| Úser 28                                       | DBMS Name property 175                    |
| data source information property group 135    | DBMS Version property 175                 |
| Data Source Name 175                          | DBPassword 48                             |
| Data Source object 127                        | DBPROP_                                   |
| Data Source Object Threading Model 175        | ROWSETCONVERSIONSONCOMMAND 144            |
| Data Source property 175                      | DBPROP_ SUBQUERIES 146                    |
| data source property group 135                | DBPROP_ SUPPORTEDTXNDDL 147               |
| data types                                    | DBPROP_ SUPPORTEDTXNISOLEVELS 147         |
| DB2 V4, V5 309                                | DBPROP_ SUPPORTEDTXNISORETAIN 147         |
| DB2 V6, V7 310                                | DBPROP_ABORTPRESERVE 153                  |
| Informix 7 311                                | DBPROP_ACCESSORDER 154                    |
| Informix 9 312                                | DBPROP_ASYNCTXNABORT 136                  |
| mapping year format 199                       | DBPROP_ASYNCTXNCOMMIT 136                 |
| Microsoft SQL Server 314                      | DBPROP_AUTH_ PASSWORD 148                 |
| Microsoft SQL Server2000 315                  | DBPROP_AUTH_ USERID 149                   |
| Oracle7 317                                   | DBPROP_AUTH_PASSWORD 148                  |
| Oracle8 317                                   | DBPROP_AUTH_PERSIST_SENSITIVE_AUTHIN      |
| Sybase 319                                    | FO 149                                    |
| database                                      | DBPROP_AUTH_USERID 148                    |
| data dictionary 81                            | DBPROP_BLOCKINGSTORAGEOBJECTS 154         |
| meta-information, retrieving 81               | DBPROP_BOOKMARKINFO 155                   |
| naming using JNDI 219                         | DBPROP_BOOKMARKS 155                      |
| Database connection attribute 47 118          | DBPROP BOOKMARKSKIPPED 155                |

DBPROP BOOKMARKTYPE 155 DBPROP\_MULTIPLEPARAMSETS 141 DBPROP CANFETCHBACKWARDS 156 DBPROP MULTIPLERESULTS 141 DBPROP CANSCROLLBACKWARDS 156 DBPROP MULTIPLESTORAGEOBJECTS 141 DBPROP CATALOGLOCATION 136 **DBPROP MULTITABLEUPDATE 141 DBPROP CATALOGTERM 136 DBPROP NULLCOLLATION 141 DBPROP CATALOGUSAGE 137 DBPROP OLEOBJECTS 142** DBPROP COLUMNDEFINITION 137 DBPROP OPENROWSETSUPPORT 142 DBPROP COMMITPRESERVE 157 DBPROP ORDERBYCOLUMNSINSELECT 142 DBPROP CONCATNULLBEHAVIOR 137 **DBPROP OTHERINSERT 158 DBPROP CONNECTIONSTATUS 138 DBPROP OTHERUPDATEDELETE 159 DBPROP CURRENTCATALOG 135** DBPROP OUTPUTPARAMETERAVAILABILITY **DBPROP DATASOURCENAME 138** 142 **DBPROP DATASOURCEREADONLY 138 DBPROP OWNINSERT 159 DBPROP DBMSNAME 138** DBPROP OWNUPDATEDELETE 159 **DBPROP DBMSVER 138 DBPROP PERSISTENTIDTYPE 143** DBPROP DELAYSTORAGEOBJECTS 157 DBPROP PREPAREABORTBEHAVIOR 143 **DBPROP DSOTHREADMODEL 138** DBPROP PREPARECOMMITBEHAVIOR 143 **DBPROP HETEROGENEOUSTABLES 139 DBPROP PROCEDURETERM 143 DBPROP IDENTIFIERCASE 140** DBPROP PROVIDERFRIENDLYNAME 143 **DBPROP IMMOBILEROWS 157 DBPROP PROVIDERNAME 143** DBPROP\_INIT\_ DATASOURCE 149 DBPROP PROVIDEROLEDBVER 144 DBPROP INIT HWND 149 DBPROP PROVIDERVER 144 DBPROP\_INIT\_ MODE 149 DBPROP QUOTEDIDENTIFIERCASE 144 **DBPROP INIT PROMPT 150 DBPROP REENTRANTEVENTS 159** DBPROP INIT PROVIDERSTRING 151 DBPROP\_REMOVEDELETED 159 **DBPROP INIT CATALOG 149** DBPROP REPORTMULTIPLECHANGES 159 DBPROP INIT DATASOURCE 148 **DBPROP RETURNPENDINGINSERTS 159 DBPROP INIT HWND 148 DBPROP ROWRESTRICT 159 DBPROP INIT LCID 149** DBPROP ROWTHREADMODEL 159 **DBPROP INIT MODE 148 DBPROP SCHEMATERM 144 DBPROP INIT OLEDBSERVICES 150 DBPROP SCHEMAUSAGE 145 DBPROP INIT PROMPT 148 DBPROP SERVERCURSOR 160** DBPROP INIT PROVIDERSTRING 148 **DBPROP SERVERNAME 145** DBPROP SESS AUTOCOMMITISOLEVELS DBPROP LITERALBOOKMARKS 158 **DBPROP LITERALIDENTITY 158** 162 **DBPROP LOCKMODE 158 DBPROP SQLSUPPORT 146 DBPROP MAXINDEXSIZE 140 DBPROP STRONGIDENTITY 160 DBPROP MAXOPENROWS 158** DBPROP STRUCTUREDSTORAGE 146 **DBPROP MAXPENDINGROWS 158 DBPROP TABLETERM 148 DBPROP MAXROWS 158** DBPROP TRANSACTEDOBJECT 160 DBPROP MAXROWSIZE 140 **DBPROP UNIQUEROWS 160** DBPROP MAXROWSIZEINCLUDESBLOB 140 **DBPROP UPDATABILITY 161** DBPROP\_MAXTABLEINSELECT 141 **DBPROP USERNAME 148 DBPROP MEMORYUSAGE 158** Default Length for Long Data 119

| Defer Column 192                                  | Spy log 266                                      |
|---------------------------------------------------|--------------------------------------------------|
| defining a data source                            | URL (Spy) 265                                    |
| using the ODBC Administrator 28                   | EXP function 301                                 |
| DEGREES function 301                              | extended transaction functionality 132           |
| Delay Storage Object Updates 192                  | EXTRACT function 303                             |
| deletes, positional 92                            |                                                  |
| deleting                                          |                                                  |
| ADO client data sources 107                       | _                                                |
| developing ODBC applications 58                   | F                                                |
| DIFFERENCE function 299                           |                                                  |
| directory structure for SequeLink Java Client 210 | Fetch Backward property for Recordset object 192 |
| Distinguished Name identifier 119                 | fetching backward 156, 166                       |
| DistinguishedName attribute                       | fetching BigDecimal objects 286                  |
| ADO 121                                           | FetchNextOnly 49                                 |
| ODBC 48                                           | Field object in ADO 184                          |
| Distributed Transaction Management 221            | file client data sources, configuring 32         |
| documentation<br>order form 22                    | files in the SequeLink Java Client directory 210 |
| ordering printed books 21                         | filters, Database Data Dictionary 82             |
| downloading applets, tips 283                     | FixCharTrim 49                                   |
| DPROP_GROUPBY 139                                 | FLOOR function 301                               |
| DSN connection attribute 48                       | forward-only result sets 277                     |
| dynamic properties                                | functions                                        |
| Command object 165                                | cancelling in multithreaded applications         |
| Connection object 173                             | 64, 276                                          |
| Recordset object 191                              | date and time 302                                |
| •                                                 | numeric 300                                      |
|                                                   | scalar 290                                       |
| -                                                 | string 298                                       |
| E                                                 | <b>5</b>                                         |
|                                                   |                                                  |
| EnableDescribeParam 48                            |                                                  |
| enumerator object 128                             | G                                                |
| environment variables (UNIX) 44                   |                                                  |
| error handling                                    | generating ODBC application IDs                  |
| ADO Provider 201                                  | automatically 73                                 |
| JDBC Driver 281                                   | GetOutputParams 50                               |
| ODBC Driver 74                                    | GROUP BY Support 176                             |
| ErrorLookup object 126                            | • •                                              |
| examples                                          |                                                  |
| connection pooling 219                            |                                                  |
| creating and using JDBC data sources 218          |                                                  |
| odbc.ini file configured for Solaris 43           |                                                  |

| H                                             | J                                             |
|-----------------------------------------------|-----------------------------------------------|
| header files and libraries, platform-specific | JAR files 283                                 |
| 58                                            | Java 2 Platform 229                           |
| Heterogeneous Table Support 176               | Java Virtual Machine versions 274             |
| HLogonID 50                                   | JDBC                                          |
| Hold Rows 166, 192                            | compatibility 274                             |
| Host attribute 50, 119                        | connection options 207                        |
| host password 50                              | data types supported by Driver 309, 311,      |
| Host Password attribute 119                   | 312, 314, 317, 319                            |
| HOUR function 303                             | DB2 V6, V7 310                                |
| HPassword 50                                  | Microsoft SQL Server2000 315                  |
|                                               | function calls to execute store procedure 256 |
| I                                             | Optional Package functionality supported 273  |
|                                               | support for 1.22 functionality 270            |
| Identifier Case Sensitivity 176               | support for 2.0 functionality 271             |
| IFNULL function 305                           | JDBC Driver                                   |
| Immobile Rows 193                             | connection properties 224                     |
| improving character set conversion            | error handling 281                            |
| performance 285                               | registering with the JDBC Driver Manager      |
| Informix 7 data types 311                     | 214                                           |
| Informix 9 data types 312                     | specifying application IDs 280                |
| Initial Catalog 176                           | specifying connection URLs 215                |
| initialization properties 148                 | threading for Driver 275                      |
| insensitive scrollable cursors 230            | tracking calls 209                            |
| INSERT function 299                           | using data sources 223                        |
| interfaces supported by the ADO Provider      | using Distributed Transaction                 |
| 124                                           | Management 221                                |
| IOpenRowset 198                               | using Spy with data sources 264               |
| IPersistFile 198                              | JDBCSpy                                       |
| IRowset interface 124                         | log example 266                               |
| IRowsetIdentity 151                           | overview 209                                  |
| isolation levels 176, 320                     | registering the JDBC Driver 262               |
| Isolation Retention 176                       | URL syntax 263                                |
|                                               | using with JDBC data sources 264              |
|                                               | JDBCSpy attributes 263                        |
|                                               | JDBCTest                                      |
|                                               | about 233                                     |
|                                               | configuring 236                               |
|                                               | connecting with 236                           |
|                                               | executing                                     |

| batch on a prepared statement 251<br>prepared statement 241<br>simple Select statement 239<br>making a JDBCTest connection 236 | LogonID 51<br>LTRIM function 299                                                   |
|----------------------------------------------------------------------------------------------------|------------------------------------------------------------------------------------|
| retrieving database metadata 245 scrolling through a result set 248 starting 234                                               | M                                                                                  |
| starting using a Java Virtual Machine<br>other than the JDK 234<br>tutorial 234<br>using stored procedures with Oracle 254     | managing connections to improve driver performance 90                              |
| JNDI, using for naming databases 219                                                                                           | JDBC data sources 218 retrieval of database meta-information 81 mapping data types |
|                                                                                                    | ADO Provider 199                                                                   |
| K                                                                                                    | supported by DB2 V4, V5 309<br>supported by DB2 V6, V7 310                         |
|                                                                                                    | supported by Informix 7 311                                                        |
| keyset-driven cursors 66, 67                                                                                                   | supported by Informix 9 312                                                        |
| .,                                                                                                    | supported by Microsoft SQL Server 314                                              |
|                                                                                                    | supported by Microsoft SQL Server2000<br>315                                       |
| L                                                                                                    | supported by Oracle7 317                                                           |
|                                                                                                    | supported by Oracle8 317                                                           |
| LCASE function 299                                                                                                    | supported by Sybase 319                                                            |
| LDAP                                                                                                    | Maximum Index Size 177                                                             |
| property in ADO 121                                                                                                    | Maximum Open Chapters 177                                                          |
| specifying port for the listener 120                                                                                           | Maximum Open Rows 167, 193                                                         |
| specifying the port for the listener 51                                                                                        | Maximum Pending Rows 167, 194                                                      |
| TCP/IP address of the LDAP server 50                                                                                           | Maximum Row Size 177                                                               |
| UseLDAP attribute 52                                                                                                    | Maximum Row Size Includes BLOB 177                                                 |
| LEFT function 299                                                                                                    | Maximum Rows 167, 194 Maximum Tables in SELECT 177                                 |
| LENGTH function 299                                                                                                    | Memory Usage 167, 194                                                              |
| libraries and header files, platform-specific                                                                                  | MERANT Configuration Manager                                                       |
| 58<br>Literal Bookmarks 193                                                                                                    | menu bar 100                                                                       |
| Literal Row Identity 167, 193                                                                                                  | overview 98                                                                        |
| loading the SequeLink JDBC Driver 214                                                                                          | meta-information                                                                   |
| Locale Identifier 177                                                                                                    | limiting amount to be retrieved 82                                                 |
| LOCATE function 299                                                                                                    | managing retrieval of 81                                                           |
| Lock Mode 167, 193                                                                                                    | methods                                                                            |
| log example, Spy 266                                                                                                    | ADO Command object 164                                                             |
| LOG function 301                                                                                                    | ADO Recordset object 188                                                           |
| LOG10 function 301                                                                                                    | supported by ADO Connection object 172                                             |
| logging JDBC calls 261                                                                                                    | supported by the Parameter object 185                                              |

| Microsoft SQL Server2000 data types 315                       | functions that improve Driver                              |
|---------------------------------------------------------------|------------------------------------------------------------|
| MINUTE function 304                                           | performance 87                                             |
| MOD function 301                                              | Level 2.x API functions 60                                 |
| Mode property 177                                             | Level 3.x API functions 62                                 |
| modifying, ADO client data sources 106                        | optimizing performance 77                                  |
| MONTH function 304                                            | translators 31                                             |
| MONTHNAME function 304                                        | ODBC Administrator                                         |
| Multiple Connections property 177                             | configuring file client data sources 32                    |
| Multiple Parameter Sets 177                                   | configuring User and System client data                    |
| Multiple Results 178                                          | sources 28                                                 |
| Multiple Results object 129                                   | starting 28                                                |
| Multiple Storage Objects 178                                  | ODBC Driver                                                |
| Multi-Table Update 177                                        | application IDs 72                                         |
| Multi-table Update 177 multithreaded applications, cancelling | cancelling functions in multithreaded applications 64, 276 |
| functions 64, 276                                             | configuring file client data sources 32                    |
|                                                               | connecting to a data source                                |
|                                                               | using a logon dialog box 110                               |
| <b>.</b> .                                                    | connecting to a data source using a logon                  |
| N                                                             | dialog box 36                                              |
|                                                               | connection attributes 47                                   |
| naming databases with JNDI 219                                | connection options 27                                      |
| NewPassword 51                                                | error handling 74                                          |
| NOW function 304                                              | ODBC API functions supported 60                            |
| null arguments, impact on performance 78                      | overview 27                                                |
| NULL Collation Order 178                                      | required libraries and header files 58                     |
| NULL Concatenation Behavior 178                               | specification supported 27                                 |
| Number                                                        | threading 63                                               |
| Raising to power 301                                          | odbc.ini (UNIX)                                            |
| Rounding 301                                                  | sample odbc.ini file 43                                    |
| numeric functions 300                                         | using a centralized odbc.ini file 45                       |
|                                                               | ODBCINI environment variable (UNIX) 44                     |
|                                                               | ODBCTest 71                                                |
|                                                               | OLE DB                                                     |
| O                                                             | mapping methods to ADO 164                                 |
|                                                               | objects supported by the SequeLink ADO                     |
| objects supported by the SequeLink ADO                        | Provider 124                                               |
| Provider 124                                                  | property groups supported 134                              |
| Objects Transacted 167, 194                                   | schema rowsets supported 133                               |
| ODBC                                                          | OLE DB Services 178                                        |
| connecting to a data source                                   | OLE DB Version 178                                         |
| using a connection string 45                                  | online manuals                                             |
| connection string 45                                          | order form 22                                              |
| <b>.</b>                                                      | ordering hard-copy manuals 21                              |

| Open Rowset Support 178                                    | SQLColumns 80                                   |
|------------------------------------------------------------|-------------------------------------------------|
| Oracle7                                                    | updating data in databases 92                   |
| data types 317                                             | reducing the size of retrieved data 83          |
| support for scrollable cursors (ODBC) 66                   | using bound columns 85                          |
| supports for scrollable cursors (JDBC) 278                 | using SQLExtendedFetch 86                       |
| using stored procedures with 68                            | persisting information 198                      |
| Oracle8                                                    | PI function 301                                 |
| data types 317                                             | platform-specific header files and libraries 58 |
| support for scrollable cursors (ODBC) 66                   | Port (ODBC connection attribute) 51             |
| supports for scrollable cursors (JDBC) 278                 | Port attribute 120                              |
| using stored procedures with 68                            | positional updates and deletes 92               |
| ORDER BY Columns In Select List 178                        | POWER function 301                              |
| ordering printed books 21                                  | precedence of JDBC connection properties        |
| Others' Changes Visible 168, 194                           | 223                                             |
| Others' Inserts Visible 168                                | Prepare Abort Behavior 179                      |
| Others' Inserts Visible 194                                | Prepare Commit Behavior 179                     |
| Output Parameter Availability 179                          | Preserve on Abort 168, 195                      |
| Own Changes Visible 168, 194                               | Preserve on Commit 169, 195                     |
| Own Inserts Visible 168, 194                               | printed manuals                                 |
|                                                            | order form 22                                   |
|                                                            | ordering 21                                     |
| n                                                          | Procedure Term 179                              |
| P                                                          | Prompt property for the Connection object 179   |
| Parameter chiest in ADO 195 196                            | properties                                      |
| Parameter object in ADO 185, 186 Pass By Ref Accessors 179 | ADO Command object 165                          |
| Password                                                   | ADO Connection object 172, 173                  |
| ODBC connection attribute 51                               | ADO Recordset object 189, 191                   |
| property for Connection object 179                         | Data Source Information property group          |
| performance hints                                          | 135                                             |
| avoiding the cursor library 89                             | Data Source property group 135                  |
| committing data 91                                         | displaying ADO Provider data source 101         |
| JDBC                                                       | Initialization property group 148               |
| fetching BigDecimal objects 286                            | JDBC connection 223, 224                        |
| improving character set conversion 285                     | Rowset property group 151                       |
| reducing download time 283                                 | Session property group 162                      |
| managing ODBC driver connections 90                        | property groups supported 134                   |
| ODBC Driver                                                | Provider Friendly Name 179, 180                 |
| catalog functions 77                                       | Provider Name 180                               |
| locking a row when isolation level is                      | provider string 117                             |
| Read committed 47                                          | Provider Version 180                            |
| managing retrieval of database                             | pseudo-columns 92                               |
| meta-information 81                                        |                                                 |
| null arguments 78                                          |                                                 |

| Q                                                     | Rowset object 129<br>RTRIM function 300                                                                              |
|-------------------------------------------------------|----------------------------------------------------------------------------------------------------|
| QUARTER function 304 Quick Restart 169, 195           | •                                                                                                    |
| Quoted Identifier Sensitivity 180                     | S                                                                                                    |
| R                                                     | saving current connection information 198<br>scalar functions 290<br>schema rowsets supported 133<br>Schema Term 180 |
| RADIANS function 301                                  | Schema Term 180<br>Schema Usage 181                                                                                  |
| RAND function 301                                     | Scroll Backward 170, 196                                                                                             |
| Read Only Data Source 180                             | scrollable cursors                                                                                                   |
| read-only result set 278<br>Recordset object          | concurrency types 278                                                                                                |
| dynamic properties 191                                | insensitive 230                                                                                                    |
| methods 188                                           | limitations for ODBC Driver 67                                                                                       |
| overview 188                                          | result set types 277<br>using 67                                                                                     |
| registering the JDBC Driver 214                       | using with ODBC Driver 66                                                                                            |
| Remove Deleted Rows 169, 195                          | using with the SequeLink JDBC Driver 279                                                                             |
| renaming                                              | scrolling backward 156, 170                                                                                          |
| ADO client data sources 106                           | scroll-insensitive result sets 277                                                                                   |
| REPEAT function 299                                   | scroll-sensitive result sets 277                                                                                     |
| REPLACE function 299 Report Multiple Changes 169, 195 | SECOND function 304                                                                                                  |
| result sets                                           | SequeLink ADO Provider                                                                                               |
| concurrency types 278                                 | ADO Command object 164                                                                                               |
| types 277                                             | data shaping 197                                                                                                    |
| updatable not supported 279                           | data source information properties 135 data source property group 135                                                |
| retrieving database meta-information 81               | data source property group 133<br>data types 314, 317                                                                |
| Return Pending Inserts 169, 195                       | DB2 V4, V5 309                                                                                                    |
| reusing connections with connection                   | DB2 V6, V7 310                                                                                                    |
| pooling 219                                           | Informix 7 311                                                                                                    |
| reverse scrolling 196                                 | Informix 9 312                                                                                                    |
| RIGHT function 299 ROUND function 301                 | Microsoft SQL Server2000 315                                                                                         |
| Row Privileges 169, 195                               | Sybase 319                                                                                                    |
| Row Threading Model 169, 196                          | error handling 201                                                                                                   |
| rowset                                                | initialization properties 148                                                                                        |
| characteristics 151                                   | objects and interfaces 124 overview 97                                                                               |
| properties 151                                        | rowset properties 151                                                                                                |
| using 198                                             | rowset properties 131                                                                                                |
| Rowset Conversions on Command 180                     | session property group 162                                                                                           |

| SQL grammar supported 182                | setting                                  |
|------------------------------------------|------------------------------------------|
| SequeLink Java Client 210                | maximum number of sessions 173           |
| SequeLink JDBC Driver                    | ODBCINI environment variable (UNIX) 44   |
| configuring data sources 217             | shell script, using to set environmental |
| connection properties 223                | variables 44                             |
| creating data sources 218                | SIGN function 301                        |
| JDBC 2.0 functionality 271               | SIN function 302                         |
| loading 214                              | Skip Deleted Bookmarks 196               |
| on Java 2 platform 229                   | SLKStaticCursorLongColBuffLen 51         |
| Optional Package functionality supported | SOUNDEX function 300                     |
| 273                                      | SPACE function 300                       |
| overview 208                             | specification supported                  |
| registering with JDBC Driver Manager 214 | JDBC 208, 270, 271                       |
| specification supported 208              | ODBC Driver 27                           |
| specifying application IDs 280           | OLE DB 144                               |
| specifying connection URLs 215           | specifying provider-specific logon       |
| supported JDBC connection properties 224 | information 175                          |
| using connection pooling 219             | Spy                                      |
| using Distributed Transaction            | about 261                                |
| Management 221                           | attributes 263                           |
| SequeLink ODBC Driver                    | log example 266                          |
| configuring file client data sources 32  | options 263                              |
| connection dialogs 36                    | registering the JDBC Driver 262          |
| data types 314, 317                      | URL examples 265                         |
| DB2 V4, V5 309                           | URL syntax 263                           |
| DB2 V6, V7 310                           | using with JDBC data sources 264         |
| Informix 7 311                           | SQL Support 182                          |
| Informix 9 312                           | SQLCancel, effect of threading 64, 276   |
| Microsoft SQL Server2000 315             | SQLColumns, performance implications 80  |
| Sybase 319                               | SQLExtendedFetch 86                      |
| functions that improve performance 87    | SQLSetConnectAttr 74                     |
| isolation levels 320                     | SQLSpecialColumns 92                     |
| overview 27                              | SQRT function 302                        |
| required libraries and header files 58   | SSL encryption                           |
| threading 63                             | connection URL format 215                |
| SequeLink Proxy Server                   | permissions required 230                 |
| about 208                                | starting                                 |
| Server Cursor 170, 196                   | Configuration Manager 101                |
| Server Name 181                          | JDBCTest 234                             |
| Session object 130                       | ODBC Administrator 28                    |
| session property group 162               | statement                                |
| sessions                                 | executing prepared 241                   |
| maximum number supported 136             | executing Select with JDBCTest 239       |
| setting maximum number supported 173     | statement handles 91                     |

| static cursors 66, 67 Status bar (Configuration Manager) 101 stored procedure     creating for Oracle 255     executing with JDBC function call 256     using with Oracle 68 string     changing case of 299     functions 298     length of 299     removing blanks from 299, 300     returning substring of 300 Strong Row Identity 170, 196 Structured Storage 182 Subquery Support 182 SUBSTRING function 300 SupportNet 23 Sybase data types 319 syntax for URLs for Spy 263 | TIMESTAMPDIFF function 304 TMultipleResults 129 tracking JDBC calls 209, 264 Transaction DDL 183 transaction isolation levels 176 Transaction object 132 Transaction Options object 132 Translate button 31 transliteration Class 285 improving character set conversion performance 285 TRowset 129 TRUNCATE function 302 TSession 130 TTransaction 132 TTransactionOptions 132 tutorial, JDBC 234                                                                        |
|----------------------------------------------------------------------------------------------------|----------------------------------------------------------------------------------------------------|
| Т                                                                                                    | U                                                                                                    |
| table characteristics, determining 80 Table Term 182 TAN function 302 TCommand 126 TCP port 215 TCP/IP port for SequeLink listener 51 TDataSource 127 Technical Support, contacting 23 TEnumerator 128 testing ADO connections 109 JDBC connections 236 ODBC connections on Windows 42 threading ADO Provider 175 JDBC Driver 275 model 138 ODBC driver use 63                                                                                                    | UCASE function 300 Unicode, support for 199 Unique Rows 170, 196 UNIX compiler requirements 59 configuring an ODBC data source 43 setting environmental variables 44 using a centralized odbc.ini file 45 Updatability 170, 196 updatable result set 278 updates, positional 92 updating opened rowset 151 URL examples (Spy) 265 URL, format for connections (JDBC) 215 Use Bookmarks 170, 196 Use LDAP attribute (ADO) 121 UseLDAP attribute (ODBC) 52 USER function 305 |
| time functions 302 TIMESTAMPADD function 304                                                                                                    | User Name property of Connection object 183                                                                                                    |

using
centralized odbc.ini files (UNIX) 45
keyset-driven cursors 66
scrollable cursors 66
scrollable cursors with the JDBC Driver 279
SequeLink Java Client on a Java 2 Platform
229
static cursors 66
stored procedures with Oracle 68

## W

WEEK function 304 window handle 149 Window Handle (ADO Connection object property) 183 WorkArounds attribute 52

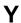

year format for conversions 199 YEAR function 304